*REPUBLIQUE ALGERIENNE DEMOCRATIQUE ET POPULAIRE MINISTERE DE L'ENSEIGNEMENT SUPERIEUR ET DE LA RECHERCHE SCIENTIFIQUE* 

## *ÉCOLE NATIONALE POLYTECHNIQUE*

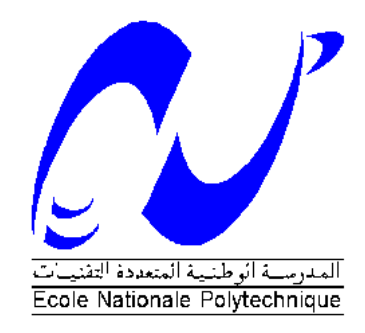

### *DEPARTEMENT DE GÉNIE MÉCANIQUE*

### *PROJET DE FIN D'ETUDES*

*Présenté pour l'obtention du diplôme d'ingénieur d'état* 

*en Génie Mécanique* 

*Thème :* 

Etude Numérique sur la Propagation des Fumées et le Désenfumage en Cas d'un Incendie dans une Station de Métro

B. Benkoussas, M.C., ENP M. HADJ NACER

A. Bouhdjar, D.R., CDER

### **Avec la collaboration de :**

Ph. Bournot, Prof., U. Med. Marseille

O. Vauquelin, M.C., U. Med. Marseille

**Promotion 2007- 2008**

### **Proposé et dirigé par : Etudié et présenté par :**

## *Remerciements*

*Je remercie avant tout Dieu le tout puissant de m'avoir donné la foi, la volonté et le courage de mener à bien ce modeste travail.* 

*Je remercie Monsieur B. BENKOUSSAS et Monsieur A. BOUHDJAR pour m'avoir sélectionné pour ce stage, pour avoir cru en moi et pour leur soutien et leurs conseils.* 

*J'adresse mes sincères remerciements à Monsieur Ph. BOURNOT et Monsieur O. Vauquelin pour m'avoir accueilli au sein de l'Institut de Mécanique de Marseille (IM<sup>2</sup> ) et pour m'avoir permis de réaliser ce stage dans de si bonnes conditions. Je les remercie pour leurs conseils, l'encadrement dont j'ai bénéficié et la confiance qu'ils m'ont accordée.* 

*Je tiens également à remercier Monsieur G. Michaux pour ses conseils, son encadrement, son suivi attentif et ses réflexions pertinentes.* 

*Je remercie aussi Mr. G. Le Palec et Mr. O. Vuquliano et Caroline LUCHESI pour leurs conseils lors des présentations.* 

*Merci aux membres du jury, Mr. S.LARBI et Mr. M.BOUBEKEUR d'avoir pris le temps et le soin de lire ce rapport.* 

*C'est dans un état d'esprit mitigé que je rédige ces quelques lignes afin de remercier toutes les personnes qui ont contribué implicitement ou explicitement à l'ensemble de ce travail* 

*Merci aux enseignants du département de Génie Mécanique qui ont participé à ma formation tout au long de ces trois ans.* 

# *Dédicace*

*Je dédie ce travail à* 

*A ceux qui n'ont jamais cessé de m'encourager et de me soutenir, à ceux qui leur amour m'a donné la volonté d'aller toujours de l'avant,* 

*A mes très chers parents, que Dieu les protège* 

*A ma chère sœur et mes très chers frères*

*A ma grand mère et mon grand père* 

*A ma famille et à tous mes amis.* 

**ملخص :**

 العمل المقدم دراسة رقمية لسريان و استخراج دخان حريق في محطة ميترو نموذجية لنقل المسافرين. الهدف من هذه الدراسة هو إيجاد الحالات الحاسمة للحريق من أجل سلامة المسافرين و ذلك لعدة سيناريوهات, بواسطة البرنامج الرقمي "ف .د . س". الخطة المتبعة لاستخراج الأدخنة تتمثل في إبقاء الأدخنة على شكل طبقات في السقف ثم استخراجها بواسطة مهوءات موجودة في السقف .

**الكلمات المفتاحية:** أدخنة, سريان, محطة ميترو, إستخراج الأدخنة .

#### **Résumé :**

Le présent travail est une étude numérique de la propagation des fumées et de désenfumage en cas d'incendie dans une station de métro typique. Le but de cette étude est de rechercher les scénarios d'incendie les plus critiques pour la sécurité des passagers en s'appuyant sur des simulations numériques à l'aide du logiciel de simulation numérique FDS. La stratégie de désenfumage considérée dans cette étude consiste à maintenir la stratification des fumées et à les extraire par des trappes situées au plafond.

**Mots clés :** Simulation**,** Fumée, Propagation, Station de métro, désenfumage, Stratification.

#### **Abstract:**

The present work is a numerical study of the propagation and extraction of smoke in case of fire in a typical subway station. The goal of this study is to search for the most critical fire scenario for the security of passengers, while leaning on numerical simulations with the help of the numerical software simulation FDS. The strategy of extraction of smoke considered in this study consists in maintaining the stratification of smokes and extracting them by trap situated in the ceiling.

**Key words:** Simulation, Smoke, Propagation, Subway Station, Extraction.

## Table de Matière

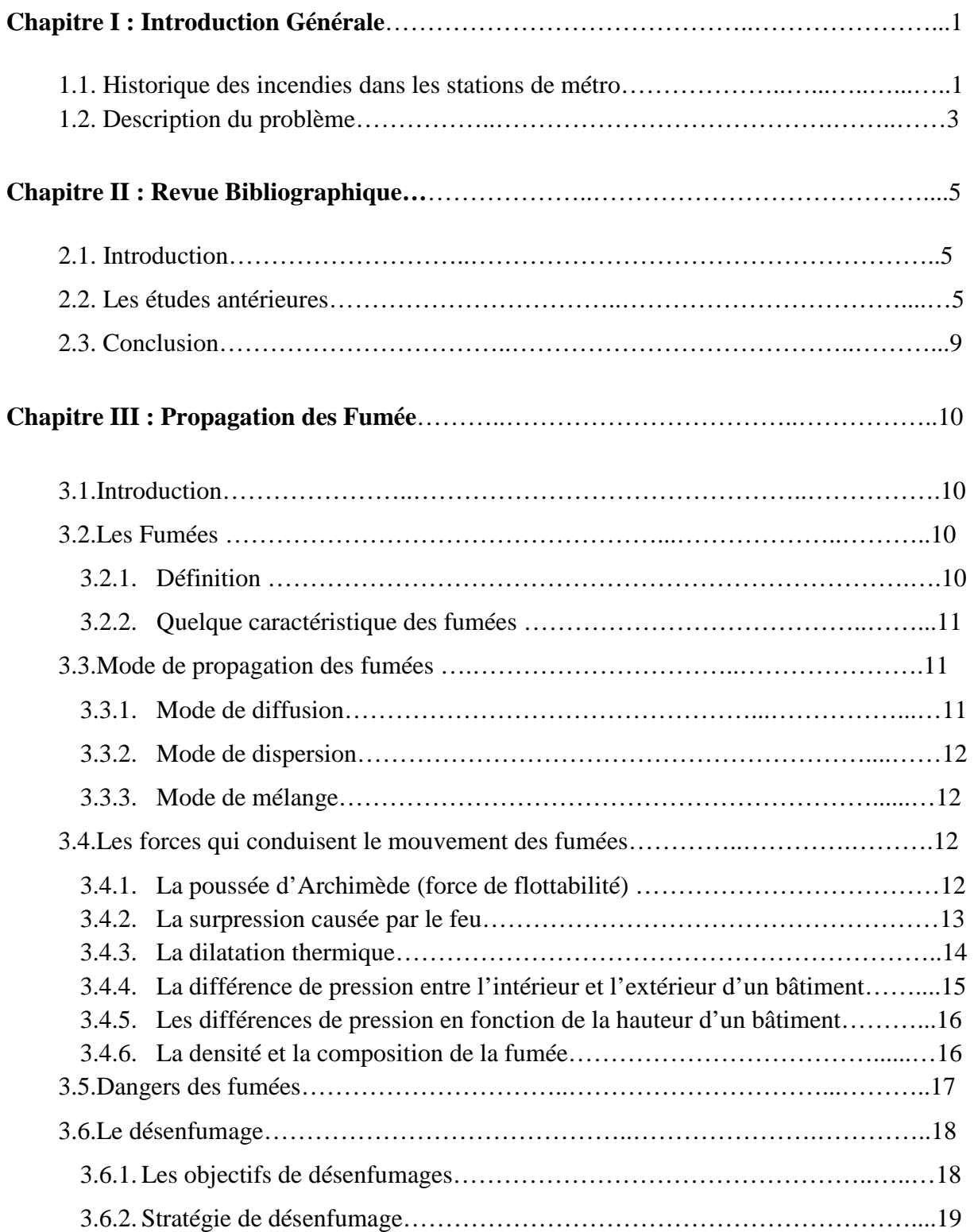

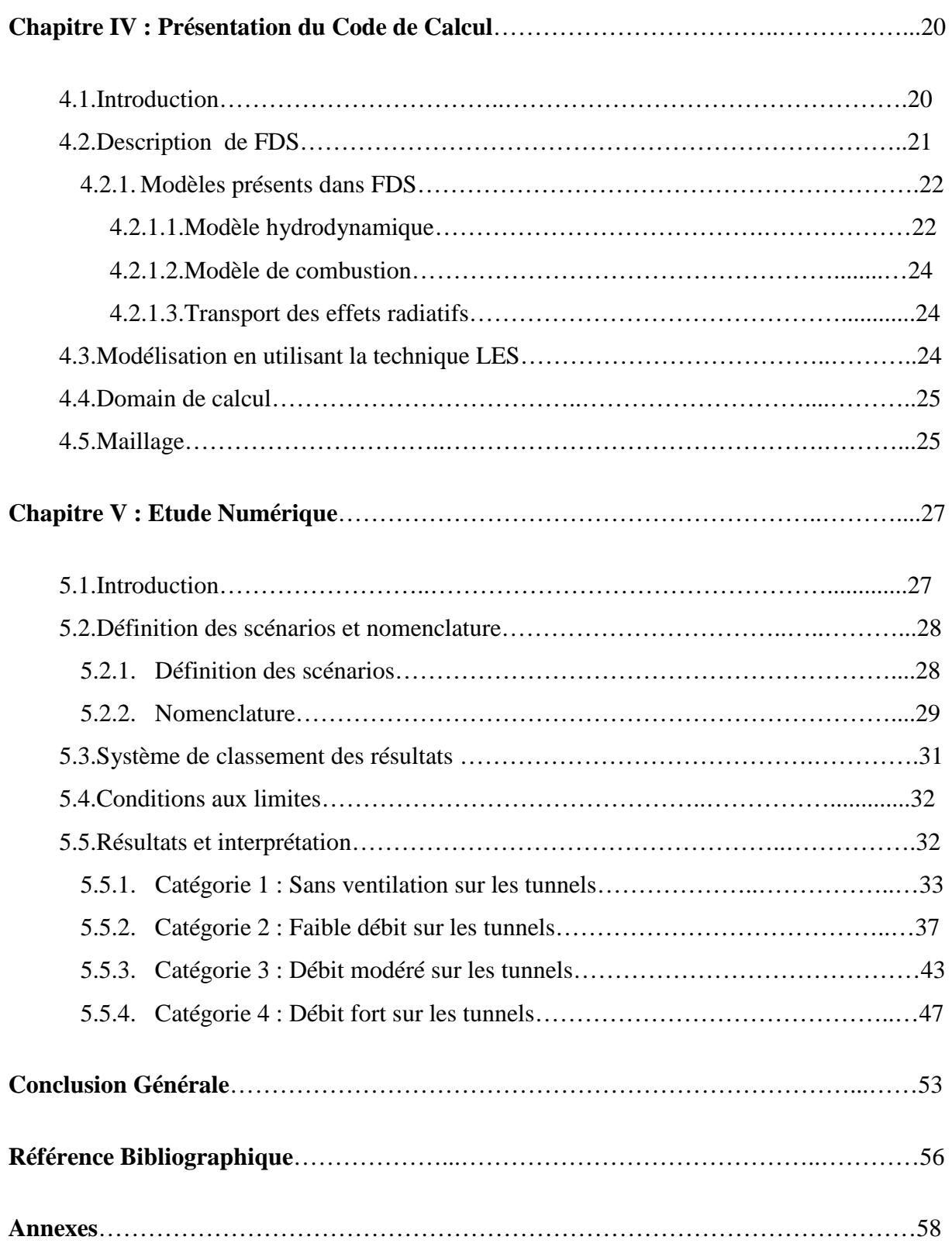

# Liste des figures

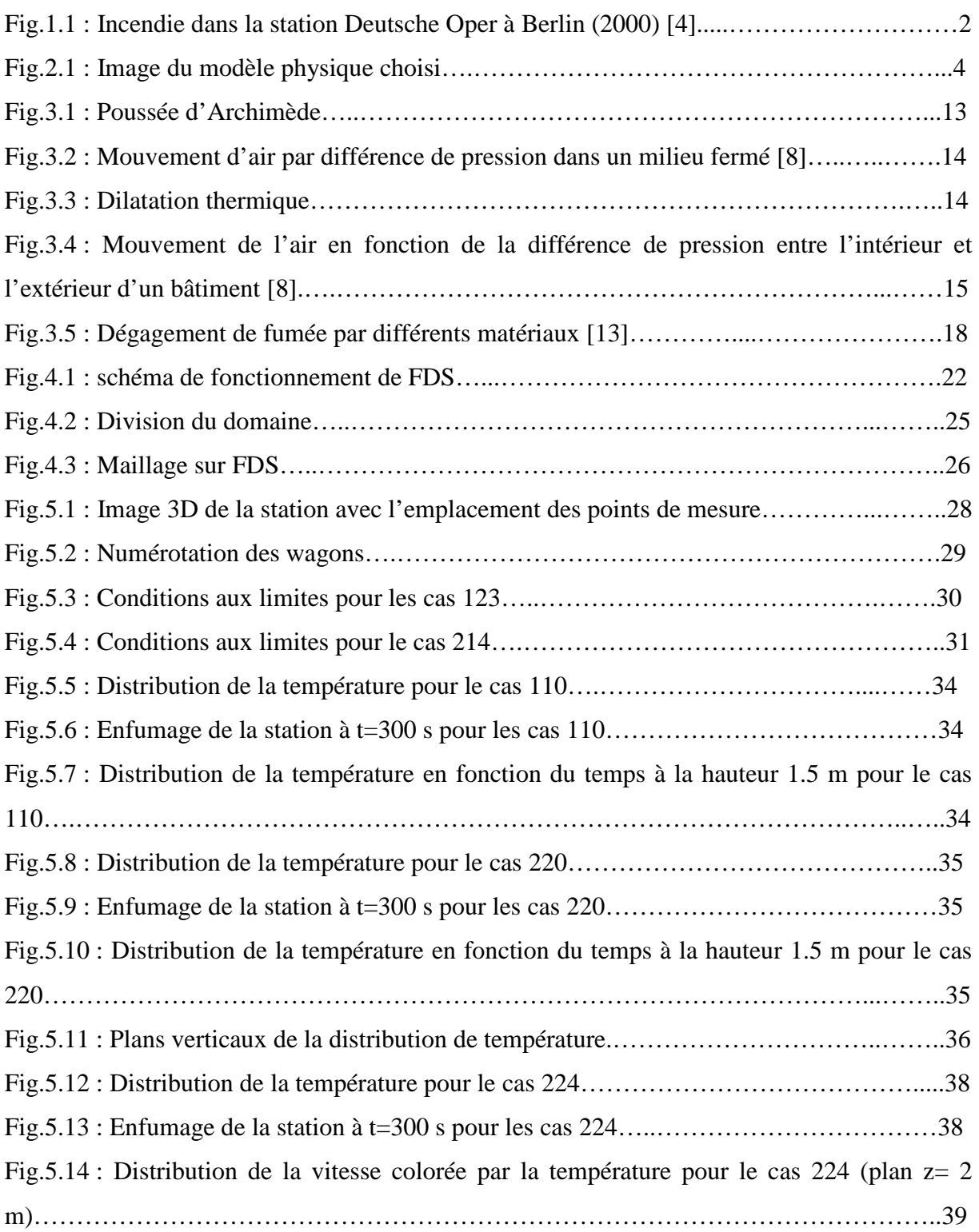

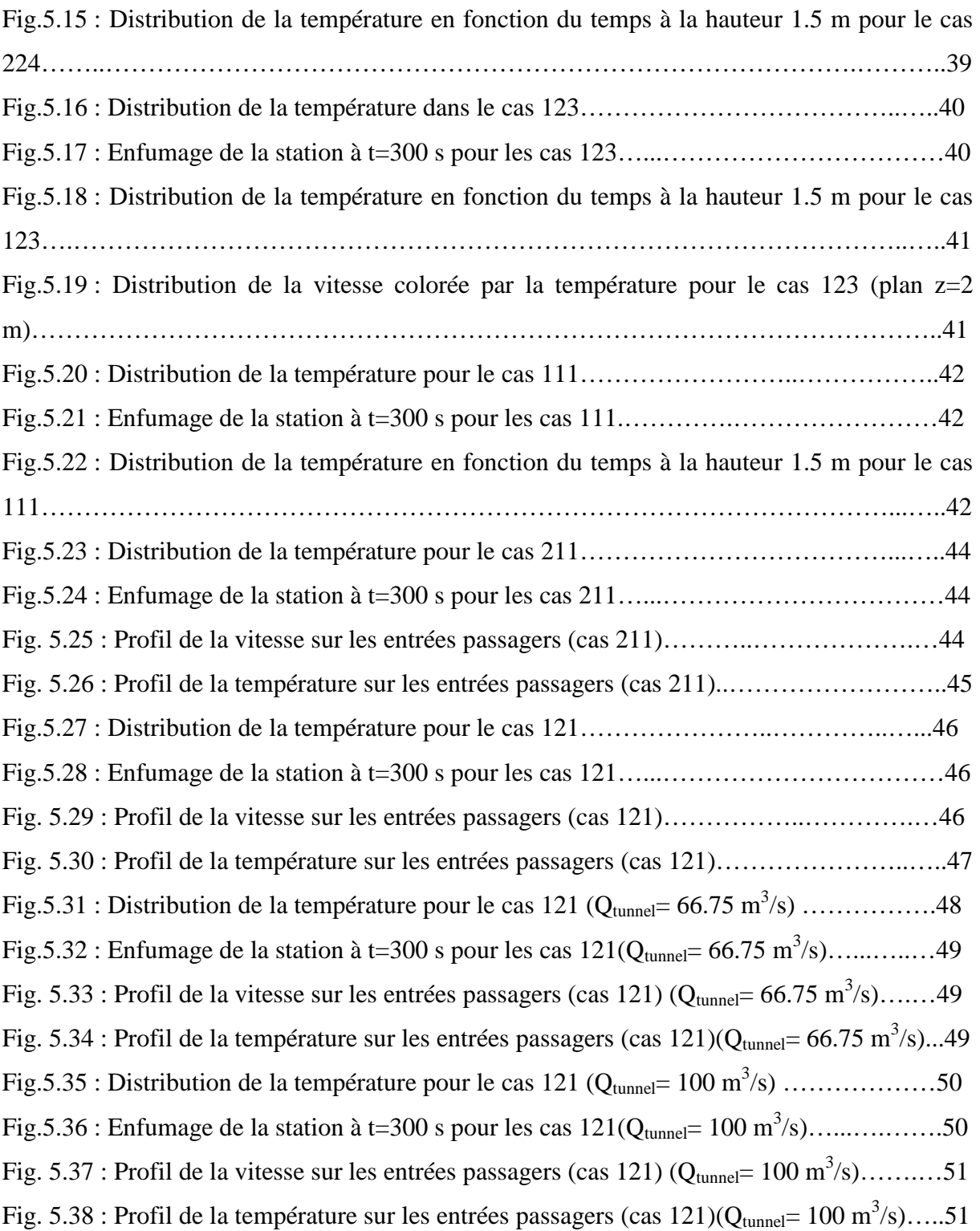

## Liste des tableaux

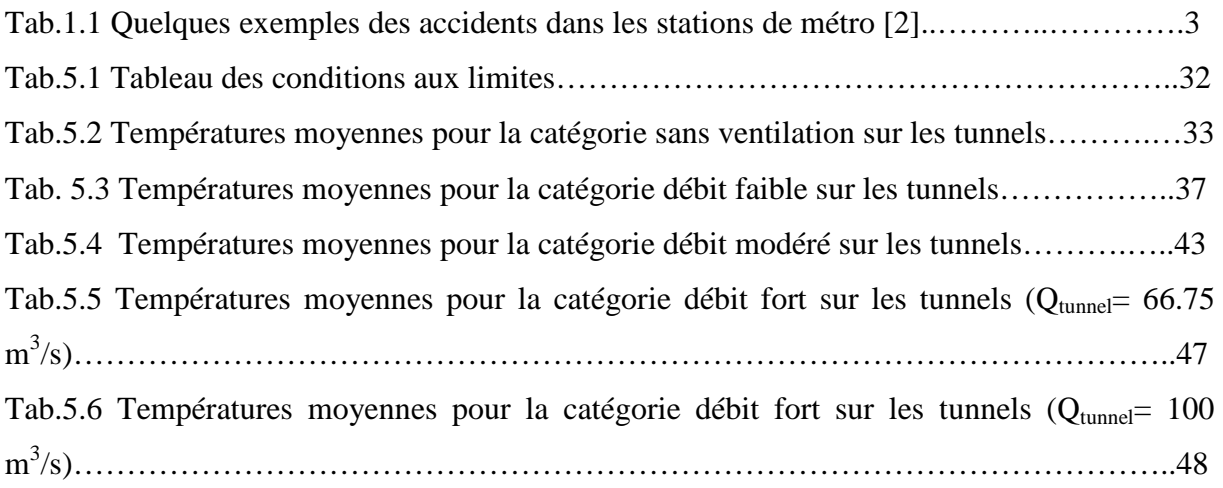

## Nomenclature

### **Lettres latines**

- $D_i$ : Coefficient de diffusion de l'élément i [s<sup>-1</sup>]
- $\vec{f}$ : Vecteur de forces extérieures [N]
- $g:$  Gravité  $[m/s^2]$
- h : Enthalpie [kj/kg]
- H : Hauteur des points de mesure [m]
- k : Conductivité thermique ; Energie cinétique turbulente [w/m.K]
- $m_i''$  : Débit massique par unité de volume [kg/m<sup>3</sup>.s]
- M : Masse molaire ; Nombre de Mach [-]
- N : Nombre de particule [-]
- p : Pression [Pa]
- $q''$ : Taux de dégagement de chaleur par unité de surface  $[w/m^2]$

 $Q_{TRAPPE}$ : Débit volumique dans les trappes  $[m^3/s]$ 

 $Q_{\text{TUNNEL}}$ : Débit volumique dans les tunnels  $\text{[m}^3\text{/s]}$ 

- R : Constante des gaz parfait [j/mole.K]
- t : Temps [s]
- T : Température [K]
- u : Vitesse [m/s]
- V : Volume  $\lceil m^3 \rceil$
- Yi : Fonction massique de l'élément i [-]

#### **Lettres grecques**

ε : Taux de dissipation [-]

µ : viscosité dynamique [Pa.s]

 $ρ$  : Masse volumique [kg/m<sup>3</sup>]

 $\tau_{ij}$ : Composantes du tenseur de contraintes [N/m<sup>2</sup>]

Ф : Fonction de dissipation [-]

#### **Indices**

Pi : Point de mesure de la température

CO2 : Dioxyde de Carbone

CO : Monoxyde de Carbone

 $N_2$ : Azote

Ar : Argon

O2 : Oxygène

CH3OH : Méthanol

HCL : Acide Chlorique

#### **Abréviations**

BGH : Bâtiment de Grand Hauteur.

LES: Large Eddy Simulation

DNS: Direct Numerical Simulation

FDS: Fire Dynamics Simulator

PPN: Plan de Pression Neutre

NIST: National Institut of Standardisation and Technology.

CFD: Computational Fluid Dynamics.

## Chapitre I **Introduction Générale**

La prédiction du mouvement des fumées dans les bâtiments et la conception d'un système de contrôle des fumées sont des éléments importants pour concevoir une stratégie de sécurité de feu pour un bâtiment.

**\_\_\_\_\_\_\_\_\_\_\_\_\_\_\_\_\_\_\_\_\_\_\_\_\_\_\_\_\_\_\_\_\_\_\_\_\_\_\_\_\_\_\_\_\_\_\_\_\_\_** 

Pour être capable de concevoir une stratégie de contrôle des fumées convenable, un expert de la sécurité de feu a besoin d'établir plusieurs paramètres qui décrivent la dynamique de mouvement des fumées et son impact sur les occupants du bâtiment.

Pour prédire le mouvement des fumées dans les bâtiments souvent les ingénieurs de sécurité du feu s'adressent aux outils de la modélisation, tel que les modèles empiriques simples (modèle de Zone), ou les modèles CFD (appelé modèle de Champ). En conséquence l'ingénierie du feu a besoin à d'outils de modélisation fiables, qui peuvent être utilisés pour prédire avec précision les phénomènes associés aux fumées.

Dans cette étude on s'intéresse au contrôle et à la propagation des fumées lors d'un incendie dans une station de métro, en s'appuyant sur des simulations numériques réalisées à l'aide d'un logiciel CFD (Computational Fluid Dynamics).

#### **1.1. Historique des incendies dans les stations de métro**

Le premier système ferroviaire urbain et la première ligne souterraine du monde Métropolitain a ouvert le 10 janvier 1883 à Londres [1]. Le taux d'augmentation de la population, de l'embouteillage et de la circulation croissant dans les grandes villes du monde sont les raisons principales pour l'exigence de transport de façon plus rapide. Comme ces lignes de transport deviennent plus fréquentes, le contrôle de l'environnement dans les véhicules, dans les postes de métro et les tunnels devient plus crucial pour la sécurité et le confort des passagers.

Les incendies dans les stations de métro se sont produits fréquemment dans le passé, en particulier au cours des deux dernières décennies. La figure (1.1) nous montre un exemple d'un incendie qui s'est produit à la station Deutsche Oper à Berlin en l'an 2000. Les cas énumérés dans le tableau (1.1) [2] ne sont que quelques exemples qui ont coûté la vie de plusieurs passagers. Certains cas sont de purs accidents, tandis que d'autres ont été causés par des actes de vandalisme et des attaques terroristes. Trois bien connus des accidents majeurs ont fait l'empreinte indélébile sur notre mémoire, causant un grand nombre de victimes. Le premier s'est passé à la station de métro King's Cross à Londres et le deuxième dans le tunnel de métro de l'Oléoduc Baku (capitale de la République de Azerbaïdjan) et le troisième à la station Dae Gu en Corée du Sud. L'incendie de la station de métro de King's Cross s'est passé le 18 Novembre 1987 causant un mort et 47 blessés graves. L'incendie de Baku le 29 Octobre 1995 été encore plus grave, l'air chaud et les fumées toxiques ont tué 337 personnes et ont blessé gravement 227 personnes. Celui de Dae Gu qui s'est passé le 18 février 2003 a causé presque 200 morts [3].

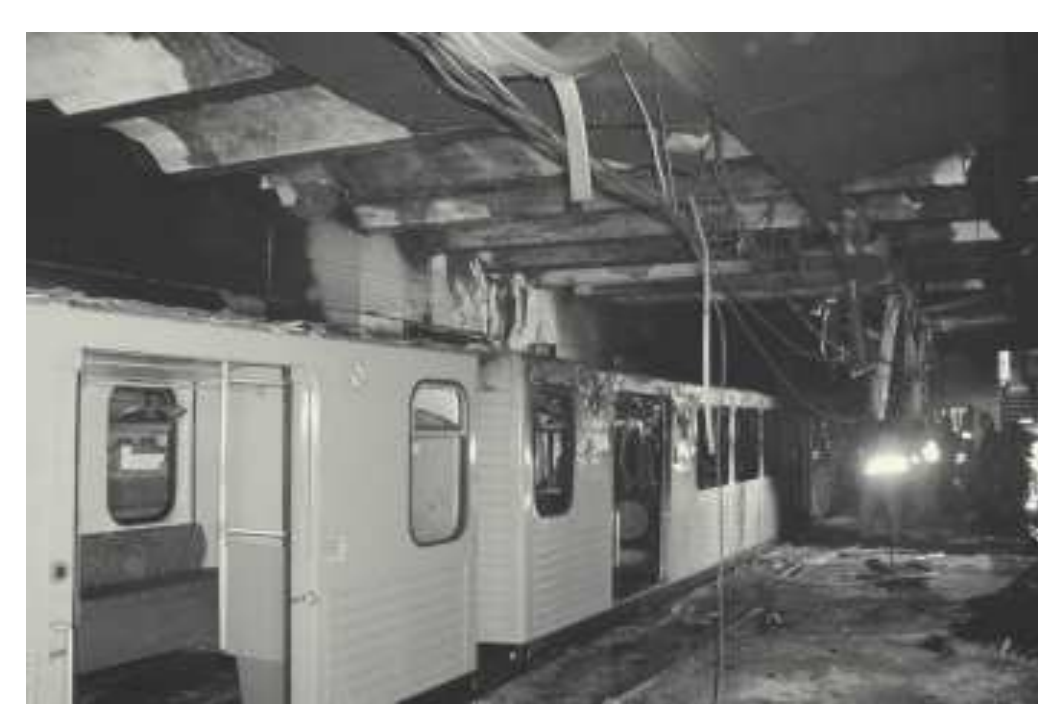

Fig.1.1 : Incendie dans la station Deutsche Oper à Berlin (2000) [4]

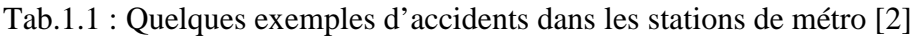

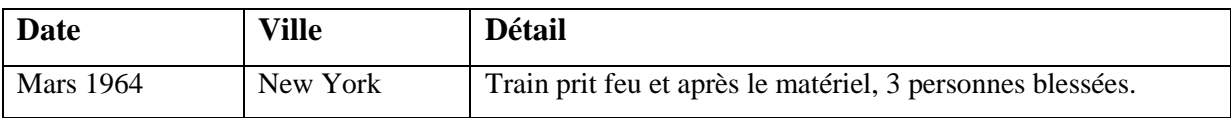

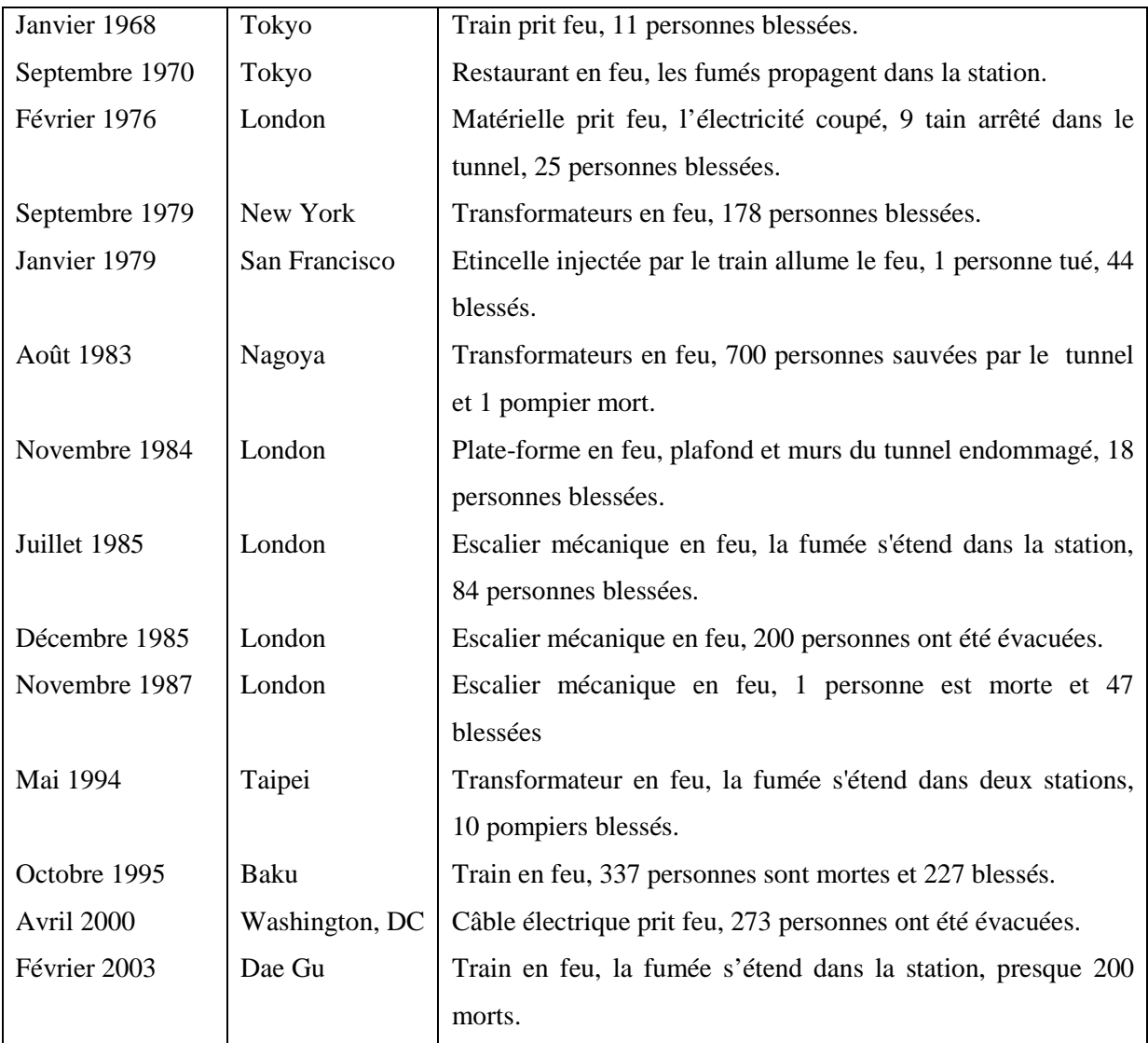

#### **1.2. Description du problème**

L'objective de notre étude est de rechercher les scénarios les plus critiques, pour un incendie qui se déclare dans une station de métro et émit des fumées qui se propagent dans la station, en utilisant un logiciel CFD qui peut simuler le mouvement des fumées et prédire l'élévation de la température et les vitesses d'écoulement dans la station.

Le modèle physique utilisé est une station de métro typique (figure 2.1) pour rechercher les scénarios de désenfumage les plus critiques pour la sécurité des passagers dans une telle station, en considérant des trappes de désenfumage près des deux tunnels avec des débits d'extraction fixe.

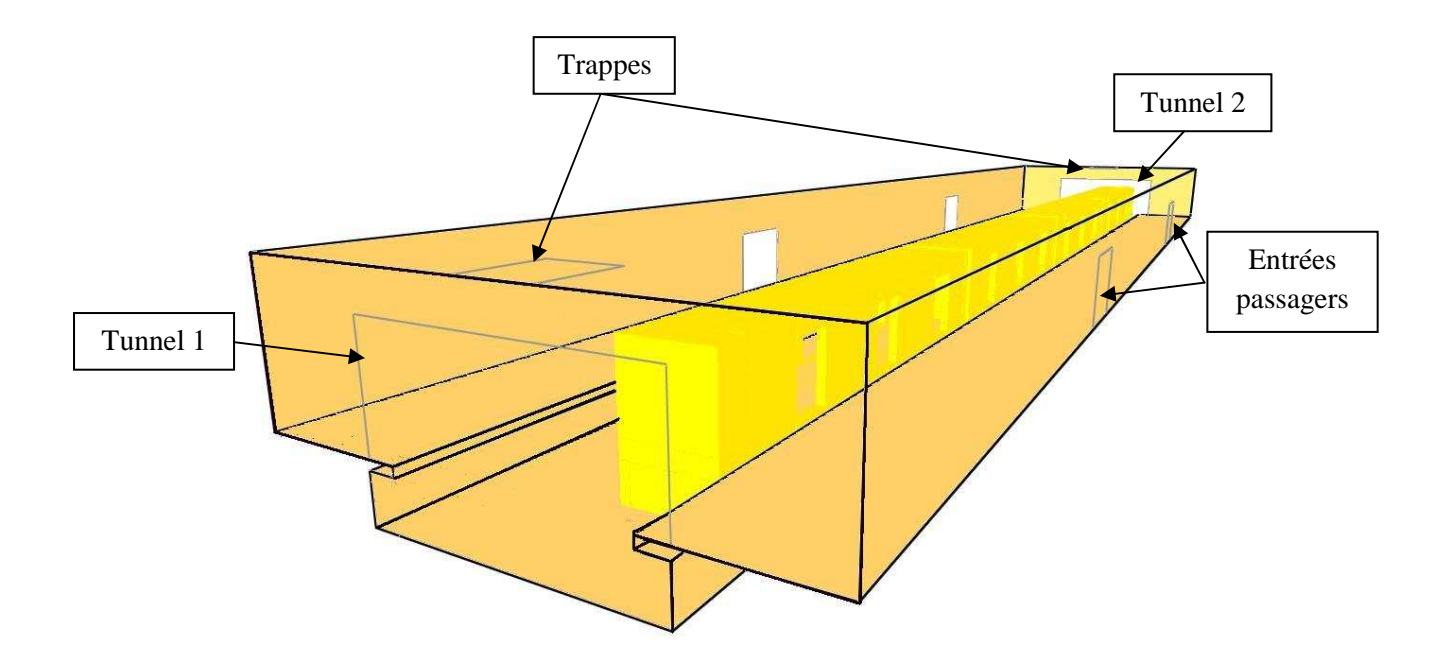

Fig.2.1 : Image du modèle physique choisi.

 La stratégie adoptée pour évacuer les fumées émises par un incendie qui se déclare à l'intérieur ou au niveau des roues pneumatiques d'un des wagons du trame garé au milieu de la station (d'une puissance de 15 MW) est d'utiliser deux trappes de désenfumage de 2 x 2.5 m situées au plafond sur les deux extrémités de la station (figure 2.1). Le débit d'extraction est fixé à 50 m<sup>3</sup>/s. Les deux tunnels situés sur les deux cotés de la station sont utilisés pour extraire les fumées ou souffler l'air frais à l'intérieur de la station. Le débit d'extraction ou de soufflement peut être modifié. Tout en gardant les quatre entrées passagers situées sur les deux cotés latéraux de la station en pression atmosphérique.

## Chapitre II **Revue Bibliographique**

#### **2.1. Introduction**

L'incendie dans les milieux confinés pose un risque majeur pour la construction, le matériel et les occupants à cause des hautes températures et des fumées toxiques. L'enjeu de la compréhension des phénomènes de propagation de fumée et de feu est donc très important.

**\_\_\_\_\_\_\_\_\_\_\_\_\_\_\_\_\_\_\_\_\_\_\_\_\_\_\_\_\_\_\_\_\_\_\_\_\_\_\_\_\_\_\_\_\_\_\_\_\_\_** 

Les phénomènes de propagation de feu et de fumée dans les milieux confinés et particulièrement dans les stations de métro sont très complexes à cause de l'architecture de l'ouvrage, ainsi que des systèmes de ventilation adoptés, ce qui rend difficile ou pratiquement impossible de concevoir une stratégie de sécurité globale pour toutes les stations de métro. Ces stratégies ont fait l'objet de quelques études menées par des chercheurs pour différentes station de métro.

#### **2.2. Les Etudes antérieures**

F. Chen et al [5] ont examiné l'effet de la pile sur la propagation des fumées dans les stations de métro. L'étude en trois dimensions de différents scénarios incendies se produisant dans la station de métro Gong-Guan du système de transport rapide de Taipei est réalisé. La station comporte deux étages, l'étage inférieur est une plateforme et l'étage supérieur est un hall. La longueur de la station est *142.1 m* et sa largeur est de *17.9 m*. La hauteur de la plateforme et du hall est de *4.15 m* et *5.15 m*, respectivement.

La technique CFD [5] a été utilisée pour examiner le mouvement des fumées et spécialement l'effet de pile. Le code de simulation numérique CFX4, qui utilise la méthode des éléments finis a été employé. Il a été signalé qu'un choix judicieux du modèle de turbulence est essentiel afin d'avoir une meilleure précision des résultats. Le modèle de turbulence *k-ε* était en mesure de simulé l'écoulement des fumées. La source de chaleur et de fumée est représentée par une injection de  $CO<sub>2</sub>$  sans aucune combustion considérée. L'incendie avait une puissance de *5 MW* et produit  $1.4x10^5$  ppm/s de fumée. Les conditions

aux limites sont le non glissement pour la vitesse et l'adiabacité pour les murs. La pression atmosphérique est imposée au lieu de la distribution de vitesse aux ouvertures. Durant chaque pas de temps, pour vérifier l'exactitude des résultats, ils ont examinés la conservation de la masse dans l'enceinte en calculant le courant de masse qui traverse les puits. Pour pouvoir étudier l'effet de la pile aucune ventilation mécanique n'a été considérée pendant la procédure de calcul.

Dans le premier cas le feu a été localisé dans la partie gauche du hall. Ils ont déduit que le facteur d'emplacement du feu est dominant le mouvement des fumées par le déplacement de la fumée au coté gauche de la station. Le facteur de zone prend la relève et influence le mouvement des fumées poussant les fumées à passer par la région la plus petite de la station. Dans le deuxième cas, le feu est localisé dans le milieu de la plateforme. La fumée s'est déplacée rapidement vers le haut se plaquant contre le plafond et s'étale sur les deux extrémités de la station. La fumée arrive aux deux extrémités au même temps. A cause du petit espace, l'effet de pile prédomine le mouvement des fumées, les poussant à se déplacer à droite de la station. La quantité de fumée est si grande, le petit espace n'est pas assez large pour toute évacuer donc elle se déplace à droite. Les autres sorties aident à l'évacuation partielle des fumées à cause de leur grande section.

Les techniques de modélisation ont été analysées par D. Willemann et J.G. Sanchez [6] dans le but de concevoir un système de ventilation par les tunnels pour la station de métro de la ville d New York afin d'améliorer le niveau de sécurité de l'ouvrage. Trois intensités de feu ont été considérées : la première de *44 W* (intensité faible), représente une faible source de chaleur, la seconde de *1.8 kW* (intensité moyenne), qui représente un feu sous une des voitures du train et la dernier de *14.7 kW* (intensité élevée), qui représente une voiture de train entièrement en feu. Il a été souligné que le choix du modèle de feu est crucial dans la simulation CFD. Un processus de combustion simplifié est considéré pour quantifier le taux de génération de la chaleur et le taux de production des fumées. Cette étude a montré comment la technique de modélisation a aidé à concevoir un système de ventilation sur les tunnels pour la station de métro de New York city.

F. Chen et al [2] ont étudié le contrôle des fumées dans la station de métro de Gong-Guan du système de transport rapide de Taipei. L'étude en trois dimensions de différents scénarios incendies se produisant dans la station de métro Gong-Guan du système de transport rapide de Taipei est réalisé. La station comporte deux étages, l'étage inférieur est une plateforme et l'étage supérieur est un hall. La longueur de la station est *142.1 m* et sa largeur est de *17.9 m*. La hauteur de la plateforme et du hall est de *4.15 m* et *5.15 m*, respectivement.

La technique CFD a été utilisée pour examiner le mouvement des fumées. Le code de simulation numérique CFX4, qui utilise la méthode des éléments finis a été employé. Il a été signalé qu'un choix judicieux du modèle de turbulence est essentiel afin d'avoir une meilleure précision des résultats. Le modèle de turbulence *k-ε* était en mesure de simulé l'écoulement des fumées. La source de chaleur et de fumée est représentée par une injection de  $CO<sub>2</sub>$  sans aucune combustion considérée. L'incendie avait une puissance de *5 MW* et produit *1.4x10<sup>5</sup>* ppm/s de fumée. Les conditions aux limites sont le non glissement pour la vitesse et l'adiabacité pour les murs. La pression atmosphérique est imposée au lieu de la distribution de vitesse aux ouvertures. La station été équipé avec trois systèmes de ventilation pour extraire les fumées. Des ventilateurs localisés dans les tunnels près des deux extrémités de la plateforme, des ouvertures d'aspiration au dessous de la plateforme et des grilles d'évacuation de fumées situées au plafond du hall.

Il a été conclu que le feu qui a eu lieu au milieu de la station est le cas le plus dangereux. Les ventilateurs des tunnels et les ouvertures au dessous de la plateforme contrôlent le mouvement des fumées générées. Les grilles d'évacuations été des équipements auxiliaires. Il a été aussi rapporté que pour les feux qui ont eu lieu aux deux extrémités de la plateforme, les ventilateurs des tunnels près du feu aspirent toute la fumée.

L'effet des portes de blocage de la plateforme a été aussi étudié. Les portes de blocage sont des murs verticaux, fabriqués avec des matériaux transparents, séparent complètement ou partiellement l'espace entre la plateforme et les rails. Sur ces murs transparents il y a autant de portes que sur le train. Ces murs aident efficacement à contrôler le mouvement des fumées.

K.C. Karki et al [7] ont réalisé une étude pour valider le modèle CFD (computational fluid dynamics) pour un système de ventilation longitudinale par les tunnels. Le modèle utilisé inclut la turbulence, le feu, le transport radiatif et les fumées ainsi que la ventilation. Le code utilisé est appelé COMPACT-3D, où la turbulence est représentée par le modèle *k-ε.* Les modèles de ventilation, de transfert radiatif et de fumée sont inclus. Le feu est représenté par une source de chaleur et de fumée. Le modèle ne simule pas le processus de combustion, par contre, le taux de transfert de chaleur dû à la combustion est représenté par une source de chaleur volumétrique au voisinage du feu.

Le modèle inclut deux options pour la représentation du transport radiatif. Dans l'approche de la fraction radiative, la participation de la radiation thermique dans le milieu est négligée et une fraction fixe de la chaleur totale du feu est supposé perdue dans le milieu sans affecter la distribution de la température dans le tunnel. Le restant d'énergie est transporté par le fluide. Les expériences sur les flammes de diffusion indiquent que la fraction de la radiation est entre *0.2* et *0.4*. La chaleur dégagée par le feu a été introduit comme source dans l'équation d'énergie et le modèle de la radiation détermine l'énergie perdue aux murs. L'approche de la fraction de radiation est retenue pour minimiser le temps de calcul. Le taux de production de fumée est calculé à partir du taux de consommation de combustible et du coefficient stœchiométrique du combustible qui suppose que la combustion est complète. Les débits de fluide mis en mouvement par les ventilateurs sont considérés constant avec le coefficient de diffusion pour la température et la conservation des espèces pris égale à zéro et qu'il y a aucune interaction entre le fluide de l'intérieur et celui de l'extérieur du ventilateur.

Il ont conclue que le code peut prédire le courant d'air produit par le système de ventilation longitudinale et l'approche qui consiste à simplifier la représentation du feu à une source de chaleur volumétrique, ainsi que, la négligence de la radiation du feu était des choix adéquats pour prédire les effets du feu dans les régions lointaines du tunnel.

#### **2.3. Conclusion**

La modélisation de la propagation de feu et des fumées dans les milieux confinés est préférée à cause des coûts élevés des expériences à grande échelle et aussi à la disponibilité des moyens informatiques puissants qui permettent les simulations numériques. De nombreux codes ont été mis au point pour étudier les phénomènes de propagation des fumées et de feu, mais jusqu'à maintenant il n'existe pas un code qui permet de simuler tous les phénomènes liés au feu. Les résultats de ces derniers doivent être validés par des résultats d'essaies expérimentaux.

Les phénomènes de propagation des fumées et de feu sont liés aux systèmes de ventilations utilisés, surtout dans les milieux confinés, ce qui est le cas des stations de métro.

D'autres études sur le comportement des fumées et du feu dans les milieux confinés et ventilés mécaniquement sont encore indispensables pour l'amélioration des stratégies de

8

sécurité. Cette étude entre dans ce cadre, elle est réalisée pour une configuration type station de métro.

## Chapitre III

## **Propagation des Fumées**

#### **3.1. Introduction**

Les incendies dans les milieux confinés, tel que les stations de métro, constituent un problème complexe, surtout pour le déplacement de la fumée et sa dispersion. Plusieurs scientifiques et spécialistes en incendies considèrent même que les problèmes engendrés par les fumées sont aussi considérables que ceux apportés par le feu [8]. Une des premières causes expliquant les dangers de la fumée, outre que sa composition toxique, est certainement son déplacement rapide. Contournant les obstacles, la fumée transmet la chaleur et endommage les matériaux qu'elle effleure. Elle asphyxie et intoxique les occupants, diminue la visibilité et rend les voies de secours impraticables. En bref elle altère tout ce qui se trouve sur son passage. Ceci sans compter les risques d'embrasement généralisés et d'explosion de fumée qu'elle peut provoquer.

**\_\_\_\_\_\_\_\_\_\_\_\_\_\_\_\_\_\_\_\_\_\_\_\_\_\_\_\_\_\_\_\_\_\_\_\_\_\_\_\_\_\_\_\_\_\_\_\_\_\_** 

La compréhension des mouvements des fumées est donc essentielle pour les intervenants qui doivent combattre un incendie, effectuer une ventilation efficace et sauver des occupants pris au piège.

#### **3.2. Les Fumées**

#### **3.2.1. Définition**

La fumée est un aérosol de nature variable et dynamique puisqu'elle est constamment en mouvement. Elle se déplace par le gré des conditions de son environnement, sa température change chaque instant, elle est formée d'un mélange de gaz de vapeur, de particules liquides et solides, produit par une combustion et en suspension dans l'air.

#### **3.2.2. Quelque caractéristique des fumées**

La fumée produite au cours d'un incendie est une combinaison des trois états de la matière : l'état solide (particules solides imbrulées riches en carbone), l'état gazeux (gaz de combustion, hydrocarbure, etc.) et l'état liquide, suspension dans la phase gazeux (aérosol, condensats divers, vapeur d'eau, etc.). La taille des particules de fumée peut varier entre *0.01* et *10 µm* [9]. La couleur résultante nous renseigne sur la composition : fumées blanche révélatrice d'aérosol et de vapeur d'eau, fumée grise pour les mélanges d'aérosols et de particules solides, enfin fumée noire pour les grosses particules solides. Le débit des fumées dépend de la surface du feu, de la température et de la hauteur des flammes et de l'épaisseur de la couche de fumée. La vitesse horizontale du front de fumée est de l'ordre de *0.2 m/s* à *1 m/s* [9]. Les fumées ont tendance à occuper le maximum de volume et à créer une légère surpression dans le locale incendié. Elles sont sujettes à un tirage thermique vertical favorisant leur migration vers les étages supérieurs. Si ces paramètres influencent directement sur l'opacité et le mode de déplacement des fumées, ils ne donnent aucune information sur les dangers réels dus à la température et la présence des gaz toxiques associés à un éventuel manque d'oxygène.

#### **3.3. Mode de propagation des fumées**

Le mouvement des fumées est purement turbulent, caractérisé par l'instabilité et l'instationnarité, l'équation régissant l'évolution de la concentration *C* [11], est :

$$
\frac{\partial}{\partial t}(\rho C) + \frac{\partial}{\partial x_j}(\rho u_j C) = \frac{\partial}{\partial x_j}(\rho \frac{\partial C}{\partial x_j})
$$

 Le premier terme traduit l'instationnarité, le deuxième le transport dû au mouvement du fluide, c'est le terme convectif et enfin le dernier exprime la diffusion moléculaire.

Les fumées se propagent par trois modes, diffusion, dispersion et mélange.

#### **3.3.1. Mode de diffusion :**

Il correspond à un transport irréversible de matière. Il existe entre deux milieux où il y a une inhomogénéité de concentration des particules, c'est-à-dire la présence d'un gradient de particule. Ces inhomogénéités peuvent être transitoires et ne durent que la période d'atteindre l'équilibre.

La théorie de la cinétique des gaz permet de donner une approximation du coefficient de diffusion par [10]:

$$
D = \frac{\alpha}{2} \sqrt{\frac{4k^3}{m\pi^3}} \frac{T\sqrt{T}}{P}
$$

Avec *α=0.499.* 

#### **3.3.2. Mode de dispersion**

La dispersion est caractérisée par la diversité du mouvement, elle peut être vue comme la variation de la position de *N* particules marquées, émises à différents instants [10]. D'autre part, si un couple de particule, distant de 'y' à un instant initial, alors le caractère turbulent se manifeste par l'accroissement en moyenne de cet écart avec le temps.

#### **3.3.3. Mode de mélange**

Cette notion associe la diffusion par agitation turbulente et moléculaire. L'extension de l'air d'échange à travers les gradients locaux multiplie l'action de la diffusion par agitation moléculaire. Le mélange joue un rôle important dans la propagation de la fumée, cependant il a pour effet la dilution des fumées et le retardement de la détection des fumées.

#### **3.4. Les forces qui conduisent le mouvement des fumées**

Comme tous les fluides, la fumée s'écoule sous l'action des forces extérieures. En l'absence de courant d'air, son écoulement est laminaire jusqu'à une hauteur critique, au-delà de laquelle son écoulement devient turbulent. Dans le cas d'un incendie, l'écoulement de la fumée est toujours turbulent, en raison de l'ampleur du feu et de l'énorme pression engendrée. Les forces en cause dans le déplacement des fumées sont essentiellement [8] :

#### **3.4.1. La poussée d'Archimède (force de flottabilité)**

Lorsqu'un feu prend naissance, la chaleur qu'il dégage réchauffe l'air ambiant et crée un courant ascendant d'air chaud ; des gaz inertes (Azote *N2*, Argon *Ar*…), un gaz oxydant (Oxygène *O2*) et des produit de combustion (fumées). En montant, ce courant d'air chaud entraîne un courant d'air frais qui alimente la base du feu (figure 3.1). La différence de densité entre l'air chaud et l'air froid engendre des mouvements de convection, c'est-à-dire des déplacements d'air causés par des différences de températures. Etant plus léger que l'air

frais, l'air chaud monte par la poussé d'Archimède, qui est une force permettant d'élever les objets dont la densité est plus faible que celle de l'air. Au contraire, l'air frais est plus dense que l'air chaud et la gravité provoque sa descente. En résumé, plus la température ambiante est élevée, plus la fumée monte.

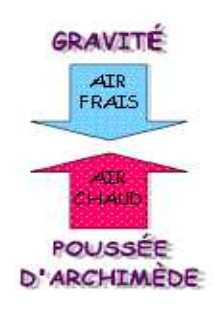

Fig.3.1 : Poussée d'Archimède

Les mouvements de convection engendrées par ces deux forces opposées expliquent des phénomènes comme la forme pointue des flammes en V d'un panache de fumée, la propagation d'un incendie aux étages supérieurs d'un bâtiment en laissant le milieu intact, de même que l'effet de roulement de la fumée au plafond. Cet effet est obtenu surtout au début d'un incendie, lorsque la fumée transmet sa chaleur au plafond par diffusion, provoquant ainsi son refroidissement et sa descente. En descendant, la fumée refroidie se mélange encore par diffusion avec les gaz chauds qui montent, ce qui la fait monter à nouveau. Ce mouvement de montée/descente continue jusqu'à ce que le plafond ait atteint la même température que la fumée.

#### **3.4.2. La surpression causée par le feu**

 Dans un incendie, la fumée s'accumule au plafond pour former une couche de fumée et créer une hausse de pression (pression positive ou surpression), expliquant par la loi des gaz parfaits (ou la loi de Gay Lussac). Cette loi stipule que l'augmentation de température *T* d'un volume *V* de gaz engendre directement une élévation de sa pression *P*, d'où la formule : *PV=nRT*. Cette surpression en hauteur engendre une baisse de pression au niveau du sol (pression négative ou dépression), créant ainsi un mouvement d'air qui entraîne l'air frais vers le haut. En milieu fermé, l'air frais est aspiré par les ouvertures à des niveaux inférieurs, comme le bas des portes, les fenêtres et les pertes d'étanchéité d'un bâtiment (figure.3.2). On appelle ce mouvement d'aspiration d'air frais un appel d'air. Lorsqu'un équilibre de pression est atteint, c'est-à-dire lorsqu'il y a autant de fumée qui quitte la pièce que d'air frais entre, le niveau de la couche de fumée se stabilise.

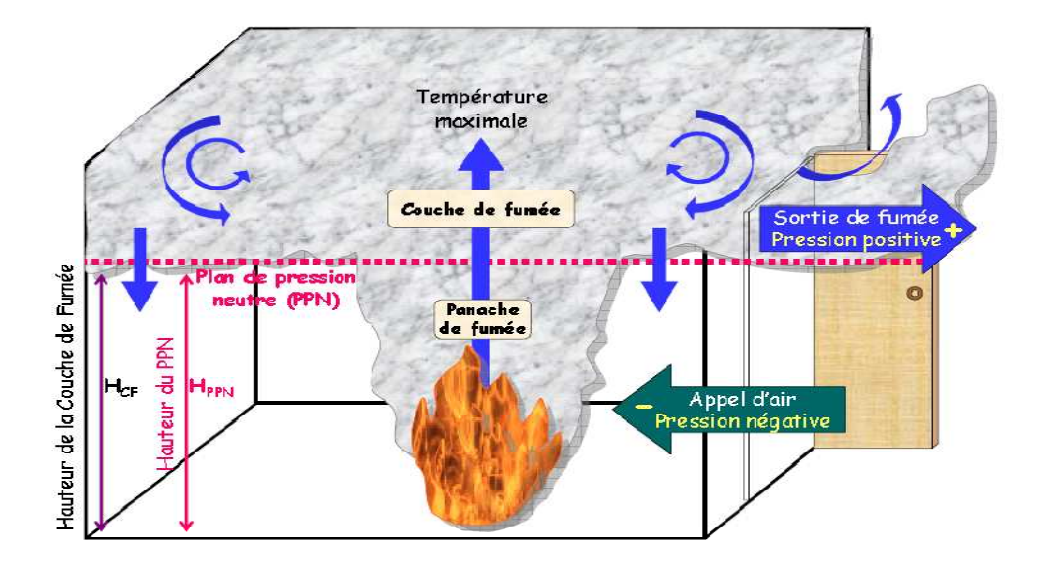

Fig.3.2 : Mouvement d'air par différence de pression dans un milieu fermé [8]

#### **3.4.3. La dilatation thermique**

La chaleur engendrée par un incendie augmente la température de l'air ambiant. Ainsi réchauffée, les molécules gazeuses de l'air et de la fumée s'agitent et leurs collisions créent une dilatation de leurs volumes (figure 3.3). Cette expansion des gaz chauds s'explique également par la loi des gaz parfaits (ou la loi de Charles), qui précise que le volume d'un gaz est directement proportionnel à sa température et à sa pression.

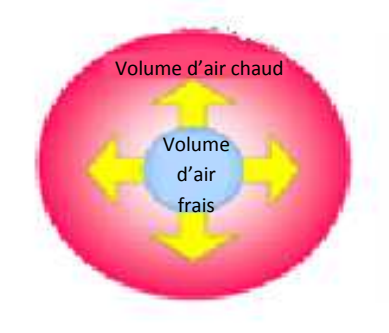

Fig.3.3 : Dilatation thermique

Toujours selon la loi des gaz parfaits, à chaque élévation de température de *1 Kelvin*, un gaz se dilate de *1/273* de son volume initial. Donc, si on prend par exemple un incendie provoquant une élévation de température de *800°C (1073 K)* dans l'air ambiant, cela voudrait dire que l'air se dilaterait jusqu'à environ 4 fois par rapport à son volume initial. De façon générale, on pourrait supposer que dans la plus part des incendies, le volume des gaz chauds devrait au moins tripler par rapport au volume de l'air frais au départ.

Cette augmentation importante de volume des gaz chauds provoque ainsi l'expulsion des autres gaz présents au début de l'incendie et elle continue aussi longtemps que la température augmente. Le phénomène de dilatation thermique explique en partie la rapidité de propagation de la fumée, de même que l'abaissement de la couche de fumée dans un milieu fermé.

#### **3.4.4. La différence de pression entre l'intérieur et l'extérieur d'un bâtiment**

La différence de température entre l'intérieur et l'extérieur d'un bâtiment crée une différence de pression puisque, toujours selon la loi des gaz parfaits, une augmentation de température engendre directement une augmentation de pression. Lorsqu'il fait plus chaud à l'intérieur qu'à l'extérieur, comme par exemple en hiver, la pression devient alors plus positive dans le haut d'un bâtiment. Un appel d'air est alors créé dans la partie inférieure et l'air est aspiré vers l'intérieur (figure 3.4).

Dans une pièce ou un bâtiment, le plan de pression neutre (PPN) ou ''zone neutre'' correspond à la hauteur à la quelle la pression est la même en dehors qu'en dedans, lorsqu'il y a pas de vent. Au-dessous du PPN d'un édifice, l'écart de pression fait pénétrer l'air à l'intérieur et la pression devient négative. Au-dessus du PPN, l'air est expulsée à l'extérieur et la pression devient donc positive. Lors d'un incendie la chaleur intense et la pression engendrée font déplacer le PPN vers le bas et il se promène ensuite vers le haut ou vers le bas en fonction des baisses ou des hausses de chaleur.

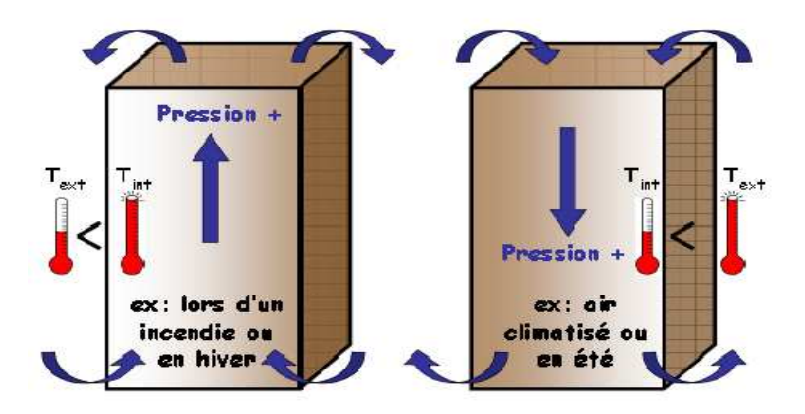

Fig. 3.4 : Mouvement de l'air en fonction de la différence de pression entre l'intérieur et l'extérieur d'un bâtiment [8]

Les variations de hauteur de PPN peuvent servir d'indication visuelle des phases d'incendie. Par exemple, un PPN très bas dans une pièce peut indiquer qu'un incendie est dans une phase très avancée et qu'il risque d'engendrer une explosion de fumée. Un PPN très haut peut au contraire indiquer le début d'un incendie. La vitesse de déplacement du PPN peut également donner des indices sur les variations d'intensité de l'incendie.

#### **3.4.5. Les différences de pression en fonction de la hauteur d'un bâtiment**

Lorsqu'un incendie prend naissance aux niveaux inférieurs d'un bâtiment de grande hauteur (BGH), la fumée à tendance se propager rapidement vers les étages supérieurs par les ouvertures verticales telles que les cages d'escaliers et les puits de lumière. Ce mouvement général de la fumée vers le haut est d'autant plus rapide que l'édifice est élevé, car un autre phénomène se superpose à celui de l'ascendance normale des fluides : l'effet du cheminée, appelé aussi effet de tirage.

En effet, un appel d'air est créé du bas vers le haut en raison d'une décroissance de la pression en fonction de la hauteur, elle-même causée par une diminution du poids total de l'air par surface. On compare cet appel d'air dans les cages ouvertes à celui d'un effet de tirage dans une cheminée, c'est pour quoi il est nommé « effet de cheminée ». Cet effet dépend essentiellement de deux facteurs : la hauteur du bâtiment, de même que la différence de pression entre l'intérieur et l'extérieur. Dans le cas d'un incendie dans un BGH en hiver, la différence de température entre la fumée et l'air extérieur étant plus grande, l'appel d'air devient donc plus important. Durant l'été, on peut observer le phénomène inverse lorsqu'il fait très chaud ; la fumée à tendance à s'écouler vers le bas au début de l'incendie.

#### **3.4.6. La densité et la composition de la fumée**

Lorsqu'un combustible organique (contenant du carbone) est suffisamment chauffé, comme par exemple du bois, il se déshydrate et se décompose à sa surface en milliers de fragments minuscules par un phénomène appelé pyrolyse. Ces fragments légers composés d'acétylène, de méthane, de benzène, de radicaux *H, OH*, etc., s'élèvent sous l'action de la poussée d'Archimède et s'écoulent dans l'air. Les produits qui n'ont pas réussi à brûler complètement et les produits de combustion s'échappent alors dans l'air ambiant en produisant un aérosol appelé fumée. Lorsque ces fragments gazeux s'éloignent de leur zone de combustion, ils ont tendance à se regrouper et à grossir au fur et à mesure que la température diminue. En s'agglomérant de la sorte, les fragments forment des particules

solides carbonées de composition divers appelées suies, les constituants majeurs de la fumée. Les suies jouent un rôle non négligeable dans la propagation de la fumée, puisque leur taille influence la densité de la fumée. Plus une fumée contient de suie, plus elle est lourde et elle aura tendance à s'écouler vers le sol. Voici quelques caractéristiques physico-chimiques des suies :

- Particules combustibles (oxydables) plus ou moins sphériques ;
- Leurs dimensions varient ; lorsque la température diminue, elles se regroupent jusqu'à l'obtention d'un diamètre d'environ *20 nm* par un processus d'agglomération ;
- Leur composition chimique varie : elles sont formées principalement de carbone (d'où leur couleur noire) et d'hydrogène ;
- Peuvent se lier par adsorption grâce à des liaisons chimiques ou physiques et transporter d'autres molécules présentes dans l'air, comme les gaz toxiques ;
- Deviennent lumineuses lorsqu'elles sont suffisamment chauffées ;
- Leur production croît avec la richesse du mélange combustible : les combustible riches en carbone et faible en oxygène (ex : diesel) produisent plus de suie que ceux qui sont plus pauvres en carbone ou riches en oxygène (ex : méthanol *CH3OH*) ;
- Plus les particules sont petites, plus elles risquent d'être toxiques pour les poumons.

En résumé, il y a plusieurs facteurs qui influencent le mouvement des fumées lors d'un incendie et certains mécanismes sont encor mal élucidés. Prévoir les déplacements de la fumée demeure donc un art pour un intervenant en incendie. Pour devenir maître de cet art, il est donc nécessaire de maîtriser plusieurs concepts de physique et de chimie, additionnés à une bonne compréhension des bases de la combustion et de l'environnement de l'incendie.

### **3.5. Dangers des fumées**

Les incendies dans les milieux confinés sont parmi les plus dangereux. L'augmentation de la concentration des fumées peut créer rapidement des conditions impropres à la survie des personnes. En effet, leur opacité diminue la visibilité, ce qui gêne l'évacuation des occupants et l'intervention des services de secours. Des gaz dangereux tel que (*CO, HCL*, etc.) résultant de la combustion, auxquels s'ajoutent le manque éventuelle de l'oxygène, rend cette ambiance rapidement mortelle, une victime intoxiqué est incapable de fuir, mais une simple exposition aux fumées, même très brève peut donner lieu à un handicape à vie :asthme chronique, insuffisance rénale, hepatique, cardiaque et respératoire [12]. En fin, l'élévation de la température constitue un obstacle infranchissable. Ces dangers concernent les occupants des lieux sinistrés, temporaires ou permanents, les personnes situées dans les locaux communiquant avec la zone incendiée et les équipes de secours venus lutter sur place contre l'incendie.

Les fumées sont aussi un facteur important de l'incendie en raison de leur température qui favorise la pyrolyse et l'inflammation des matériaux combustibles. De plus l'aspect corrosif de certains de leurs composants (*HCL* par exemple) représente aussi bien un danger pour les éléments du bâtiment que pour les biens stockés à l'intérieur (structures métalliques, informatiques, électroniques, etc.).

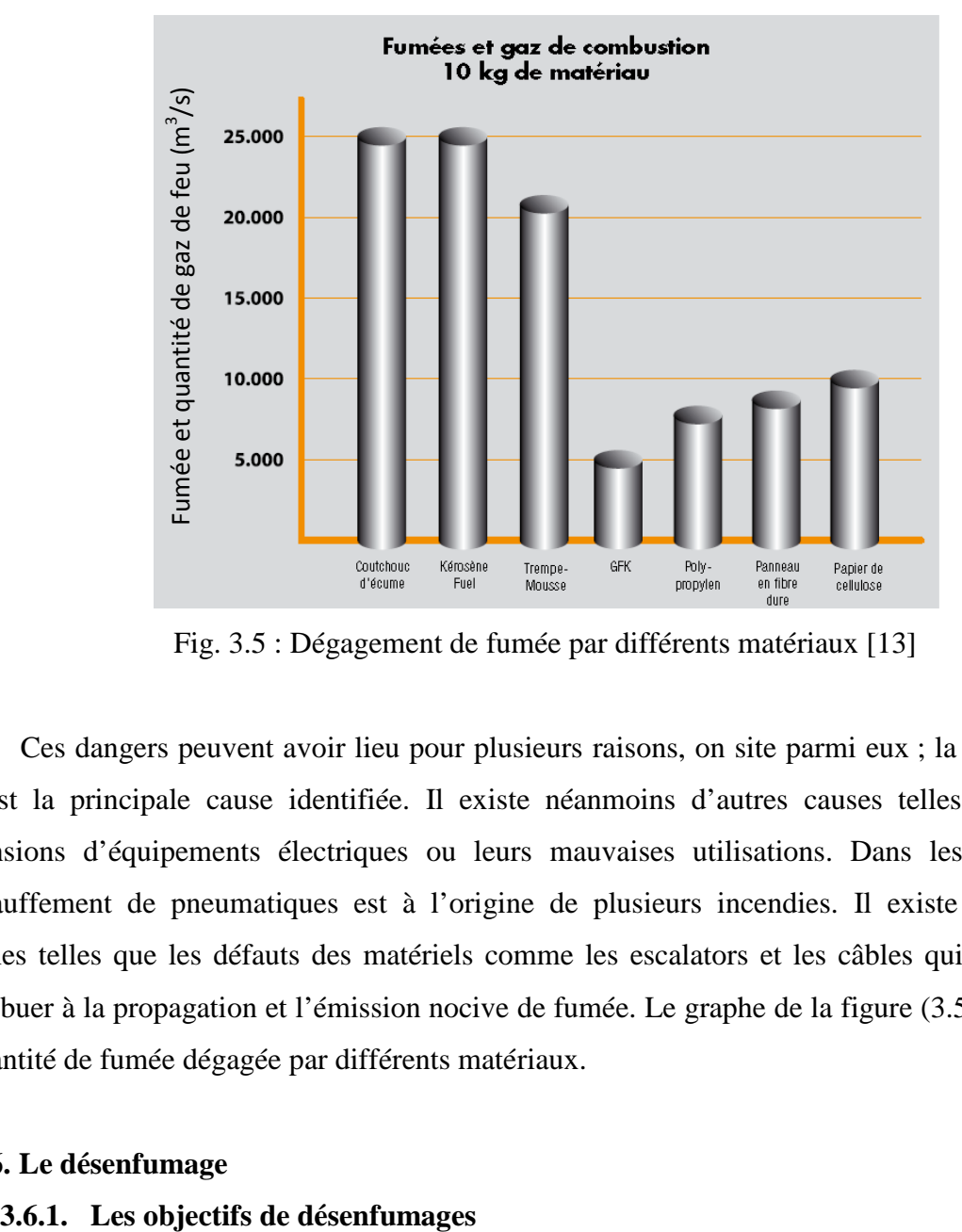

Fig. 3.5 : Dégagement de fumée par différents matériaux [13]

Ces dangers peuvent avoir lieu pour plusieurs raisons, on site parmi eux ; la cigarette qui est la principale cause identifiée. Il existe néanmoins d'autres causes telles que les surtensions d'équipements électriques ou leurs mauvaises utilisations. Dans les métros, l'échauffement de pneumatiques est à l'origine de plusieurs incendies. Il existe d'autres origines telles que les défauts des matériels comme les escalators et les câbles qui peuvent contribuer à la propagation et l'émission nocive de fumée. Le graphe de la figure (3.5) illustre la quantité de fumée dégagée par différents matériaux.

#### **3.6. Le désenfumage**

D'une vue réglementation, le désenfumage à pour objectif d'extraire des locaux incendiés une partie des fumées et des gaz de combustion afin de rendre praticable les voies pour l'évacuation et l'intervention des services de secours et de limiter la propagation du feu hors du volume sinistré, donc il doit :

- Maintenir une visibilité suffisante ;
- Diminuer le teneur des gaz toxiques ;
- Conserver un taux d'oxygène acceptable ;
- Empêcher l'élévation de la température, par apport d'air frais.

#### **3.6.2. Stratégie de désenfumage**

Les ouvrages souterrains tels que les stations de métro sont en général dotés de système de ventilation dont le rôle est l'évacuation des fumées et de la chaleur pour améliorer les conditions des voies d'évacuations, ainsi que, l'accès des équipes de secours. Les ventilateurs de désenfumage doivent assurer leurs fonctionnements avec des fumées de *400°C* pendant une heure, et elles doivent aussi assurer un débit minimal de renouvellement d'air de *15* volumes par heurs [14].

Les systèmes de ventilation sont conçus par rapport à une stratégie d'évacuation des personnels présents dans l'infrastructure, Deux types de stratégie à retenir :

- Pousser les fumées vers les zones sans usagers ou les extraient directement, en utilisant une ventilation longitudinale situé dans les tunnels, ou en mettant en surpression les zones protégées.
- Maintenir la stratification des fumées et extraire celle-ci par des trappes situées aux plafonds. La vitesse longitudinale doit alors être inférieure à une vitesse dite de déstratification de manière à ne pas déstabiliser la couche stratifiée de fumées chaudes. Cette vitesse de déstratification reste en l'état actuel des connaissances difficiles à déterminer car les fumées peuvent être stratifiées au niveau du foyer et se déstratifier plus loin.

Dans l'étude présente, on considère la deuxième stratégie comme stratégie de désenfumage pour évacuer les fumées émissent par un incendie de *15 MW*, qui s'est produit dans une station de métro.

## Chapitre IV

## **Présentation du Code de Calcul**

#### **4.1. Introduction**

La simulation des phénomènes de propagation du feu et des fumées est difficile et complexe, sa complexité réside dans les interactions entre les processus physiques et chimiques (Turbulence, combustion, radiation, etc.) qui contrôlent le feu et le développement des fumées. A cause de ces interactions, les expériences faites à l'aide des maquettes à échelle réduite ne sont pas suffisantes pour reproduire le phénomène à l'échelle réel [15]. Les modèles mathématiques offerts une solution pratique pour mieux comprendre le feu et la dynamique des fluides.

**\_\_\_\_\_\_\_\_\_\_\_\_\_\_\_\_\_\_\_\_\_\_\_\_\_\_\_\_\_\_\_\_\_\_\_\_\_\_\_\_\_\_\_\_\_\_\_\_\_\_** 

La modélisation mathématique de la croissance de feu et du mouvement des fumées dans n'importe quel bâtiment présente un énorme défi. Non seulement il est difficile de simuler les phénomènes physiques tels que (la turbulence, le transfert radiatif, la combustion), mais aussi les variables tels que l'emplacement de l'incendie, les conditions de vent externe, la ventilation disponible qui ont tous un impact sur le comportement de feu et des fumées. Deux modèles fondamentaux de simulation se sont développés au cours des deux dernières décennies, les modèles de zones et les modèles de champs. D'autre part les modélisations numériques peuvent être classées comme des modélisations en un, deux, ou trois dimensions. Lors d'un incendie, le taux de dégagement de chaleur (HRR), le rayonnement et la flottabilité auront une influence sur la température et les flux. Tout modèle doit simuler ces effets.

Les codes de zones ont été introduits très tôt dans la recherche du feu. Comme leur application n'exige pas des grandes ressources en temps de calcul, et qu'ils sont basés principalement sur des considérations analytiques et semi analytiques, les modèles de zones peuvent être généralement exécutés sur des ordinateurs personnels. Les modèles de zones divisent l'espace en deux volumes de contrôle distincts habituellement, un volume de contrôle supérieur près du plafond appelé couche supérieure, composée de gaz brûlé produit par le feu, et une couche inférieur qui est l'air.

Les codes de champs ou dits ''CFD'' (*Computational Fluid dynamics*) sont des modèles sophistiqués et complexes offrent des résultats plus précis que les modèles de zone. Ils peuvent donner une représentation en deux ou trois dimensions du domaine. Les modèles CFD résolvent les équations différentielles de la mécanique des fluides sur des milliers de petits volumes de contrôle qui décrivent le domaine de calcul.

Le logiciel de simulation FDS (*Fire Dynamics Simulator*) développé par NIST (*National Institut of Standard and Technology, USA*), utilise la CFD comme technique de modélisation de feu et de fumée.

#### **4.2. Description de FDS :**

Ce chapitre fournit une description de FDS basée sur les informations contenues dans le Guide de l'Utilisateur [17] et le Guide des Références Techniques [16] accompagnant le programme.

Le code FDS (*Fire Dynamics Simulator*) est un logiciel CFD (*Computational Fluid Dynamics*), spécialisé dans la simulation des feux et de la propagation des fumées. Il est basé sur la résolution des équations de Navier-Stokes pour les écoulements avec transfert de chaleur. Le programme informatique principal est écrit en Fortran 90. La première version du programme a été publiée en février 2000. Depuis plusieurs améliorations majeurs et nouveaux dispositifs ont été mis en place dans le programme. Dans cette étude on utilise FDS version 4.07, lequel a été publié en mars 2006.

FDS a été développé comme un outil pour résoudre des problèmes pratiques dans l'ingénierie de protection contre le feu et aussi comme un outil pour étudier la dynamique du feu et la combustion. Les prévisions de vitesses et de températures sont déterminées avec une précision de *5* à *20%* par rapport aux résultats expérimentaux selon la qualité du maillage.

FDS peut être utilisé pour modéliser les phénomènes suivants :

- Transport de la chaleur et des produits de combustion (principalement les fumées), à faible vitesse.
- Transferts de chaleur entre les solides et les gaz.
- Pyrolyse.
- Développement du feu.
- Propagation du feu.

• Activation d'extincteurs de feu et détecteurs de la chaleur.

*.* 

FDS est utilisé largement par les professionnels de la sécurité du feu. Une des applications majeures du programme est de concevoir les systèmes de contrôle de la fumée et d'étudier l'activation des appareils d'arrosages. FDS a aussi été utilisé dans de nombreuses reconstructions du feu y compris l'enquête sur la catastrophe du Centre du Commerce Mondiale (Word Trade Centre).

FDS comme tous les logiciels CFD passe par trois étapes pour simuler un phénomène, figure (4.1); Premièrement le Pré- Processeur qui est un fichier d'entré de type texte sur le quel on spécifie la géométrie et les conditions aux limites, ce fichier sera compilé et exécuté par le Solveur qui est dans ce cas FDS, finalement Les résultats des simulations peuvent être visualisés sur le Post-Processeur qui est Processeur un programme compagnon appelé Smokeview.

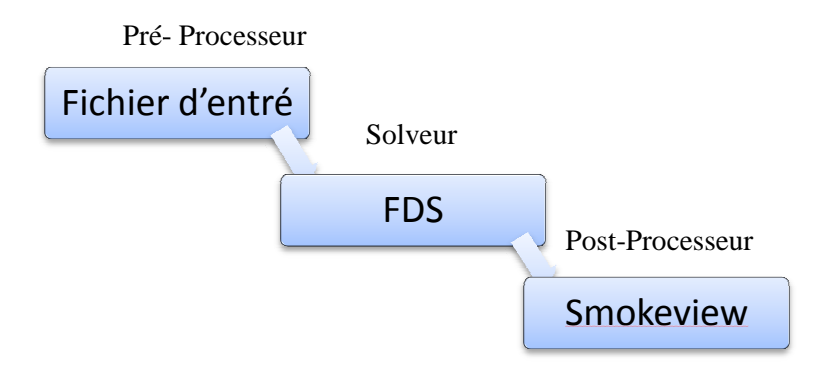

Fig.4.1 Fig.4.1 : schéma de fonctionnement de FDS

Le code FDS est muni de trois modèles intégrés qui permettent de simuler le feu et le transfert de chaleur et de matière matière.

## **4.2.1. Modèles présents dans FDS**

#### **4.2.1.1. Modèle hydrodynamique hydrodynamique**

FDS résout une forme des équations de Navier-Stocks approprié aux écoulements à FDS résout une forme des équations de Navier-Stocks approprié aux écoulements à<br>faible vitesse. L'ensemble des équations de base de la conservation de la masse, de la quantité de mouvement et de l'énergie résolues par FDS sont présentées au-dessous: Processeur<br>**okeview**<br>le FDS<br>ettent de s<br>pproprié a<br>n de la ma<br>-dessous:

Conservation de la masse :

$$
\frac{\partial \rho}{\partial t} + \vec{\nabla} \cdot (\rho \vec{u}) = 0
$$

Conservation de la quantité de mouvement :

$$
\frac{\partial}{\partial t}(\vec{\rho}u) + \vec{\nabla} \cdot \rho \vec{u} \vec{u} + \vec{\nabla}p = \rho \vec{f} + \vec{\nabla} \cdot \tau_{ij}
$$

Conservation de l'énergie :

$$
\frac{\partial}{\partial t}(\rho h) + \nabla \cdot \rho h u = \frac{Dp}{Dt} + \dot{q}^{\prime\prime\prime} - \nabla \cdot q + \Phi
$$

Equation des gaz parfaits :

$$
p = \frac{\rho RT}{M}
$$

Quant pour le terme de fraction de la masse pour les espèces gazeux l'équation de la conservation de la masse, s'écrit comme suit :

$$
\frac{\partial}{\partial t}(\rho Y_i) + \nabla \cdot \rho Y_i u = \nabla \cdot \rho D_i \nabla Y_i + m_i''''
$$

Puisque il n'y a aucune solution analytique de l'équation de Navier-Stocks, la solution exige l'usage des méthodes numériques où le volume d'étude est divisé en une grille tridimensionnelle constituée de petits cubes (cellules de la grille). Le modèle calcul les conditions physiques dans chaque cellule comme une fonction de temps.

L'algorithme utilisé est un algorithme explicit de type prédiction-correction d'une précision du second ordre en espace et en temps. La turbulence est traitée au moyen de la forme Smagorinsky (LES) ''Large Eddy Simulation''. LES est le mode d'opération par défaut et il a été utilisé dans l'étude décrite dans ce rapport.

C'est aussi possible d'exécuter une résolution en mode DNS (Direct Numerical Simulation) dans FDS. Cependant, les simulations DNS exigent un maillage très fin, ce qui n'est pas toujours possible, en tenant compte de limitation en ressources informatiques.

#### **4.2.1.2. Modèle de combustion**

FDS utilise le modèle de la fraction du mélange comme le modèle de la combustion par défaut. La fraction du mélange est une quantité scalaire conservée. Elle est définie comme la fraction de gaz à un point donné dans le domaine. Le modèle suppose que la combustion se produit un mélange contrôlé et que la réaction du combustible et de l'oxygène est infiniment rapide. La fraction massique de tous les réactants et produits peut être dérivée de la fraction de mélange par le moyen d'équation d'état, ou bien d'expressions empiriques obtenues par analogie entre des analyses simplifiées et des expériences. Dans notre étude on ne prend pas compte de la combustion, mais on considère la source de chaleur comme une plaque chauffé avec une puissance fixe imposé de *15 MW*.

#### **4.2.1.3. Transport des effets radiatifs**

Le transfert de chaleur radiatif est inclus dans le modèle par la résolution de l'équation de transport radiatif pour un gaz gris non diffusif. La résolution est similaire à la méthode utilisée dans les volumes finis pour le transport convectif.

#### **4.3. Modélisation en utilisant la technique LES**

Une des approches ayant reçu une large part de développement ces 40 dernières années est la simulation des Grandes Echelles (en anglais LES pour Large Eddy Simulation). L'initiateur de cette approche, Smagorinsky propose dans son article fondateur en 1963, de considérer les contributions aux grandes échelles [18] (eg. Les grands courants atmosphériques). Cette approche résout les équations de Navier–Stokes instationnaires pour tous les mouvements de taille supérieure à une échelle fixée par le maillage disponible. Pour ce faire, on est amené à filtrer les équations pour ne simuler que les grosses structures porteuses de l'énergie et caractéristiques de l'écoulement. Les petites structures des zones inertielles et dissipatives sont modélisées par des modèles type sous maille. Cette approche, formalisée par Léonard [19], fait apparaître des termes supplémentaires de tension de sous maille qui correspondent aux interactions entre grosses et petites structures. L'étude de ces interactions montre qu'elles ont deux rôles : d'une part elles régissent le flux d'énergie à travers la coupure entre les grandes échelles et les échelles de sous mailles et d'autre part, elles contribuent à la diffusion visqueuse [20].

#### **4.4. Domaine de calcul**

Le fichier d'entré FDS est un fichier de type texte « *nom. data* » qui représente la premier étape avant de procéder au calculs. Dans ce fichier on spécifié le maillage, les obstructions présente dans le domaine, les conditions aux limites, etc. par des groupes de commande, tel que (GRID, OBST, VENT,…), suivi par les paramètres de repérage. Le domaine de calcul est spécifié par le groupe PDIM. Il est nécessaire de choisir un système de coordonné fixe.

Le train présent au milieu de la station est représenté, en créant des obstructions à l'aide du groupe OBST, après les portes du train sont crées par la commande HOLE. L'emplacement des entrées passagers est spécifié par le groupe VENT, ou on peut imposer la condition à la limite voulu (OPEN ou une vitesse). La source de chaleur est spécifiée par le groupe VENT ou on peut imposer une température ou un flux de chaleur.

#### **4.5. Maillage**

FDS calcul les équations gouvernantes dans un maillage rectangulaire. Ceci peut représenter une limitation, où certaine géométrie ne sont pas conformes pour les grilles rectangulaires, donc il faut les approximées par une forme rectangulaire. Sur FDS on peut diviser la géométrie considérée à plusieurs zones, si celle-ci n'est pas rectangulaire. Dans notre cas on a divisé notre grand volume qui est la station en trois volumes secondaires (volume du haut, du milieu et du bas) Figure (4.2).

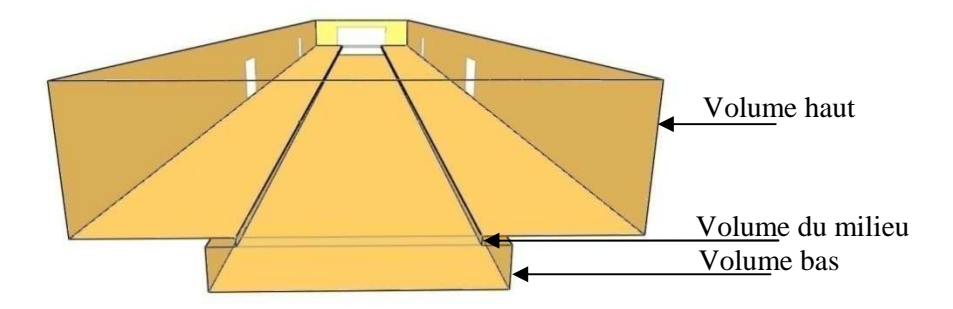

Fig.4.2 : Division du domaine

La taille des mailles est spécifié dans chaque direction du système de coordonné à l'aide de IBAR, JBAR, KBAR (nombre de maille dans les directions x, y, z respectivement), après le bloc &GRID. Notons qu'il serait meilleur pour les calcules, si les mailles sont cubiques.
Dans le cas de notre station on a choisi un maillage cubique de *0.25 m* dans les trois directions, donc les mailles ont une forme cubique, tel qu'on a eu *250 880* mailles pour le volume haut, *6 720* mailles pour le volume du milieu et *42 000* mailles pour le volume du bas, donc une totalité de *299 600* mailles (figure 4.3).

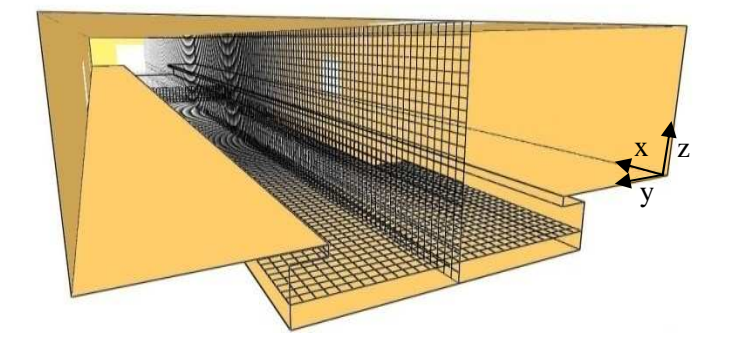

Fig.4.3 : Maillage sur FDS avec système de coordonné

# Chapitre V **Etude Numérique**

#### **5.1. Introduction**

La station qui fait l'objet de cette étude est une station de métro typique. Elle à une longueur de *70 m*, une largeur de *14 m* et une hauteur sur le quai de *4 m*. Au milieu de la station un train constitué de quatre wagons est garé sur le quai droit, chaque wagon à trois portes sur les deux cotés. La longueur totale du train est de *64 m*. La configuration en trois dimensions a été dessinée sur FDS 4.07, figure (5.1). Le feu est simulé comme une source de chaleur surfacique d'une puissance de *15 MW* répartie sur toute la surface incendiée. Deux scénarios de feu ont été considérés.

**\_\_\_\_\_\_\_\_\_\_\_\_\_\_\_\_\_\_\_\_\_\_\_\_\_\_\_\_\_\_\_\_\_\_\_\_\_\_\_\_\_\_\_\_\_\_\_\_\_\_** 

1 ér scénario : Le feu se produit au niveau de la plateforme d'un des wagons.

2<sup>ème</sup> scénario : Le feu se produit au niveau des roues pneumatiques d'un des wagons.

Dans les calculs, il a été supposé que la totalité d'énergie est transporté par convection et l'influence de la radiation est négligée. L'étude CFD est faite avec le logiciel FDS 4.07 afin d'évaluer la sécurité contre l'incendie dans la station. La modélisation CFD est décrite en détails dans le troisième chapitre.

L'objective de cette partie est de rechercher les scénarios les plus critiques par l'évaluation des champs de vitesse et de la température moyenne à l'aide des prises de mesure P1, P2, P3 et P4 localisés dans la station. Ces points se situent à une hauteur de *1.5 m* au milieu du quai droit (le plus proche du wagon en feu), figure (5.1). Pour distinguer les scénarios critiques, on a adopté une méthode de classement des différents cas.

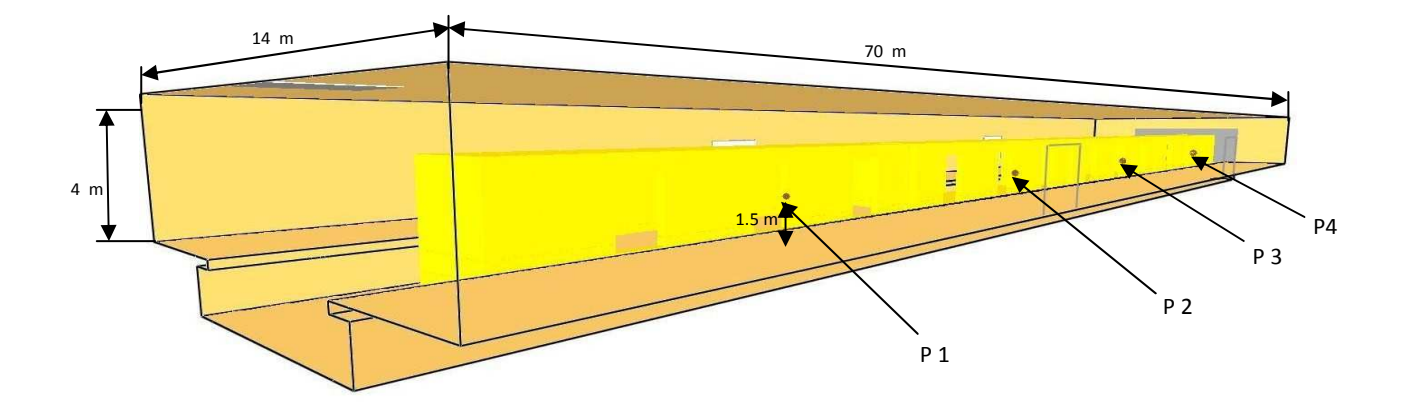

Fig.5.1 : Image 3D de la station avec l'emplacement des points de mesure de la température

#### **5.2. Définition des scénarios et nomenclature**

Dans cette partie on présente les différents scénarios d'incendie et la nomenclature utilisée.

#### **5.2.1. Définition des scénarios**

1 èr scénario : l'incendie se produit à l'intérieur du wagon sur la plateforme.

2<sup>ème</sup> scénario : l'incendie se produit au niveau des roues pneumatiques sur la partie basse du wagon.

Pour chaque scénario, on considère deux cas possible :

1 èr cas : le feu se localise dans le premier wagon (figure 5.2).

2<sup>ème</sup> cas : le feu se localise dans le deuxième wagon (figure 5.2).

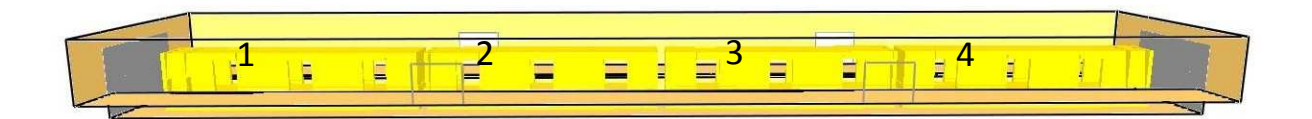

Fig.5.2 : Numérotation des wagons

Pour chaque cas cité précédemment on considère les directions suivantes du courant d'air dans les tunnels :

- Les deux tunnels sont en soufflement :
- Le tunnel le plus près du wagon en feu est en soufflement et le deuxième en extraction ;
- Le tunnel le plus près de wagon en feu est en extraction et l'autre en soufflement;
- Les deux tunnels sont en extraction.

Dans cette étude on a considéré plusieurs débits d'extraction et de soufflement dans les tunnels :

- Tunnels sans ventilation (condition "ouvert" (OPEN)).
- Débit de soufflage ou d'extraction par le tunnel est inférieur au débit d'extraction par les trappes.
- Débit soufflé par le tunnel égale à celui extrait par les trappes.
- Débit soufflé par le tunnel est supérieur à celui extrait par les trappes.

#### **5.2.2. Nomenclature**

A cause du nombre important des cas simulés nous proposons la nomenclature suivante pour faciliter le repérage des différents cas.

Tous les cas sont nommés par ABC

Tel que,

A varie entre 1 et 2 et nous renseigne sur le scénario.

B varie entre 1 et 2 et nous renseigne sur l'emplacement du feu dans le train.

C varie entre 0 et 4 et nous renseigne sur le système de ventilation adopté sur les tunnels.

- A = 1 scénario n° 1 (l'incendie est au niveau de la plateforme du wagon)
- A = 2 scénario n° 2 (l'incendie est au niveau des roues pneumatiques).
- $\blacksquare$  B = 1 le feu est dans le premier wagon (figure 5.2).
- $\blacksquare$  B = 2 le feu est dans le deuxième wagon (figure 5.2).
- $\blacksquare$   $\blacksquare$   $\blacks$
- $C = 1$  quand les deux tunnels sont en soufflage;
- $C = 2$  quand le tunnel le plus près du wagon en feu est en soufflement et le deuxième en extraction ;
- $\degree$  C = 3 quand le tunnel le plus près de wagon en feu est en extraction et l'autre en soufflement ;
- $C = 4$  quand les deux tunnels sont en extraction.

#### **Exemples**

 $\triangleright$  Cas 123 (Figure 5.3)

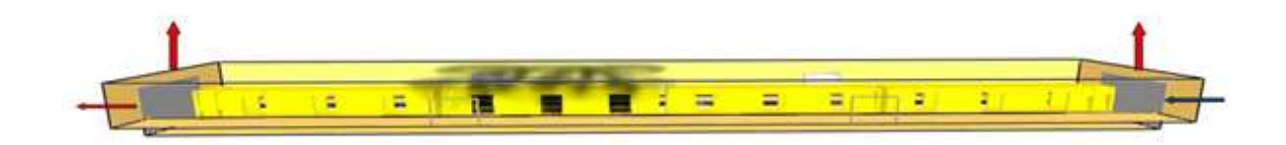

Fig. 5.3 : Conditions aux limites pour les cas 123

L'incendie est au niveau de la plateforme du wagon, donc A =1

Le feu se situé dans le deuxième wagon, donc  $B = 2$ 

Le tunnel le plus près du feu est en extraction et l'autre en soufflement, donc C = 3.

#### $\triangleright$  Cas 214 (Figure 5.4)

*.* 

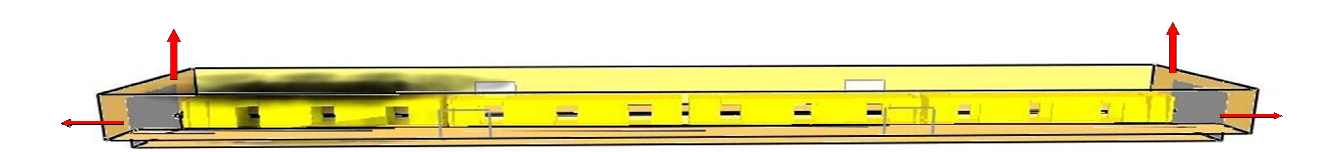

#### Fig.5.4 Fig.5.4 : Conditions aux limites pour le cas214

Le feu se situe au niveau des roues pneumatiques du wagon, donc  $A = 2$ Le feu est dans le premier wagon, donc  $B = 1$ Les deux tunnels sont en extraction, donc  $C = 4$ .

#### **5.3.** Système de classement des résultats

Comme l'objective de notre étude est de rechercher les scénarios d'incendie les plus critiques pour la sécurité des passagers, donc on doit disposer d'un système pour classer les résultats des simulations.

Le système adopté pour classer les résultats est basé sur la température moyenne calculée par les quatre prises de mesure de température  $P_1$ ,  $P_2$ ,  $P_3$  et  $P_4$ , placées dans la station (figure 5.1) sur une période de 300 s (5 min). Les spécialistes de l'incendie déclarent qu'une exposition à des températures de 50°C ou plus constitue un très grand danger pour la santé [21]. Dans notre étude on a voulu renforcer la sécurité, donc on a choisi la température de 40 °C comme température de référence au danger sur laquelle tous les cas vont être classés.

- Si la température moyenne calculée sur 4 ou 3 prises de mesure dépasse 40°C, on dit que le cas est très dangereux.
- Si la température moyenne dépasse 40°C dans une ou deux prises de mesure, on dit que le cas est moyennement dangereux.
- Si la température moyenne ne dépasse pas 40°C dans les 4 prises de mesure, on dit que le cas est faiblement dangereux.

#### **5.4. Conditions aux limites**

Les conditions aux limites sont considérées pour les trappes, les entrées passagers et les tunnels. Elles sont résumées dans le tableau (5.1).

| Dimension (m)     |                  | Condition à la limite                                          |  |
|-------------------|------------------|----------------------------------------------------------------|--|
| <b>Trappes</b>    | $2 \times 2.5$   | Débit sortant constant, $Q_{trappe} = 50 \text{ m}^3/\text{s}$ |  |
| Entrées passagers | $3 \times 2.5$   | Ouvert « OPEN »                                                |  |
| <b>Tunnels</b>    | $7.5 \times 4.5$ | Différents débits d'extraction ou de soufflement -             |  |

Tab.5.1 : Tableau des conditions aux limites

 (1) La condition « ouvert » veut dire qu'on n'impose aucun débit, tel que à l'état initiale la vitesse est nulle, la température et la pression sont ceux du domaine.

<sup>(2)</sup> Ces débits correspondent aux vitesses 1, 1.5, 2 et 3 m/s.

La puissance de l'incendie est fixée à 15 MW pour tous les cas et la température et la pression initiale dans le domaine est  $20^{\circ}$ C et  $10^5$  Pa respectivement. Le maillage du domaine est uniforme (rectiligne) et le nombre totale des mailles est 299 600 mailles.

#### **5.5. Résultats et interprétation**

Les résultats sont présentés sous plusieurs formes (tableaux, graphes, images.etc.). A cause du nombre important des cas simulés (40 cas), on se contentera de présenter les cas les plus représentatifs des phénomènes qui se produits dans la station par rapport à la situation sur les tunnels. Ils sont groupés en catégorie :

- > Catégorie 1 : Sans ventilation sur les tunnels ;
- > Catégorie 2 : Débit d'air faible sur les tunnels ;
- > Catégorie 3 : Débit d'air modéré sur les tunnels ;
- > Catégorie 4 : Débit d'air fort sur les tunnels.

Pour chaque catégorie on présente un cas très dangereux, un cas moyennement dangereux et un cas faiblement dangereux

#### **5.5.1. Catégorie 1 : Sans ventilation sur les tunnels**

Dans le tableau (5.2) on donne la température moyenne calculée aux quatre prises de mesure, placées au milieu du quai droit à la hauteur de 1.5 m pour différents cas. La condition qui a été imposé sur les tunnels est ''ouvert'' (OPEN) (c'est-à-dire aucun débit n'est précisé).

| Cas        | Température au milieu du quai droit à H=1.5 m $(°C)$ |                 |                |                |
|------------|------------------------------------------------------|-----------------|----------------|----------------|
| ABC        | $P_1(x=11.75)$                                       | $P 2 (x=27.25)$ | $P_3(x=42.75)$ | $P_4(x=58.25)$ |
| <b>110</b> | 27.0                                                 | 20.7            | 22.0           | 21.4           |
| 120        | 21.9                                                 | 32.7            | 28.6           | 21.3           |
| 210        | 50.8                                                 | 24.9            | 27.2           | 22.4           |
| 220        | 29.8                                                 | 41.1            | 41.9           | 22.1           |

Tab.5.2 : Températures moyennes pour la catégorie sans ventilation sur les tunnels.

Dans ces quatre cas (Tableau 5.2), l'extraction des fumées se fait uniquement par les trappes avec un débit total de 100 m<sup>3</sup>/s. La conservation de la quantité de mouvement dans la station implique un débit d'air entrant par les entrées passagers et les tunnels avec une vitesse moyenne qui varie entre 0.5 et 1 m/s sur les tunnels et entre 1 et 1.5 m/s sur les entrées passagers. Dans cette catégorie on remarque que les cas 220 et 210 représentent un danger moyen pour la sécurité des passagers car on a deux dépassements de la température critique (40 °C) pour le cas 220 et un dépassement pour le cas 210. Ceci est causé par les courants d'air induits sur les entrées passagers et aussi par l'emplacement du feu dans le wagon pour les deux cas (220 et 210), tel que le feu se situe au niveau des roues pneumatiques. La force de flottabilité est plus importante que celle des cas 110 et 120 ou le feu est au niveau de la plateforme du wagon. La distance parcourue par les fumées pour atteindre le plafond est plus grande, cela fait que la stratification des fumées se perturbe surtout au niveau du wagon incendié. Les figures  $(5.5)$  et  $(5.8)$  donnent la distribution de la température à la  $200<sup>eme</sup>$ seconde (régime stationnaire) pour les cas 110 et 220, respectivement.

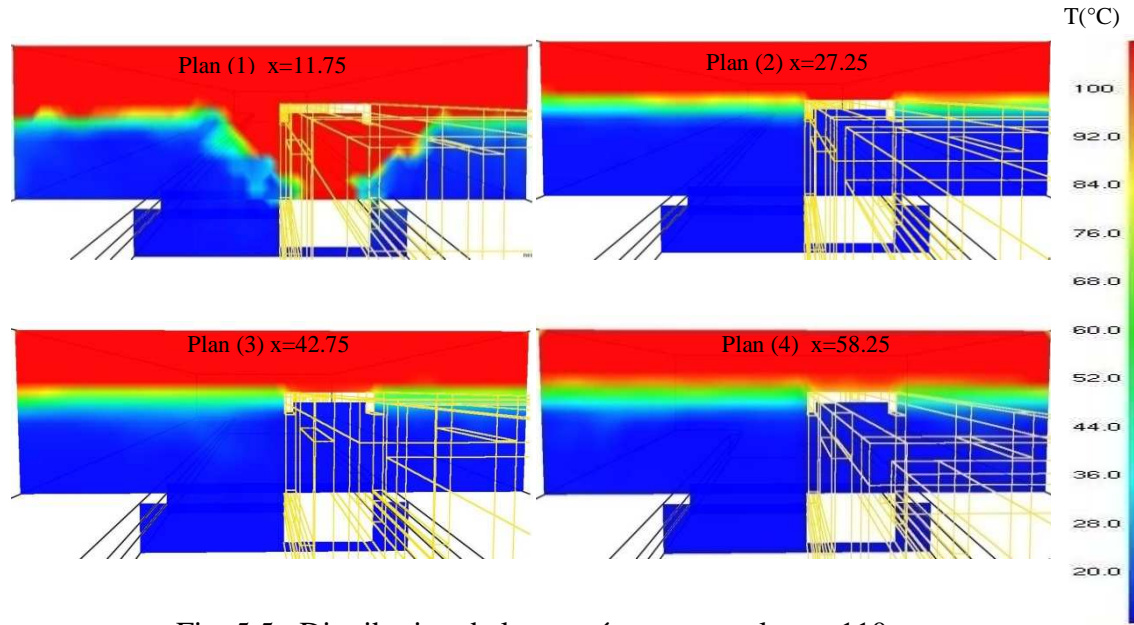

Fig. 5.5 : Distribution de la température pour le cas 110

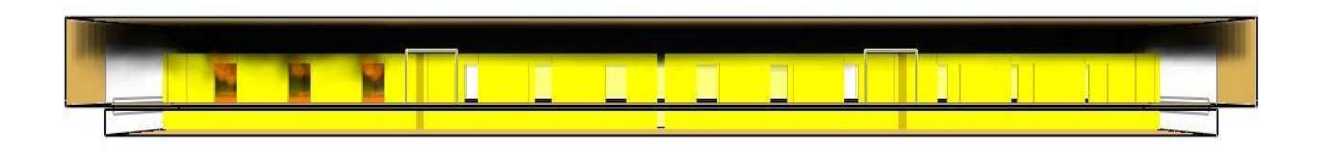

Fig.5.6 : Enfumage de la station à t=300 s pour le cas110

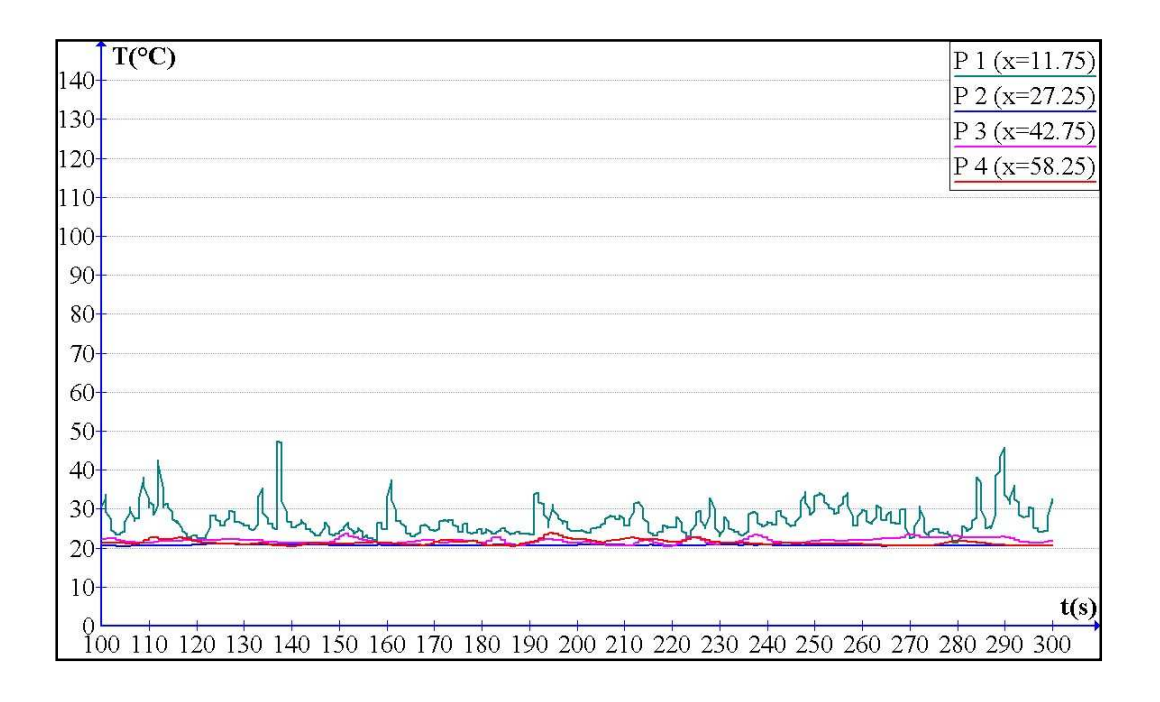

Fig.5.7 : Distribution de la température en fonction du temps à la hauteur 1.5 m pour le cas

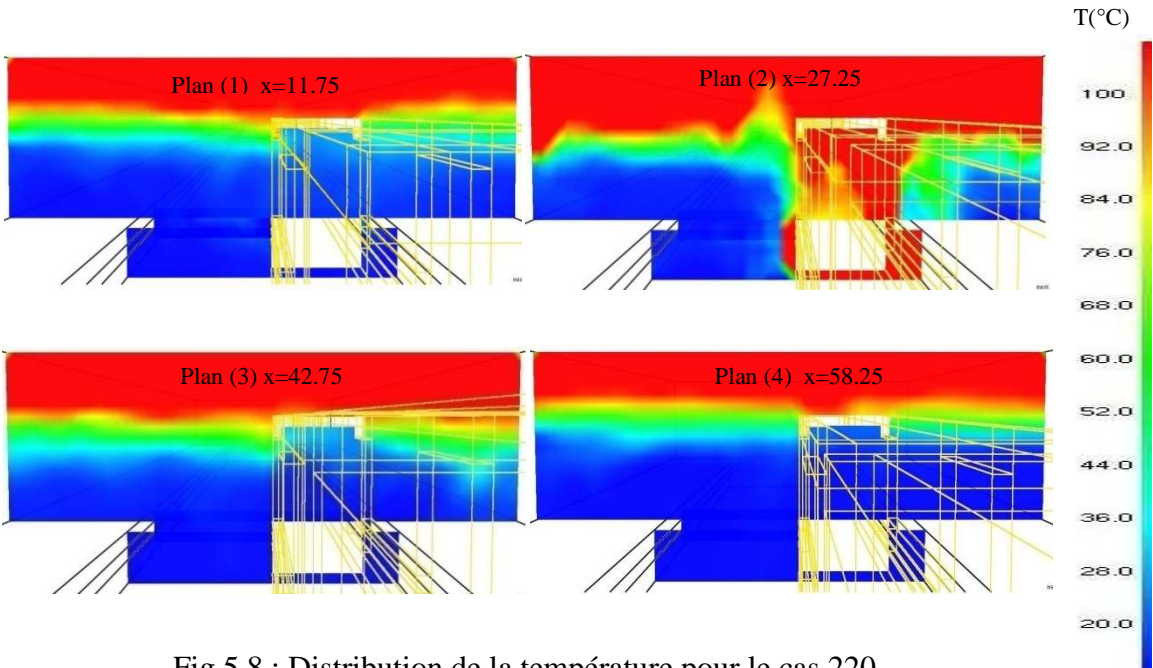

*. Chapitre V : Etude Numérique*

Fig.5.8 : Distribution de la température pour le cas 220

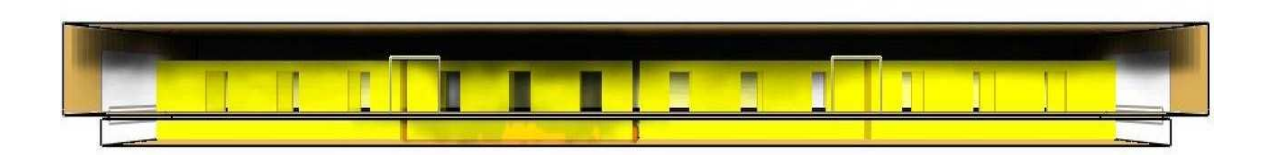

Fig.5.9 : Enfumage de la station à t=300 s pour le cas 220

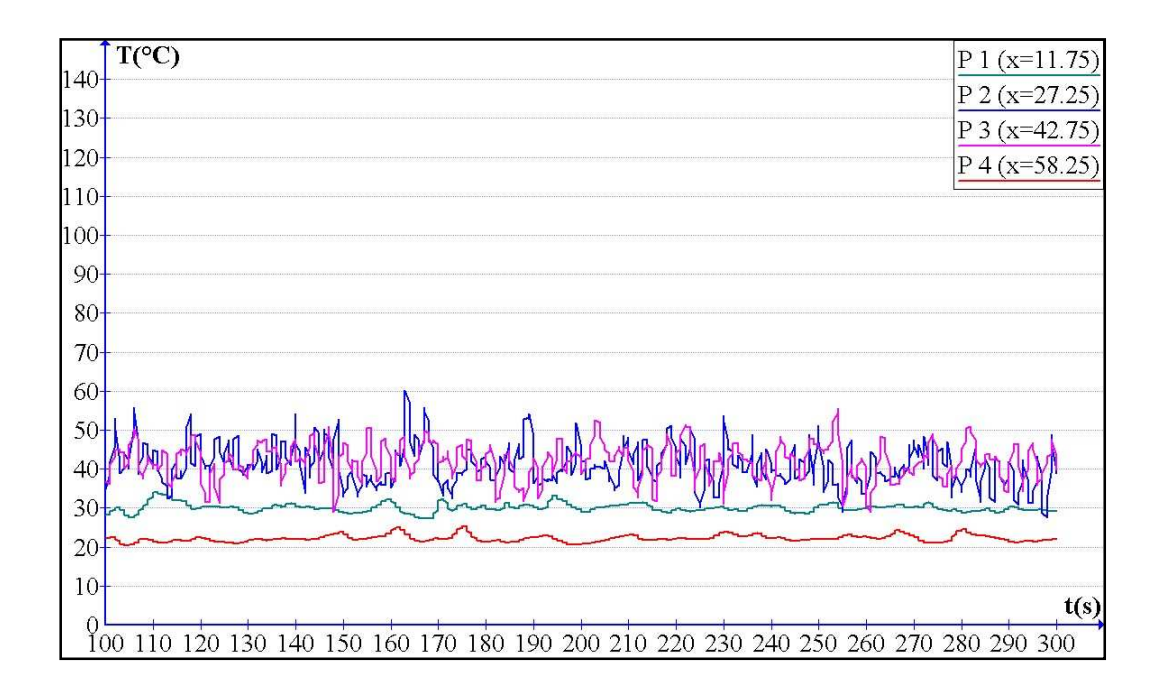

Fig.5.10 : Distribution de la température en fonction du temps à la hauteur 1.5 m pour le cas

Remarque :

Les plans 1, 2, 3 et 4, figure (5.11), sont des plans verticaux à  $t = 200$  s. Ils coupent le domaine physique à la coordonnée x=11.75 pour le plan 1, à x=27.25 pour le plan 2, à x=42.75 pour le plan 3 et à x=58.25 pour le plan 4. Ils coupent aussi le 1<sup>ér</sup>, 2<sup>ème</sup>, 3<sup>ème</sup> et 4<sup>ème</sup> wagon en milieu, respectivement comme le montre la figure (5.11).

Dans les figures (5.5) et (5.6), qui correspond au cas 110, on remarque que les fumées sont stratifiées de part et d'autre du panache de feu et les températures restent au dessous de la température critique (40°C) jusqu'à la hauteur de 2 m. Le même résultat est constaté dans le graphe de la figure (5.7) où la température reste en général au dessous de 40°C aux quatre prises de mesure. Dans les figures (5.8) et (5.9), on remarque une distratification des fumées au niveau du 2ème et du 3ème wagon. Ceci s'explique par l'existence d'une force de flottabilité importante et d'un appelle d'air par les entrées passagers. On constate dans la figure (5.10) que les fluctuations de la température sont plus marquées au niveau des prises de mesure 2 et 3, tel que plus qu'on s'éloigne de la source de chaleur la température diminue.

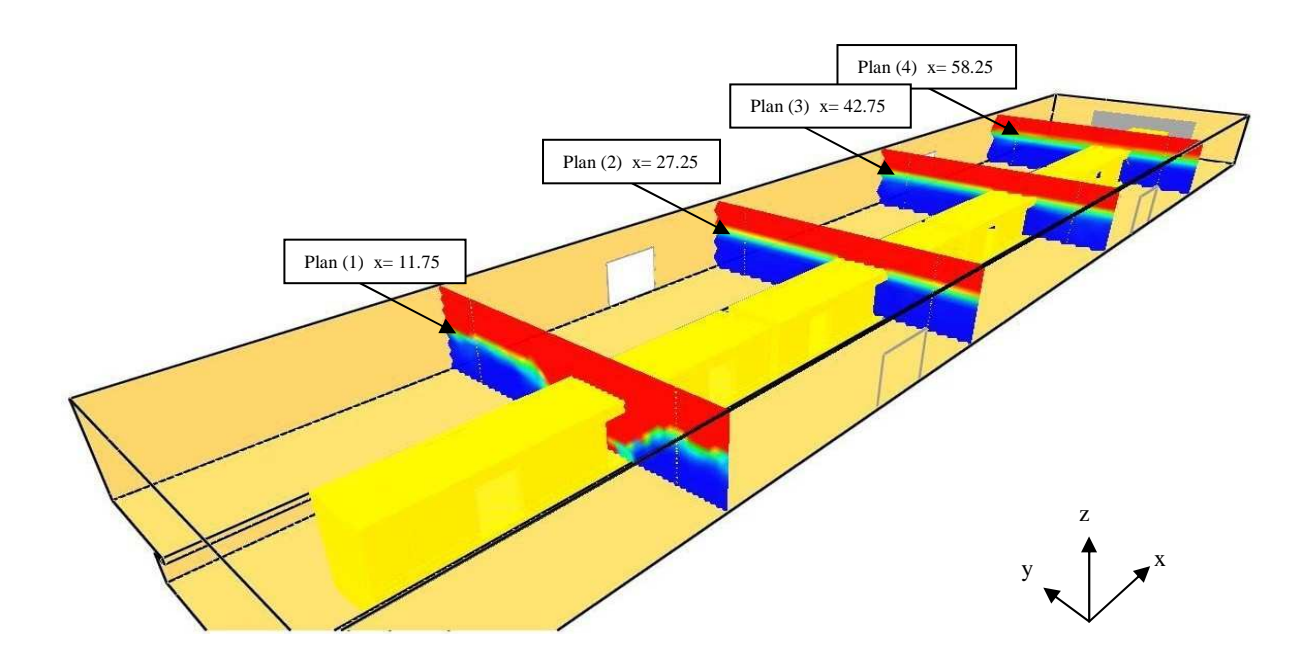

Fig.5.11 : Plans verticaux de la distribution de température.

#### **5.5.2. Catégorie 2 : faible débit sur les tunnels**

Dans le tableau (5.3) on présente les 16 cas qui ont été simulés pour la catégorie faible débit de soufflement ou d'extraction sur les tunnels. On remarque la présence des trois classes de danger ; la très dangereuse, moyennement dangereuse et faiblement dangereuse.

| Cas        | Température au milieu du quai droit à H=1.5 m (°C) |                |                 |                 |
|------------|----------------------------------------------------|----------------|-----------------|-----------------|
| <b>ABC</b> | $P_1(x=11.75)$                                     | $P_3(x=27.25)$ | $P 2 (x=42.75)$ | $P 4 (x=58.25)$ |
| 111        | 27.7                                               | 20.9           | 21.8            | 20.7            |
| 112        | 47.9                                               | 26.6           | 22.5            | 30.5            |
| 113        | 66.5                                               | 25.3           | 32.5            | 20.4            |
| 114        | 82.1                                               | 25.2           | 27.3            | 31.1            |
| 121        | 21.6                                               | 28.1           | 22.5            | 20.8            |
| 122        | 21.7                                               | 38.6           | 31.9            | 43.0            |
| 123        | 42.3                                               | 32.5           | 42.0            | 20.3            |
| 124        | 58.2                                               | 59.9           | 60.3            | 46.7            |
| 211        | 52.0                                               | 23.9           | 27.9            | 21.1            |
| 212        | 58.6                                               | 32.3           | 24.9            | 36.0            |
| 213        | 42.1                                               | 23.7           | 28.3            | 22.5            |
| 214        | 63.1                                               | 24.9           | 22.7            | 21.9            |
| 221        | 26.9                                               | 37.1           | 37.5            | 22.2            |
| 222        | 28.6                                               | 43.9           | 45.5            | 48.9            |
| 223        | 60.3                                               | 35.1           | 52.8            | 20.7            |
| 224        | 49.5                                               | 79.1           | 69.3            | 46.6            |

Tab. 5.3 : Températures moyennes pour la catégorie débit faible sur les tunnels.

Les cas les plus dangereux pour la sécurité des passagers sont les cas 224,124, 223 et 222 où trois à quatre dépassements de la température critique sont enregistrés. Cela est dû principalement aux forts courants d'air induits (qui atteignent les 5 m/s) sur les entrées passagers causés par l'extraction dans l'un ou les deux tunnels. Ces courants d'air déstabilisent la couche de fumées stratifiées et font descendre les fumées à un niveau inférieur qui engendre une augmentation de la température de du milieu à des températures très peu supportable par les occupants. Une autre cause peut être l'emplacement du feu. Dans tous ces

cas le feu se localise au niveau du deuxième wagon. Cet emplacement vient entre les entrées passagers, d'où une plus grande influence des courants d'air induits dans ces entrées sur la propagation des fumées.

Dans les figures (5.12) et (5.13), on montre la distratification des fumées pour le cas 224 et dans la figure (5.14) on peut apercevoir les courants d'air induits sur les entrées passagers.

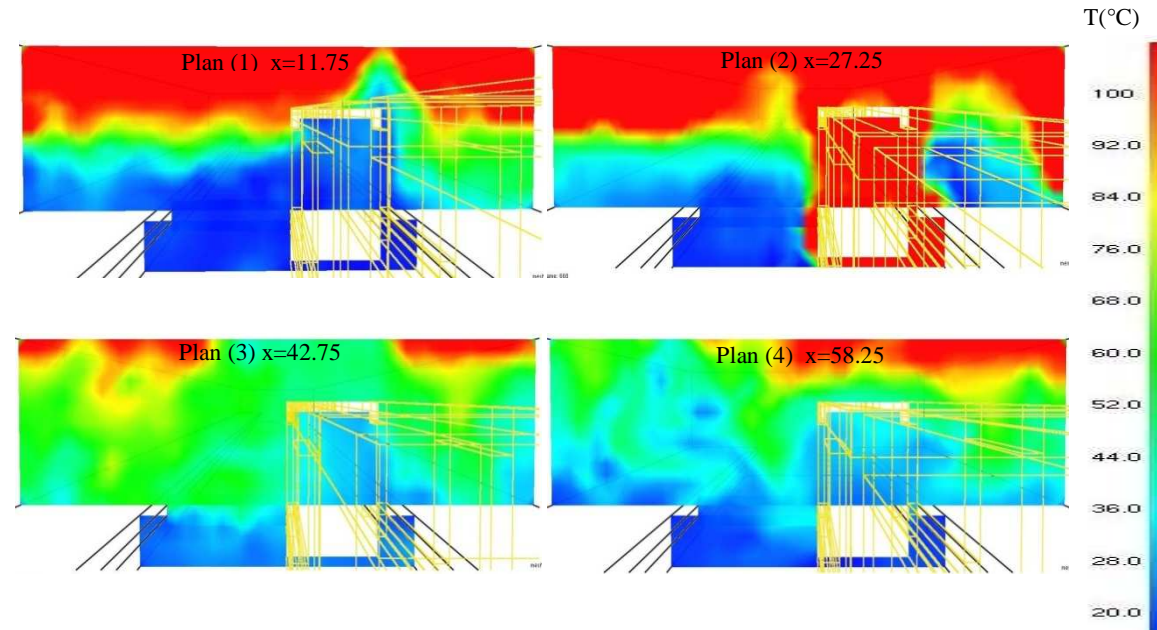

Fig.5.12 : Distribution de la température pour le cas 224

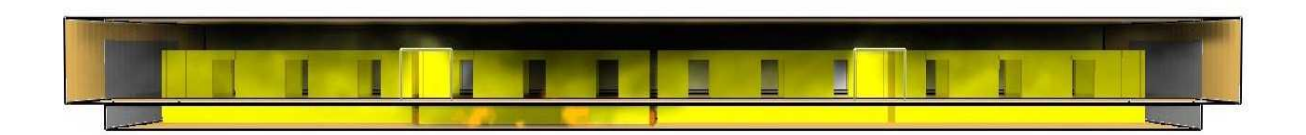

Fig.5.13 : Enfumage de la station à t=300 s pour le cas 224

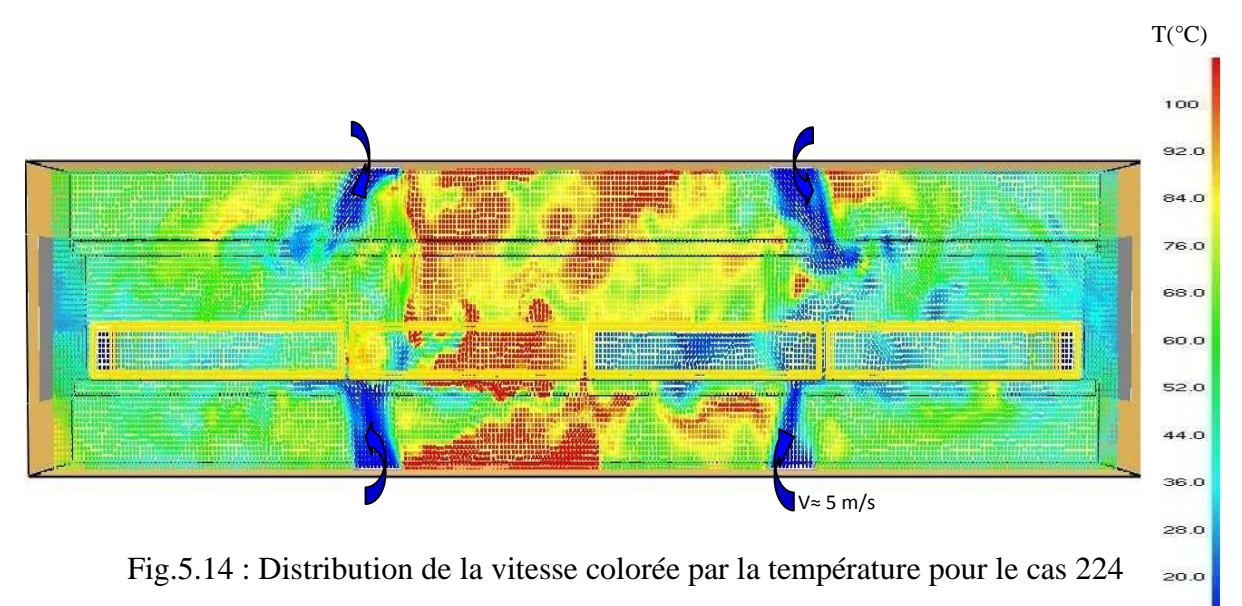

(plan  $z=2$  m)

Dans le graphe de la figure (5.15), on remarque que la température prélevée sur les quatre prises de mesure est en général supérieure à la température critique. Les fluctuations de température sont moindres de part et d'autre des deux wagons du milieu.

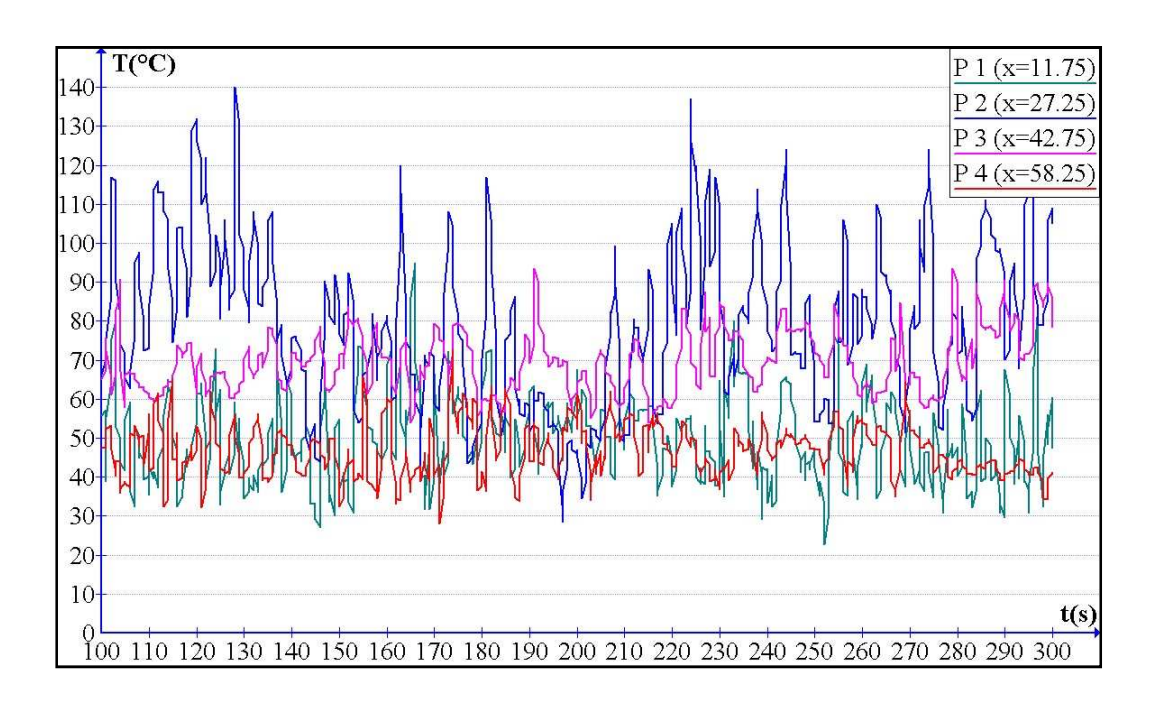

Fig.5.15 : Distribution de la température en fonction du temps à la hauteur 1.5 m pour le cas

Les cas moyennement dangereux pour la sécurité des passagers sont le 123, 122, 212, 114, 113, 112, 214, 213 et 211. Les forts courants d'air induits sur les tunnels perturbent la couche des fumées stratifiées. Les figures (5.16) et (5.17) montrent la distratification des fumées pour le cas 123. On remarque que les fumées sont très perturbées surtout au niveau du  $1<sup>ér</sup>$  et  $3<sup>ème</sup>$  wagon, où on enregistre des dépassements de la température critique. Cela peut être aussi constaté aussi dans la figure (5.18). Dans la figure (5.19) on peut voir les courants d'air induit au niveau des entrées passagers qui démarrent du coté gauche de la station dans le sens de refoulement, car le tunnel gauche est en extraction et celui de droite est en soufflement. La distratification est moins marquée du coté de refoulement.

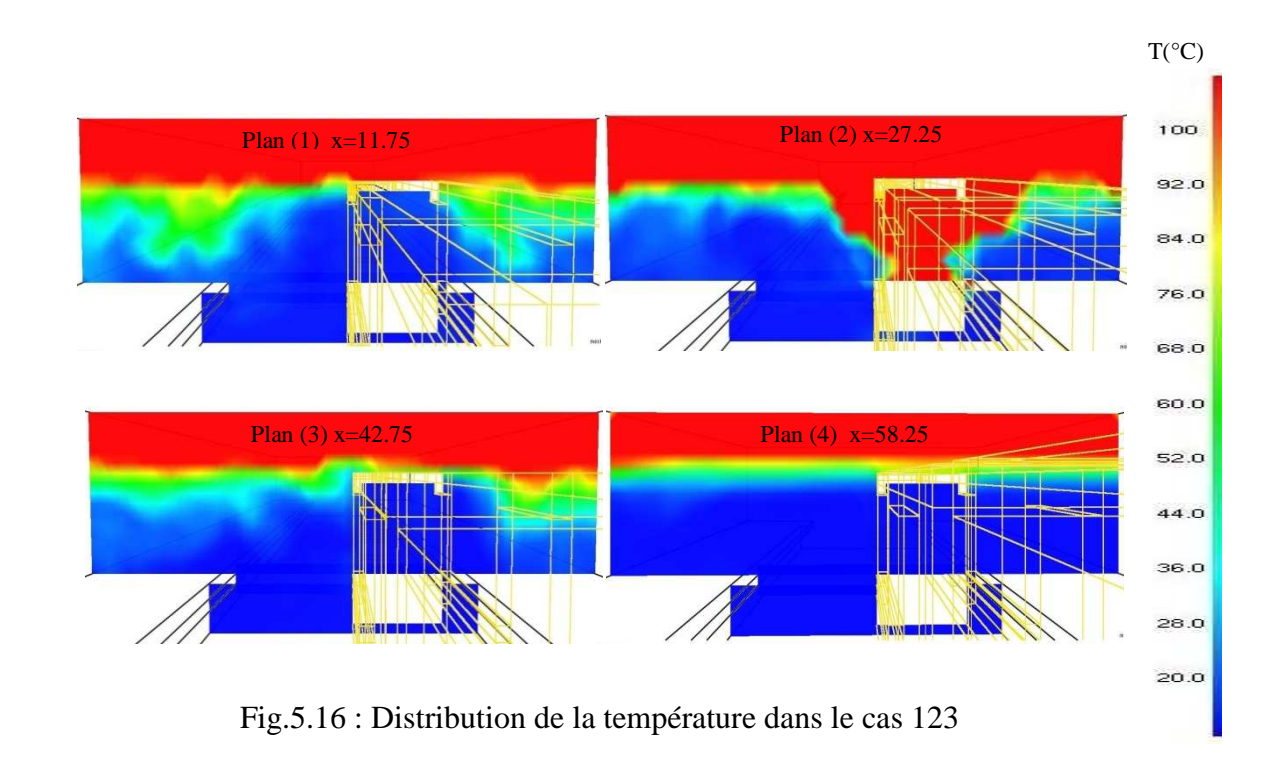

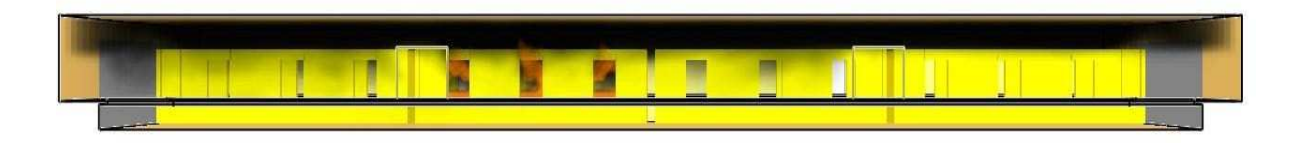

Fig.5.17 : Enfumage de la station à t=300 s pour le cas 123

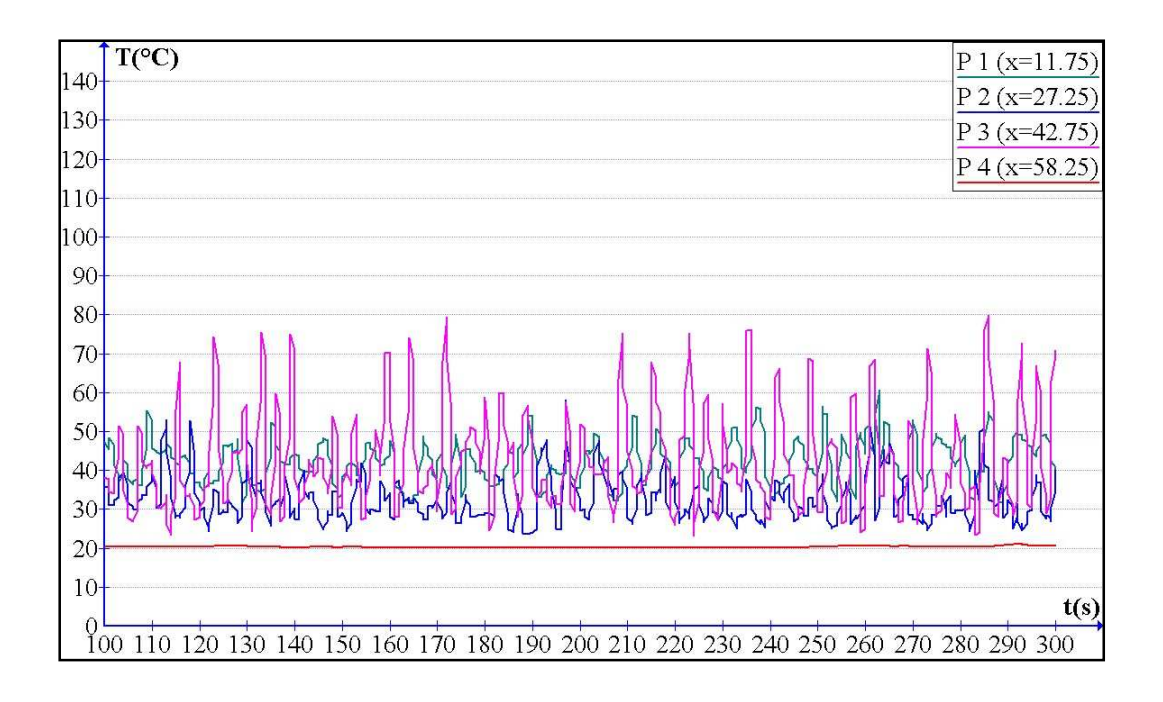

Fig.5.18 : Distribution de la température en fonction du temps à la hauteur 1.5 m pour le

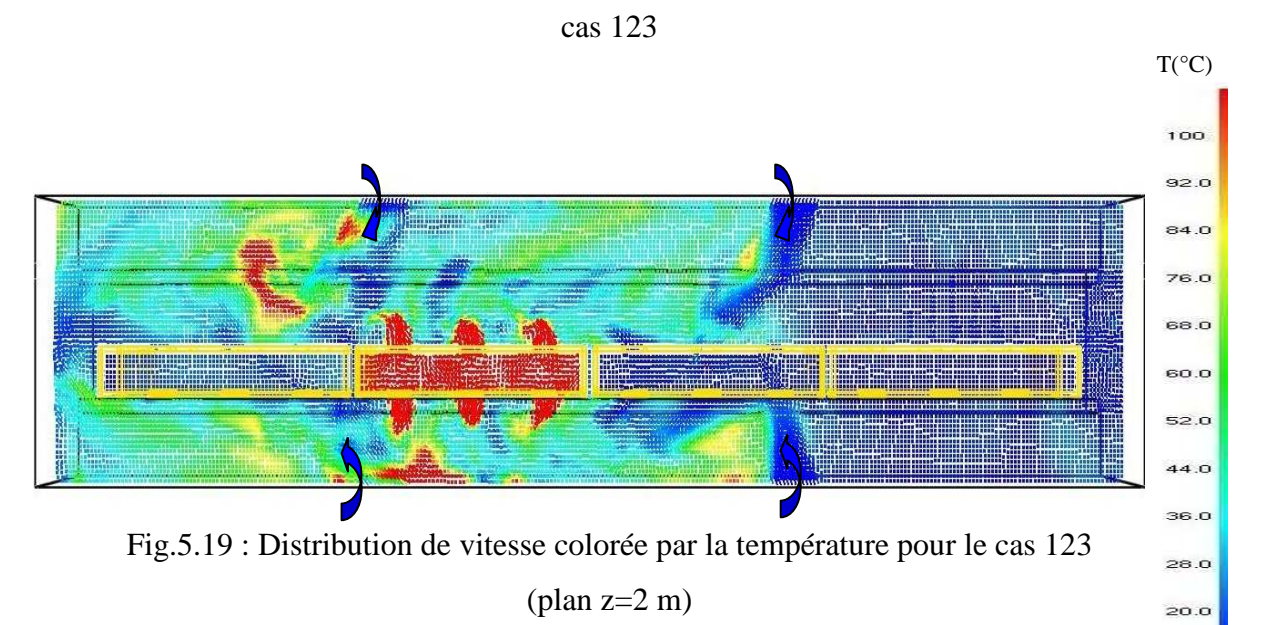

Les cas faiblement dangereux dont la température moyenne ne dépasse pas la température critique au niveau de toutes les prises de mesure, sont les cas 221, 121 et 111. Il n'y a pas de perturbation quantifiable de la couche de fumée. Les fumées restent coller sous le plafond et ne descendent pas au niveau inférieur, car les vitesses induites sur les entrées passagers ne dépassent pas 1 m/s, donc elles ne modifient pas la stratification des fumées et elles ne laissent pas les fumées s'échappent par les entrées passagers. Dans les figures (5.20) et (5.21), on montre cette stratification pour le cas 111.

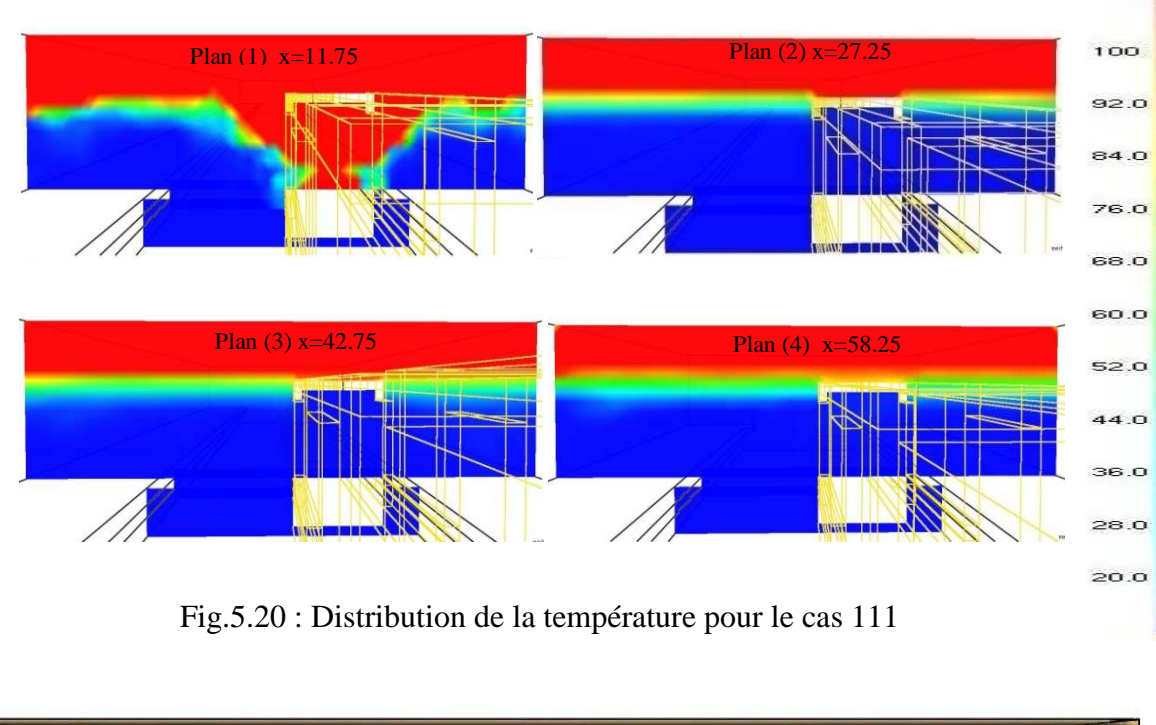

*. Chapitre V : Etude Numérique*

 $\overline{T({}^{\circ}C)}$ 

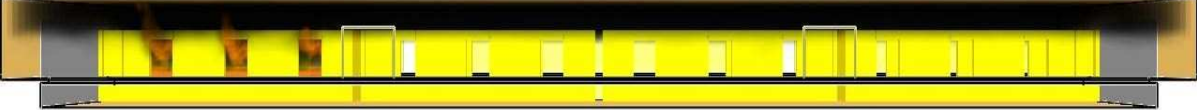

Fig.5.21 : Enfumage de la station à t=300 s pour le cas 111

Dans la figure (5.22) on peut remarquer que les températures à la hauteur de 1.5 m, au niveau des trois wagons autre que celui en feu ne dépassent pas 30°C et elle ne dépasse pas 40°C au niveau du wagon en feu, ce qui constitue un meilleur scénario a appliqué lors d'un incendie dans la plateforme du 1ér wagon.

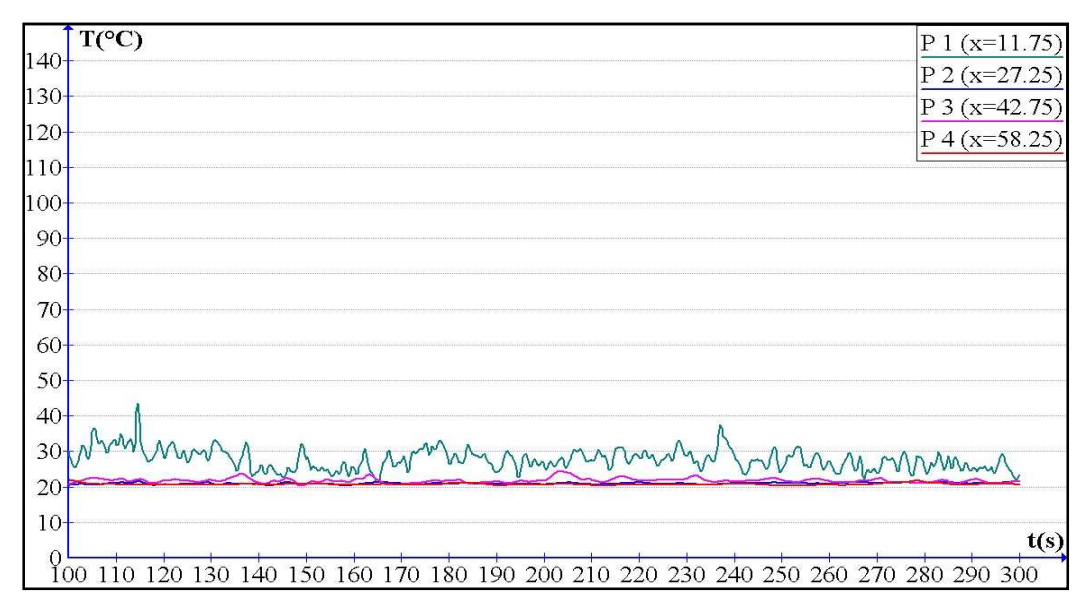

Fig.5.22 : Distribution de la température en fonction du temps à la hauteur 1.5 m pour le cas

#### **5.5.3. Catégorie 3 : Débit modéré sur les tunnels**

Dans cette catégorie nous avons considéré les cas avec soufflement par les deux tunnels. Le tableau (5.4) donne la température moyenne calculée par les 4 prises de mesure, placées à la hauteur de 1.5 m au milieu du quai droit.

| $\bf Cas$ | Température au milieu du quai droit à H=1.5 m $\rm (^{\circ}C)$ |                |                 |                |
|-----------|-----------------------------------------------------------------|----------------|-----------------|----------------|
| ABC       | $P_1(x=11.75)$                                                  | $P_3(x=27.25)$ | $P 2 (x=42.75)$ | $P_4(x=58.25)$ |
| 111       | 33.5                                                            | 22.4           | 23.0            | 26.9           |
| 121       | 24.5                                                            | 26.7           | 22.4            | 25.3           |
| 211       | 41.6                                                            | 29.6           | 27.4            | 32.0           |
| 221       | 30.2                                                            | 33.8           | 27.9            | 31.8           |

Tab.5.4 Températures moyennes pour la catégorie débit modéré sur les tunnels.

Le débit imposé sur les tunnels est de 50 m<sup>3</sup>/s, correspond à une vitesse de soufflement égale à 1.5 m/s. Le débit soufflé par les tunnels est égale à celui extrait par les trappes.

D'après le tableau (5.4), le cas 211 représente un danger moyen pour la sécurité des passagers avec un seul dépassement de la température critique au niveau du wagon en feu. Les autres cas représentent un danger faible. Les entrées passagers jouent un rôle d'aspirateur d'air frais et de fumée à cause de la dilatation thermique des gaz dans la station. Il y a risque quand à l'évacuation des passagers par ces portes car ils représentent le seul moyen de secours. Les figures (5.23), (5.25) et (5.26) montrent la distribution de la température et de la vitesse au niveau des entrées passagers pour le cas 211.

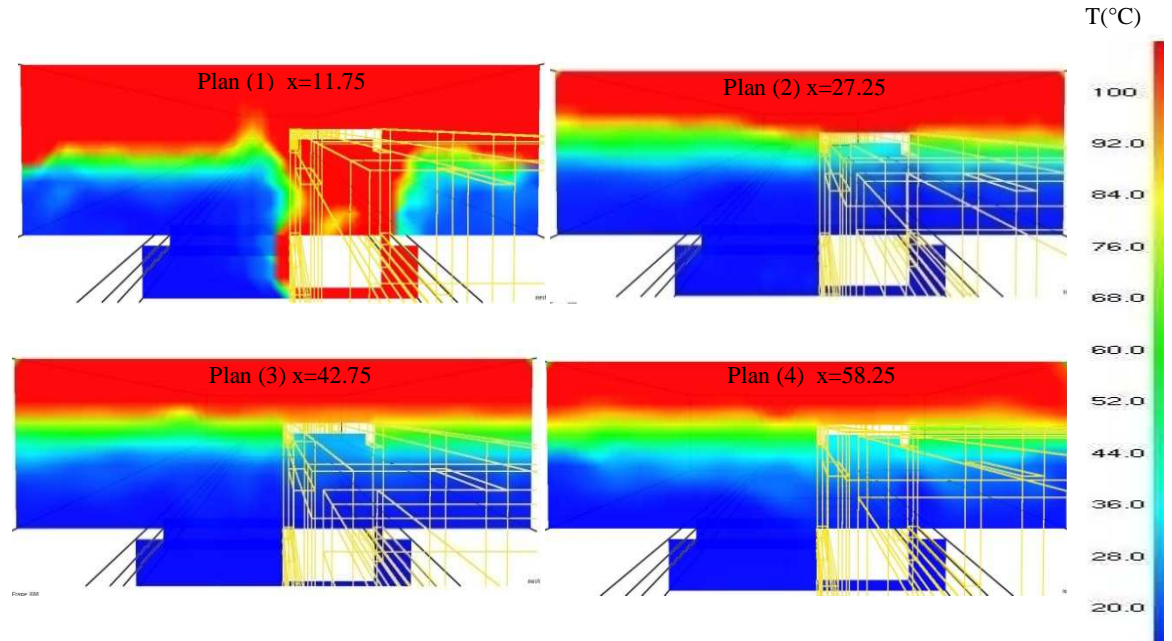

*. Chapitre V : Etude Numérique*

Fig.5.23 : Distribution de la température pour le cas 211

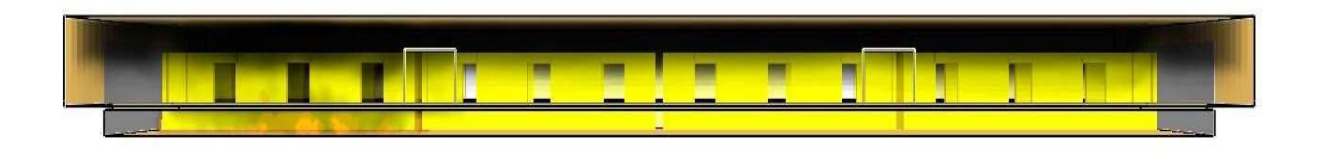

Fig.5.24 : Enfumage de la station à t=300 s pour le cas 211

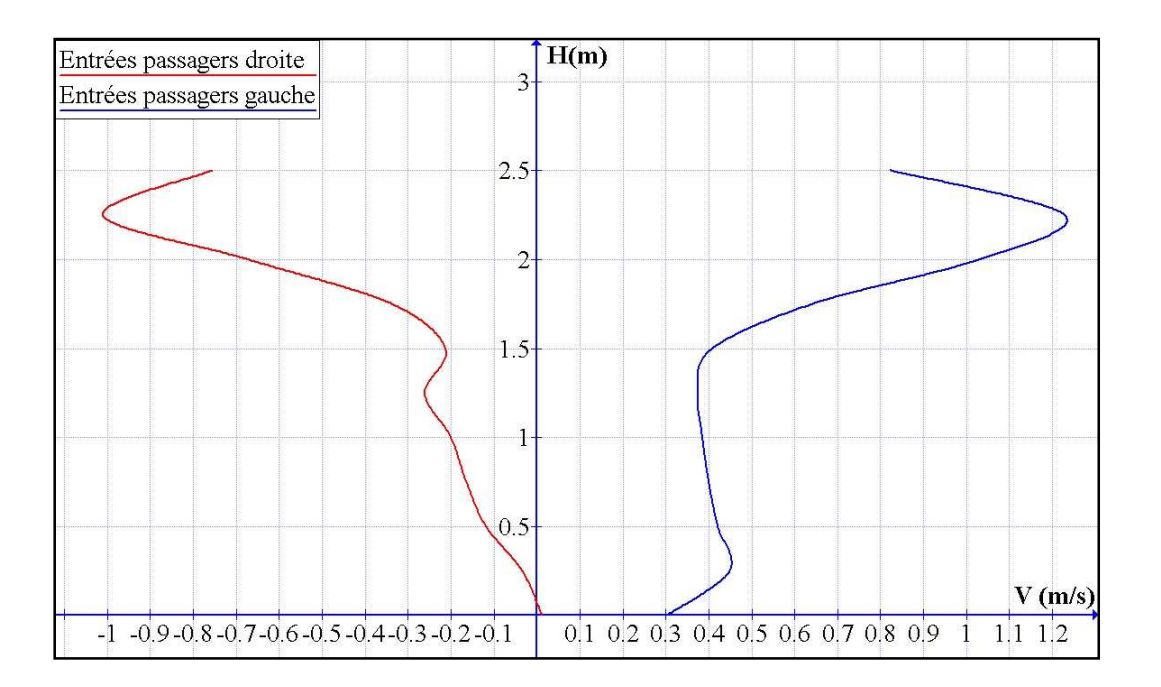

Fig.5.25 : Profil de la vitesse sur les entrées passagers (cas 211)

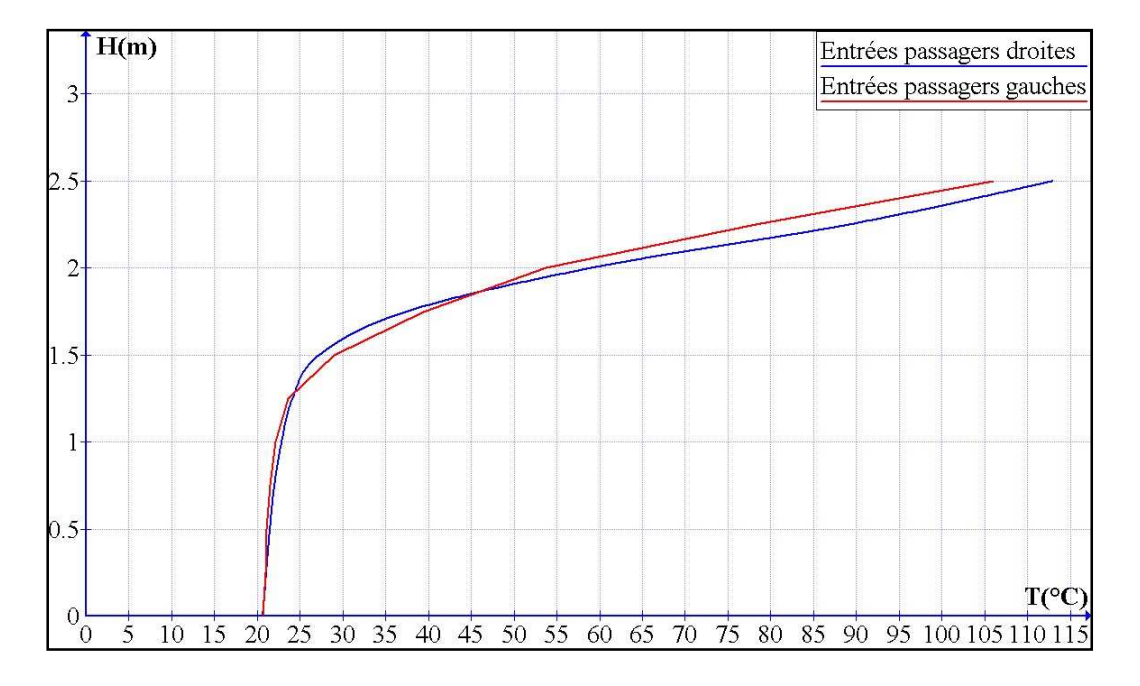

Fig. 5.26 : Profil de la température sur les entrées passagers (cas 211)

Dans les figures (5.23) et (5.24), on remarque quelques perturbations de la couche de fumées enregistrées surtout au niveau du 1èr et dernier wagon. Cela est dû principalement au courant d'air souffler par les tunnels à la vitesse de 1.5 m/s. Cette vitesse commence à perturber la stratification des fumées. La vitesse négative au niveau des portes droites et celle positive au niveau des portes gauches signifies que l'air est sortant par ces ouvertures, figure (5.25). Les hautes températures enregistrées dans la partie supérieure des entrées passagers, figure (5.26) signifies qu'une partie des fumées produites par l'incendie sort par ces portes.

Pour le cas121, faiblement dangereux, les figures (5.27) et (5.28) montrent que les fumées sont maintenues stratifiées de part et d'autre de la source de l'incendie. Dans la figure (5.29) et (5.30), on remarque qu'un courant d'air sortant au niveau des entrées passagers avec les vitesses qui avoisine 1 m/s véhiculent de la fumée vers l'extérieur.

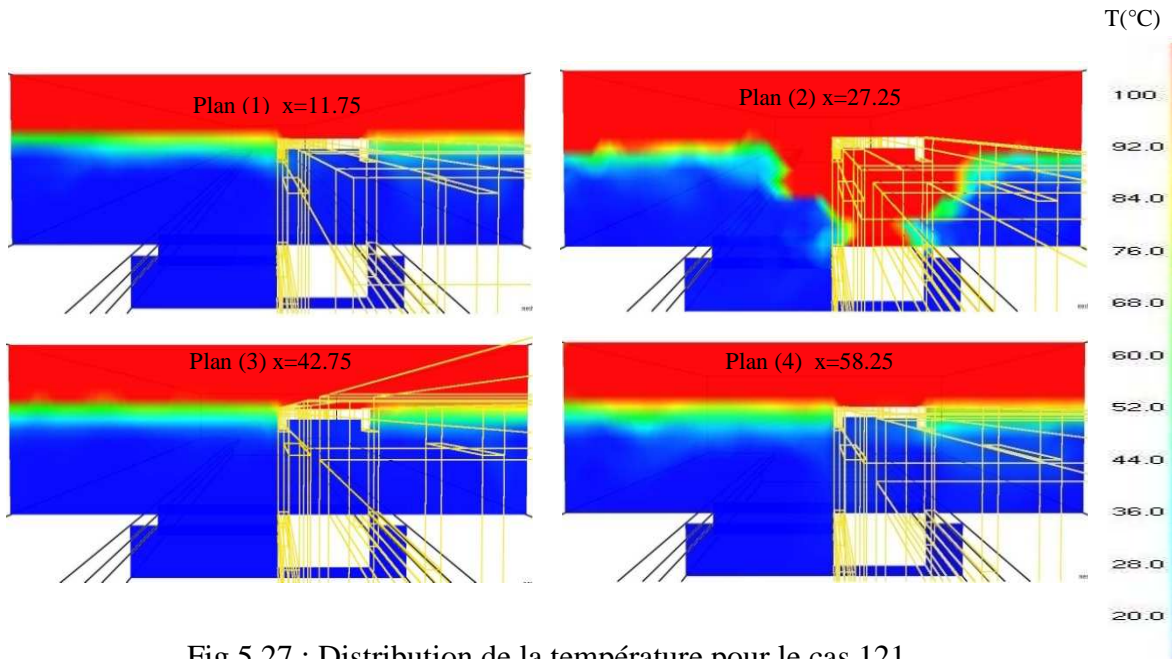

Fig.5.27 : Distribution de la température pour le cas 121

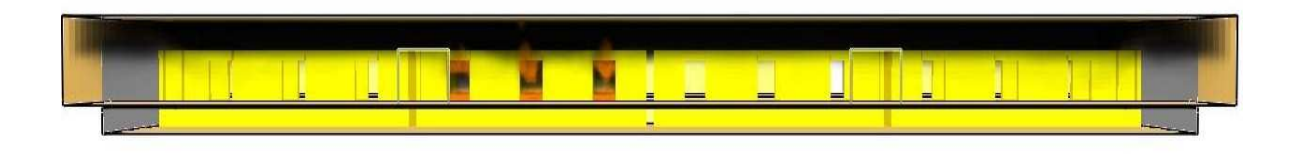

Fig.5.28 : Enfumage de la station à t=300 s pour le cas 121

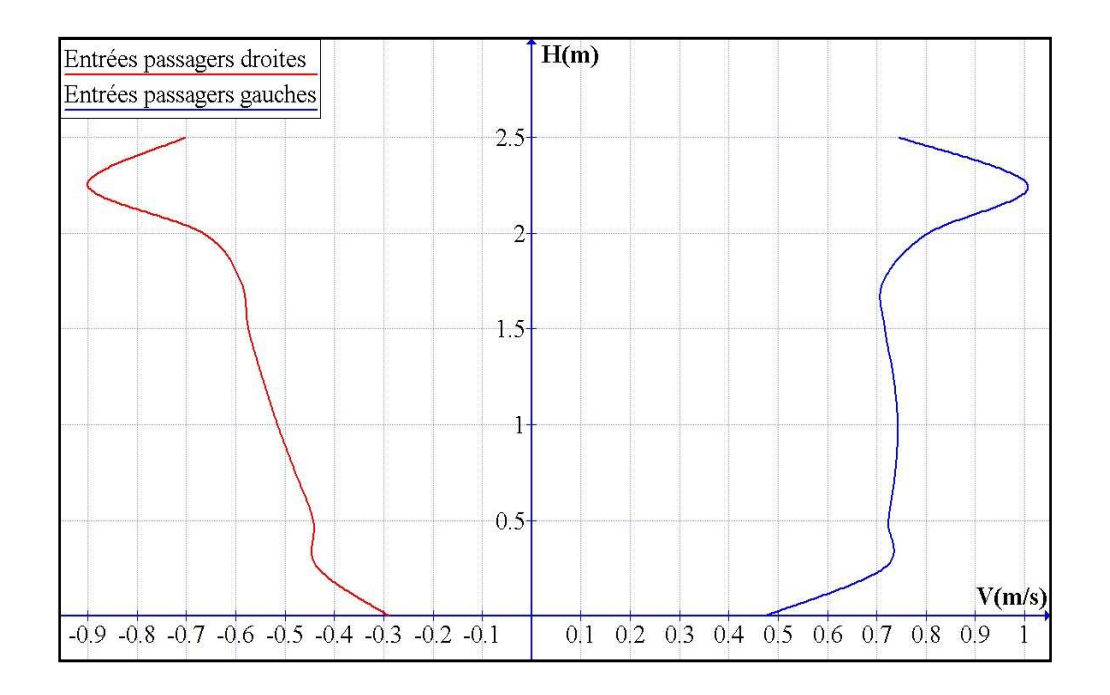

Fig.5.29 : Profil de la vitesse sur les entrées passagers (cas 121)

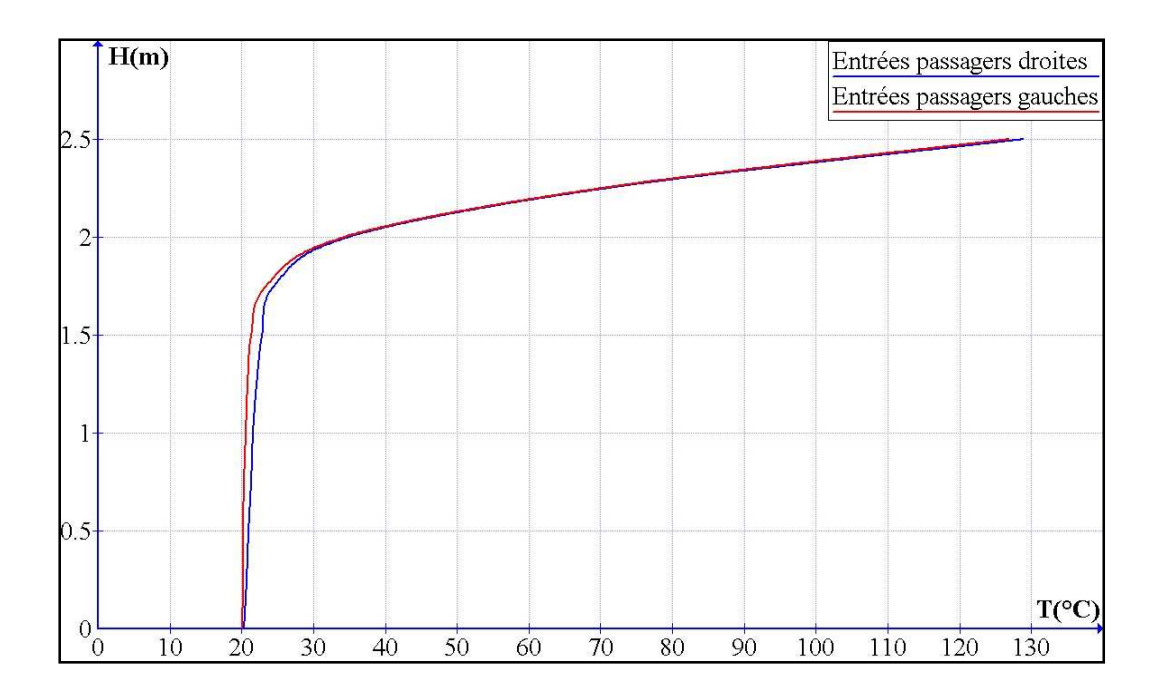

Fig.5.30 : Profil de la température sur les entrées passagers (cas 121)

 A cause de la sortie des fumées par les entrées passagers, on peut classer tous les cas du tableau 5.4 (catégorie débit modéré sur les tunnels) dans le cadre des cas très dangereux.

#### **5.5.4. Catégorie 4 : Débit fort sur les tunnels**

Dans la catégorie 4 on considère les cas avec soufflement par les tunnels. Deux débits de soufflage sont fixés et qui sont respectivement, 66.75 m<sup>3</sup>/s et 100 m<sup>3</sup>/s, ils correspondent aux vitesses 2 m/s et 3 m/s, respectivement. Les tableaux (5.5) et (5.6), donnent la température moyenne calculée par les quatre prises de mesure pour les deux débits.

Tab.5.5 : Températures moyennes pour la catégorie débit fort sur les tunnels ( $Q_{\text{tunnel}}$ = 66.75

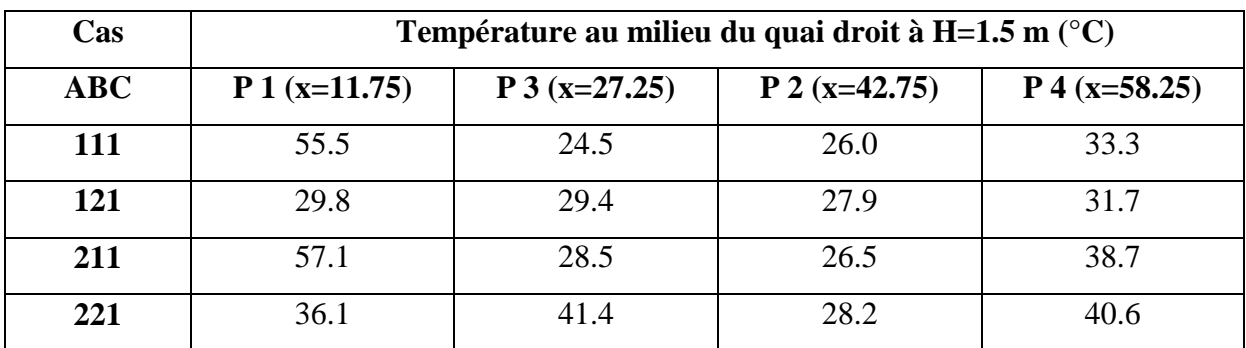

| $\bf Cas$ | Température au milieu du quai droit à H=1.5 m $({}^{\circ}C)$ |                |                 |                |
|-----------|---------------------------------------------------------------|----------------|-----------------|----------------|
| ABC       | $P_1(x=11.75)$                                                | $P_3(x=27.25)$ | $P 2 (x=42.75)$ | $P_4(x=58.25)$ |
| 111       | 67.0                                                          | 29.2           | 30.9            | 46.0           |
| 121       | 39.1                                                          | 56.0           | 30.6            | 49.4           |
| 211       | 95.0                                                          | 34.2           | 30.6            | 41.6           |
| 221       | 39.1                                                          | 54.6           | 29.6            | 40.8           |

Tab.5.6 : Températures moyennes pour la catégorie débit fort sur les tunnels ( $Q_{\text{tunnel}} = 100$ 

 $m^3/s$ )

Dans cette catégorie, les débits soufflés par les tunnels sont plus grands que ceux extraits par les trappes. La conservation de la quantité de mouvement implique que le surplus sort par les entrées passagers en emportant avec lui la fumée et les produits de combustion.

Dans le tableau (5.5), on remarque que le cas 121 représente un danger faible pour la sécurité des passagers alors que les autres cas représentent un danger moyen avec un ou deux dépassements de la température critique. Dans le tableau (5.6), les cas simulés sont tous moyennement ou très dangereux. Les forts courants d'air soufflés par les tunnels et les courants aspirés par les entrées passagers jouent le rôle de distratificateur surtout au niveau du 1 èr et de dernier wagon.

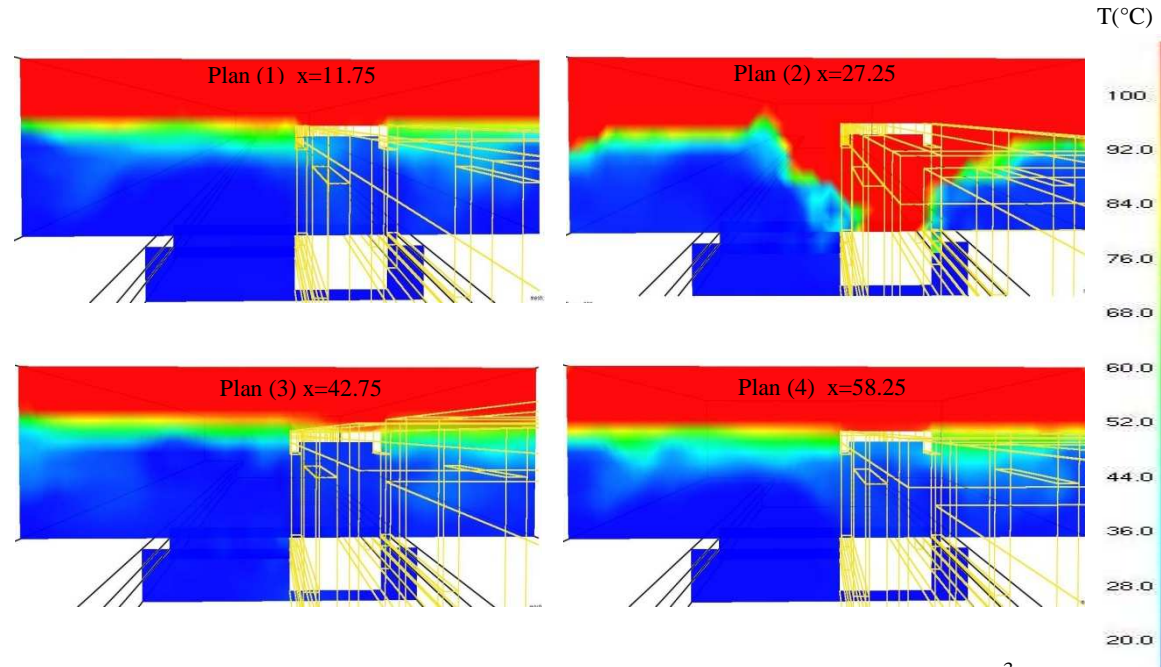

Fig.5.31 : Distribution de la température pour le cas 121 ( $Q_{tunnel} = 66.75 \text{ m}^3/\text{s}$ )

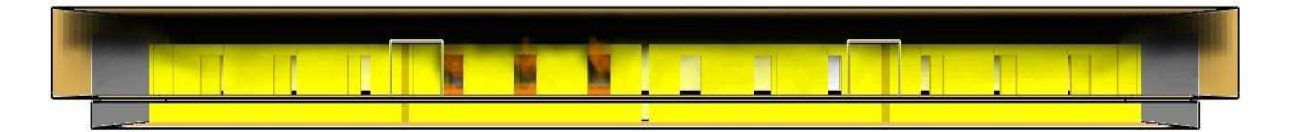

Fig.5.32 : Enfumage de la station à t=300 s pour le cas  $121(Q_{\text{tunnel}}=66.75 \text{ m}^3/\text{s})$ 

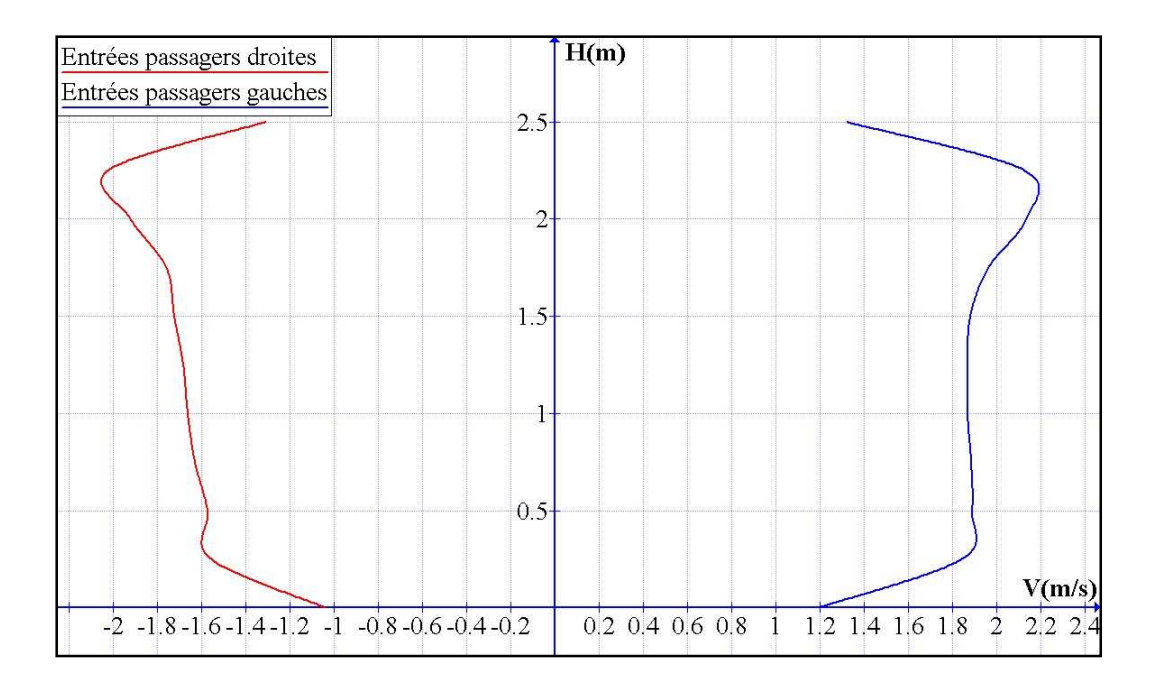

Fig.5.33 : Profil de la vitesse sur les entrées passagers (cas 121) ( $Q_{\text{tunnel}}$ = 66.75 m<sup>3</sup>/s)

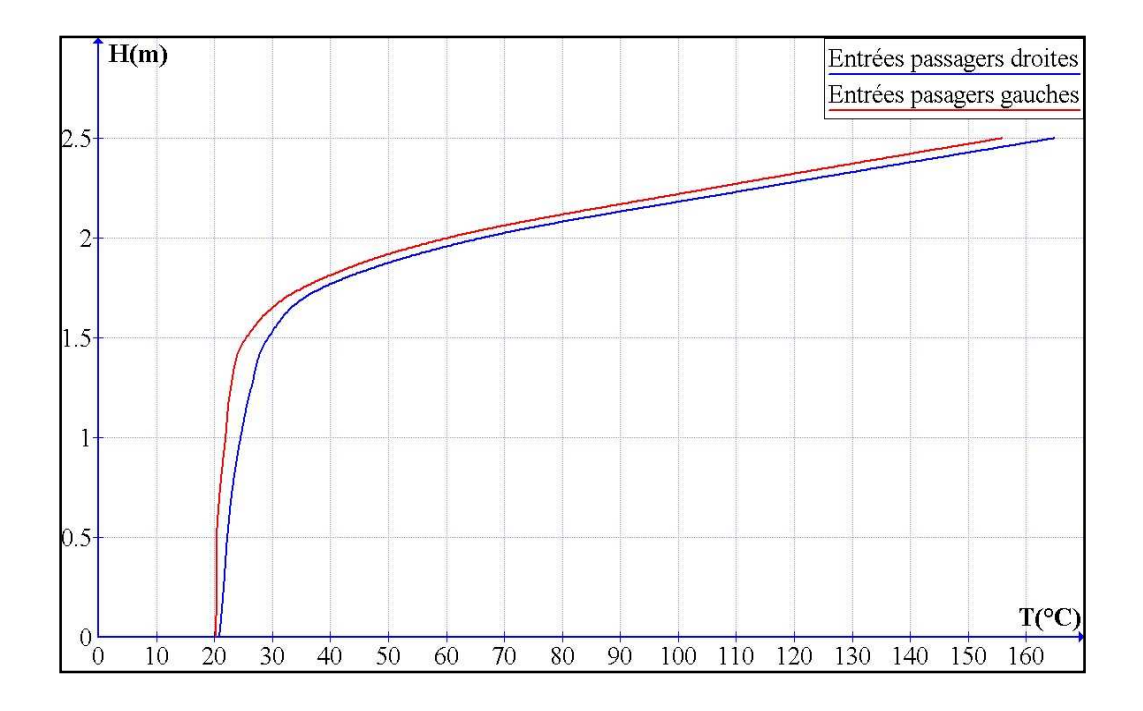

Fig.5.34 : Profil de la température sur les entrées passagers (cas 121) ( $Q_{\text{tunnel}}$ = 66.75 m<sup>3</sup>/s)

Le cas 121, figures (5.31), (5.32), est le seul cas faiblement dangereux dans son groupe. On remarque que les fumées sont stratifiées et avec peu de perturbations. Ceci s'explique par les vitesses d'aspiration atteintes sur les entrées passagers de l'ordre de 2 m/s, figure (5.33). Le profil de la température sur les entrées passagers, figure (5.34), montre qu'une très grande partie de la fumée sort par ces ouvertures. Donc ce cas peut se classer parmi ceux très dangereux.

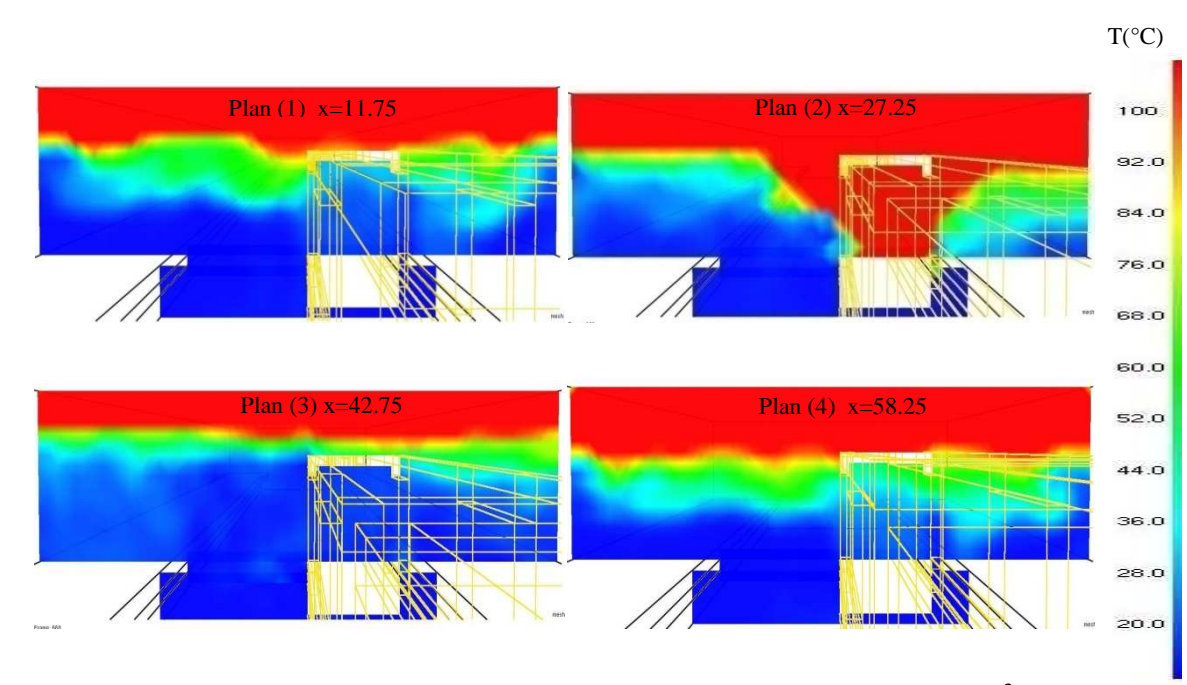

Fig.5.35 : Distribution de la température pour le cas 121 ( $Q_{\text{tunnel}} = 100 \text{ m}^3/\text{s}$ )

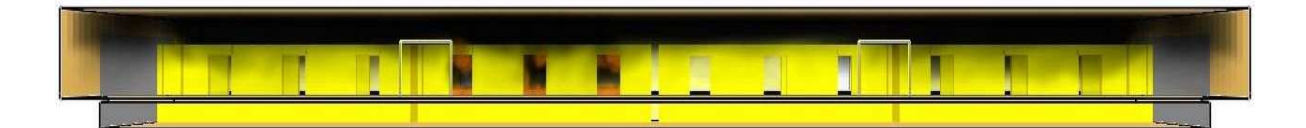

Fig.5.36 : Enfumage de la station à t=300 s pour le cas  $121(Q_{\text{tunnel}} = 100 \text{ m}^3/\text{s})$ 

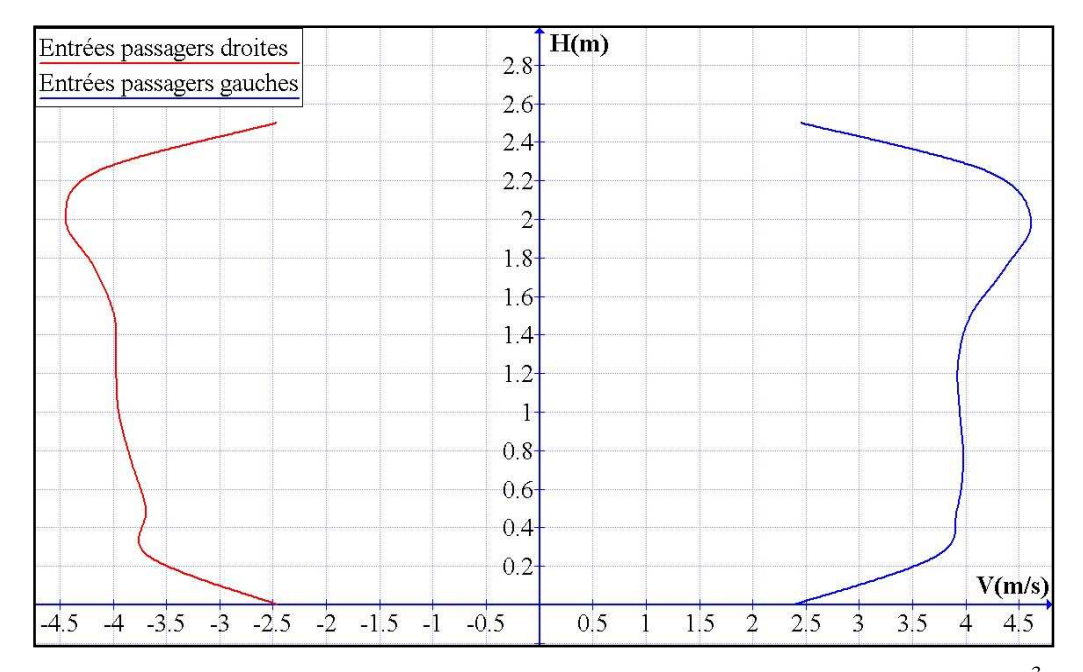

Fig.5.37 : Profil de la vitesse sur les entrées passagers (cas 121) ( $Q_{\text{tunnel}} = 100 \text{ m}^3/\text{s}$ )

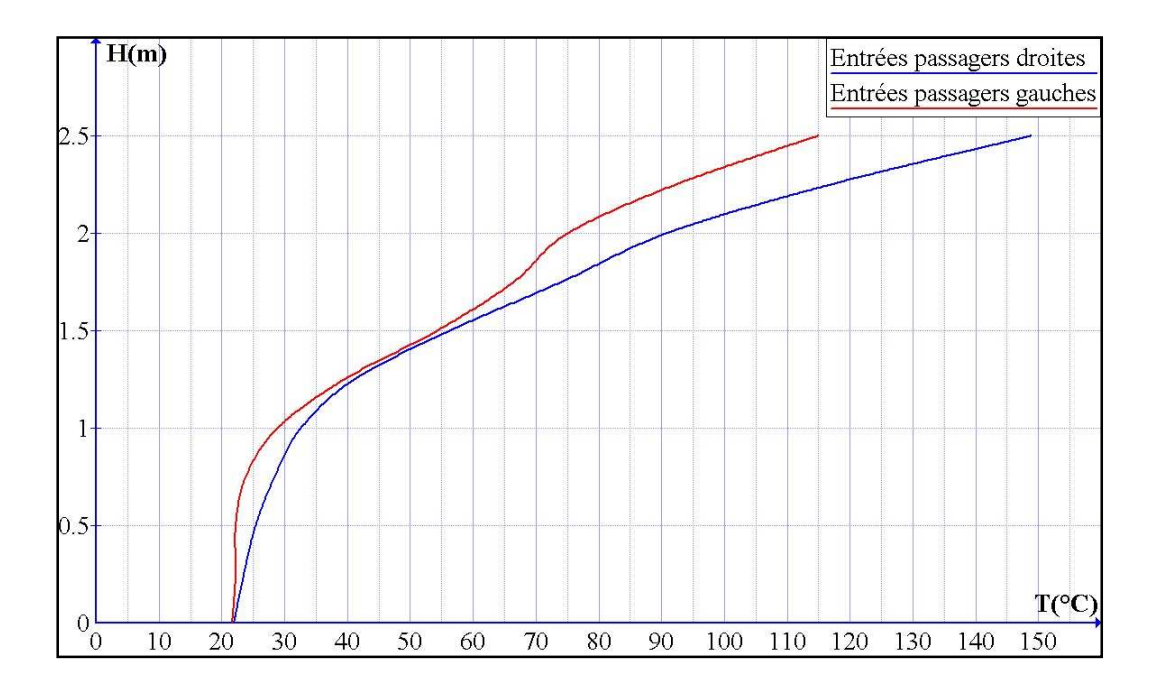

Fig.5.38 : Profil de la température sur les entrées passagers (cas 121) ( $Q_{\text{tunnel}} = 100 \text{ m}^3/\text{s}$ )

 Le cas représenté sur les figures (5.35) et (5.36), est classé parmi les cas moyennement dangereux et peut aussi se classer comme un cas très dangereux car les températures moyennes prélevées sur trois prises de mesure dépassent la température critique (40°C). Les fumées sont distratifiés au niveau des deux wagons de l'extrémité. Le débit soufflé est considérable. Les vitesses d'aspiration par les entrées passagers sont de l'ordre de 5 m/s,

figure (5.37). Ces derniers engendrent une aspiration de l'air et de la fumée, tel que monter dans la figure (5.38) à travers la courbe de la température en fonction de la hauteur type des entrées passagers (2.5 m). Les fumées descendent à un niveau très bas et atteignent la température de 40°C à la hauteur de 1.2 m, ce qui justifié son classement dans la catégorie très dangereuse

## **Conclusion Générale**

L'étude menée dans le cadre de ce Projet de Fin d'Etude a été réalisée à l'Institut de Mécanique de Marseille  $(IM^2)$ . L'objective de celle-ci était de simuler numériquement les phénomènes de propagation et de dispersion des fumées lors d'un incendie dans une station de métro, en recherchant les scénarios d'incendie les plus critique pour la sécurité des passagers, à l'aide du logiciel de simulation numérique spécialisé dans ce domaine, FDS (*Fire dynamic Simulator*), version 4.07.

**\_\_\_\_\_\_\_\_\_\_\_\_\_\_\_\_\_\_\_\_\_\_\_\_\_\_\_\_\_\_\_\_\_\_\_\_\_\_\_\_\_\_\_\_\_\_\_\_\_\_** 

La première partie a été consacrée à l'étude bibliographique. Elle nous a permis de se familiariser au domaine et d'acquérir une idée globale sur les phénomènes de propagation de fumée dans les milieux confinés.

Dans la deuxième partie, nous avons étudié le concept de fumée, en définissant les caractéristiques des fumées, leurs modes de propagation et les forces qui pilotent leurs mouvements, ainsi leurs dangers sur la santé des humains et sur les matériaux présents dans le bâtiment incendié.

Dans la troisième partie, une description du code de calcul FDS a été entreprise, en présentant les modèles mathématiques qui permettent au logiciel de simuler les mécanismes de transferts de chaleur et de matière. L'étape d'apprentissage du code nous a pris un temps considérable vu que nous n'avons reçu aucune formation pour ce logiciel.

Dans la dernière partie nous avons simulé numériquement le cas d'étude et nous avons présenté les résultats des simulations. Divers cas ont été simulés (40 cas) pour deux principaux scénarios d'incendie ; feu sur la plateforme d'un des wagons et feu sur les roues pneumatiques. Les résultats ont été présentés sous quatre catégories, suivant la nomenclature présentée, sans ventilation sur les tunnels, débit faible, débit modéré et débit fort sur les tunnels. Les résultats ont montrés que :

53

- Les débits de soufflage fort sur les tunnels qui correspondent à la vitesse *2 m/s* ou plus, distratifient la couche de fumée et font descendre les fumées à des niveaux bas et engendrent un courant d'air sortant par les entrées passagers, ce qui fait qu'une grande partie des fumées sort par ces ouvertures. Cela constitue un très grand danger pour l'évacuation des occupants. Les cas de cette catégorie sont classés dans le cadre des cas très dangereux.

- Les débits de soufflage modérés sur les tunnels qui correspondent à la vitesse de *1.5 m/s* distratifient la couche de fumée surtout au niveau des wagons de l'extrémité (premier et dernier wagon). Au niveau des entrées passagers, un débit d'air sortant est engendré par la dilation thermique (augmentation du volume d'air) véhicule avec lui les fumées et les produits de combustion. Même si ces débits ne sont pas aussi importants que ceux de la catégorie précédente, les cas de cette catégorie sont classés aussi dans la catégorie des cas très dangereux.

- Dans la catégorie de débit faible sur les tunnels, les résultats des simulations ont aboutés à des cas très dangereux, moyennement dangereux et faiblement dangereux. D'une manière générale, les cas qui représentent un grand ou moyen danger, sont les cas avec extraction sur l'un ou les deux tunnels en même temps. Les débits d'extraction induisent un courant d'air entrant important par les entrées passagers. Ils déstabilisent la couche de fumée stratifie d'où la température du milieu augmente. Les cas qui représentent un danger faible pour la sécurité des passagers sont les cas avec soufflement par les deux tunnels, où les fumées restent stratifier et coller sous le plafond, car ces débits jouent le rôle de confinement*.*

- Dans la catégorie sans ventilation sur les tunnels, les cas avec feu au niveau des roues pneumatiques été plus dangereux que ceux avec feu au niveau de la plateforme des wagons. Cela est dû à la force de flottabilité des fumées et aux courants d'air induits sur les entrées passagers qui déstabilisent la couche de fumée.

Un autre paramètre important qui influence le mouvement des fumées, est l'emplacement de l'incendie. En général, les cas avec incendie au niveau du deuxième wagon sont plus dangereux que ceux avec incendie au premier wagon, car le deuxième wagon se situe entre les deux entrées passagers. L'influence de ces entrées est donc plus grand.

En fin, d'une façon générale, les cas avec de soufflement par les deux tunnels avec un débit inférieur à celui extrait par les trappes, sont les meilleurs scénarios de ventilation à appliquer lors d'un incendie dans une telle station.

## **Référence Bibliographique**

[1] S. KAYILI *« CFD simulation of fire and ventilation in the stations of underground transportation systems »,* Master Thesis, The Graduate School of Natural and Applied Sciences of Middle East Technical University (2005).

**\_\_\_\_\_\_\_\_\_\_\_\_\_\_\_\_\_\_\_\_\_\_\_\_\_\_\_\_\_\_\_\_\_\_\_\_\_\_\_\_\_\_\_\_\_\_\_\_\_\_**

[2] F. Chen, S.C. Guo, H.Y. Chuay and S.W. Chien « *Smoke Control of Fire in Subway Station*», Theoretical and computational fluid dynamics Journal, (2003) 16:349-368.

[3] Rapport d'étude *« incendie en milieu confiné »* INRIS.DRA.INVE, N° :46055-C70050.

[4] Sous-comité Installations électriques et Systèmes de Sécurité de la Division des Métros « *La prévention et la lutte contre les incendies dans les métros »* UITP, Union Internationale des Transports Publics (2003).

[5] F. Chen, S.-W. Chien, H.-M. Jang, W.-J. Chang « *Stack effects on smoke propagation in subway stations »* Continuum Mechanic. Thermodynamic Journal. (2003) 15: 425–440.

[6] D. Willemann, J. G. Sanchez, *« Computer Modeling Techniques and Analysis Used In Design Of Tunnel Ventilation Fan Plants For The New York City Subway »,* Proceedings of the 2002 ASME/IEEE Joint Rail Conference, 2002.

[7] K. C. Karki, S. V. Patankar, E. M. Rosenbluth , Sam S. Levy *« CFD Model For Jet Fan Ventilation Systems »*, Proceedings of the 10th International Symposium on Aerodynamics and Ventilation of Vehicle tunnels Principles, Analysis and Design, 2000.

[8] Josian Ray *« le mouvement des fumées »,* M. Science Chimie Journal, Janvier 2007.

[9] C. Martel *« ventilation et sécurité incendie d'une zone expérimentale »,* CERN.

[10] A. OUAREM *« étude sur maquette de la propagation des fumées d'incendie d'un locale « source » vers un locale « cible » ventilé mécaniquement »,* ENP, Algérie, 2005.

[11] C. Abdellaoui, K. Ben Miloud *« étude expérimentale sur la propagation des fumées dans une enceinte confinée avec recirculation d'air forcée »*. ENP, Algérie, 2004.

[12] Préfecture de Police *« Prévision des incendies d'immeubles »* Compagne National de Prévision des Incendies Domestiques, 2004.

[13] Ferdinand Schad KG *« détecteur de fumée »*, SCHAKO Aération-Ventilation.

[14] Ministre d'Etat, ministre de l'intérieur et de la décentralisation et le ministre d'Etat, ministre des transports « Règles de sécurité applicables aux gares (G A)*, Arrêté du 20 février 1983*» Journal officiel - NC du 23 avril 1983.

[15] A. Kashef, N. Bénichou, G. Lougheed, *« Numerical Modelling of Movement and Behaviour of Smoke Produced from Fires in the Ville-Marie and L.-H. »*. La Fontaine Tunnels Literature Review, IRC-RR-141 (2003)

[16] Kevin McGrattan, *« Fire Dynamics Simulator (Version 4), Technical Reference Guide»*, National Institute of Standard Technology, 2006.

[17] Kevin McGrattan, *« Fire Dynamics Simulator (Version 4), User's Guide »*, National Institute of Standard Technology, 2006.

[18] A.CHATELAIN, *« Simulation des Grandes Echelles d'Ecoulements Turbulents avec Transferts de Chaleur »,* Thèse de Doctorat, INP Grenoble, France (2005).

[19] A. Leonard *« Energy Cascade in Large Eddy Simulation of Turbulent Fluid Flows ».* Geophysics, 18,237-248, (1974).

[20] A. Chabni. *« Etude par méthodologie de type Simulation des Grosses Structures de la dynamique de l'interaction et des échanges entre une couche limite et une encoche».* Thèse de Doctorat en Sciences de l'Université Paris XI, (1997).

[21] X.G. Zhang, Y.C. Guo, C.K. Chan, W.Y. Lin *« Numerical simulations on fire spread and smoke movement in an underground car park »*, Building and Environment Journal 42 (2007) p 3466–3475.

## **Annexes**

### Annexe A : Résolution numérique de FDS

#### **1. Modèle hydrodynamique :**

La résolution des équations simplifier de la dynamique des fluides fait à l'aide de la méthode des volumes finis entrées de second ordre et les variables sont mis à jour dans le temps par un algorithme de type prédiction-correction d'un précision de second ordre. Le maillage est structuré, cartésien et décalé : les variables scalaires sont calculées au centre des mailles tandis que les variables vectorielles sont définies au centre des faces des mailles.

**\_\_\_\_\_\_\_\_\_\_\_\_\_\_\_\_\_\_\_\_\_\_\_\_\_\_\_\_\_\_\_\_\_\_\_\_\_\_\_\_\_\_\_\_\_\_\_\_\_\_** 

En simplifions les équations de Navier-Stocks, on aura :

Conservation de la masse :

$$
\frac{\partial \rho}{\partial t} + \vec{u}.\vec{\nabla}\rho = -\rho \overrightarrow{\nabla}.\vec{u}
$$

Equation de la conservation des espèces :

$$
\frac{\partial \rho Y_i}{\partial t} + u \cdot \nabla \rho Y_i = -\rho Y_i \nabla \cdot u + \nabla \cdot \rho D_i \nabla Y_i + m_i
$$

Conservation de la quantité de mouvement :

$$
\frac{\partial u}{\partial t} + \vec{u} \times \vec{\omega} + \vec{\nabla}H = \frac{1}{\rho} \left( (\rho - \rho_0) \vec{g} + \vec{f} + \vec{\nabla} . \tau_{ij} \right)
$$

Equation des gaz parfaits :

$$
\overline{p_m} = \rho T R \sum_i \frac{Y_i}{W_i}
$$

#### **2. Discrétisation temporelle :**

Discrétisation de la densité :

$$
\rho^{n+1} = \frac{1}{2} \Big( \rho^n + \rho^{(n+1)e} - \delta t \big( u^{(n+1)e} \cdot \nabla \rho^{(n+1)e} + \rho^{(n+1)e} \nabla u^{(n+1)e} \big) \Big)
$$

Discrétisation de la pression :

$$
\nabla^2 H^{(n+1)e} = -\frac{2(\nabla u)^{n+1} - (\nabla u)^{(n+1)e} - (\nabla u)^n}{\partial t} - \nabla F^{(n+1)e}
$$

Discrétisation de la température :

$$
u^{n+1} = \frac{1}{2} \Big( u^n + u^{(n+1)e} - \delta t \big( F^{(n+1)e} + \nabla H^{(n+1)e} \big) \Big)
$$

#### **3. Discrétisation spatiale :**

Les dérivées spatiales dans les équations gouvernantes sont écrites en utilisant la méthode des différences finies (de second ordre) sur une grille rectiligne. Le domaine total est divisé en plusieurs maille en assignat les indices *i, j* et *k*, qui représentent la position dans les directions *x*, y et *z* respectivement. Les quantités scalaires sont assignées au centre de chaque maille [15].

#### **Equation de Transport de la masse :**

La densité au centre de l'*i jk* maille est mise à jour dans le temps avec l'algorithme prédiction- correction suivant. Dans l'étape de prédiction, la densité au (n+1) ème pas de temps est estimé sur la base des renseignements au niveau n<sup>ème</sup>.

$$
\frac{\rho_{ijk}^{(n+1)_e}}{\delta t} + (u.\nabla \rho)_{ijk}^n = -\rho_{ijk}^n (\nabla . \mathbf{u})_{ijk}^n
$$

Après l'étape de la prédiction de la vitesse et de la pression à la (n+1)ème étape, la densité est corrigé comme suit :

$$
\frac{\rho_{ijk}^{(n+1)} + \frac{1}{2}(\rho_{ijk}^n + \rho_{ijk}^{(n+1)e})}{\frac{1}{2}\delta t} + (u.\nabla\rho)_{ijk}^{(n+1)e} = -\rho_{ijk}^{(n+1)e}(\nabla.\mathbf{u})_{ijk}^{(n+1)e}
$$

L'équation de la conservation des espèces est différenciée de la même façon :

$$
\frac{(\rho Y_{i})_{ijk}^{(n+1)e} - (\rho Y_{i})_{ijk}^{n}}{\delta t} + (u.\nabla \rho Y_{i})_{ijk}^{n} = -(\rho Y_{i})_{ijk}^{n} (\nabla. \mathbf{u})_{ijk}^{n} + (\nabla. \rho D \nabla Y_{i})_{ijk}^{n} + \dot{m}_{ijk}^{m}
$$

Et à l'étape suivante de la prédiction :

$$
\frac{(\rho Y_{i})_{ijk}^{(n+1)} + \frac{1}{2}((\rho Y_{i})_{ijk}^{n} + (\rho Y_{i})_{ijk}^{(n+1)_{e}})}{\frac{1}{2}\delta t} + (u.\nabla \rho Y_{i})_{ijk}^{(n+1)_{e}} = -(\rho Y_{i})_{ijk}^{(n+1)_{e}}(\nabla.u)_{ijk}^{(n+1)_{e}} + (\nabla.\rho D \nabla Y_{i})_{ijk}^{(n+1)_{e}} + \dot{m}_{ijk}^{''}
$$

### Annexe B: Exemple d'un fichier input de FDS

&HEAD CHID='CAS111',TITLE='mustapha'/ &GRID IBAR=280,JBAR=30,KBAR=5/ &PDIM XBAR0=0.0,YBAR0=3.25,ZBAR0=0.0,XBAR=70.0,YBAR=10.75,ZBAR=1.25/volume bas &GRID IBAR=280,JBAR=24,KBAR=3/ &PDIM XBAR0=0.0,YBAR0=4,ZBAR0=1,XBAR=70.0,YBAR=10,ZBAR=1.75/volume milieu &GRID IBAR=280,JBAR=56,KBAR=16/ &PDIM XBAR0=0.0,YBAR0=0,ZBAR0=1.5,XBAR=70.0,YBAR=14,ZBAR=5.5/volume haut &TIME TWFIN=300.0/ &MISC RADIATION=.FALSE./ /ENTREES PASSAGERS &VENT XB=20, 23, 0.0, 0.0, 1.5, 4.0,RGB=0.6,0.6,0.6,SURF\_ID='OPEN'/1ER PORTE DROITE &VENT XB=47, 50, 0.0, 0.0, 1.5, 4.0,RGB=0.6,0.6,0.6,SURF\_ID='OPEN'/2EME PORTE DROITE &VENT XB=20, 23, 14.0, 14.0, 1.5, 4.0,RGB=0.6,0.6,0.6,SURF\_ID='OPEN'/1ER PORTE GAUCHE &VENT XB=47, 50, 14.0, 14.0, 1.5, 4.0,RGB=0.6,0.6,0.6,SURF\_ID='OPEN'/2EME PORTE GAUCHE

#### /TRAPPE

&SURF ID='TRAPPE',VEL=10/

&VENT XB=0.0, 2.5, 6.0, 8.0, 5.5, 5.5,RGB=0.6,0.6,0.6,SURF\_ID='TRAPPE'/TRAPPE 1 &VENT XB=67.5, 70.0, 6.0, 8.0, 5.5, 5.5,RGB=0.6,0.6,0.6,SURF\_ID='TRAPPE'/TRAPPE 2

#### /TUNNEL

&SURF ID='TUNNEL+1', VEL=-1/
&VENT XB=0.0, 0.0, 3.25, 10.75, 0.0, 4.5,RGB=0.6,0.6,0.6,SURF\_ID='TUNNEL+1'/ TUNNEL 1 &VENT XB=70.0, 70.0, 3.25, 10.75, 0.0, 4.5,RGB=0.6,0.6,0.6,SURF\_ID='TUNNEL+1'/ TUNNEL 2

/ Source de chaleur DANS LE MILIEU DU WAGON 1

&PART ID='tracers',MASSLESS=.TRUE. /

&SURF ID='BURNER',PART\_ID='tracers',HRRPUA=517.24137931/ Ignition source &VENT XB= 4.5, 19, 4.50, 6.50, 1.5, 1.5, SURF\_ID='BURNER' /

## /CONSTRUCTION DU TRAIN

/wagon 1

&OBST XB= 3, 19.25, 4.25, 4.50, 0.25, 4 ,RGB=0.98,0.88,0.0/mur droite de métro &OBST XB= 3, 19.25, 6.50, 6.75, 0.25, 4 ,RGB=0.98,0.88,0.0/mur gauche de métro &OBST XB= 3, 3.25, 4.25, 6.75, 0.25, 4 ,RGB=0.98,0.88,0.0/mur de métro en face tunnel1 &OBST XB= 4.25,4.5, 4.25, 6.75, 0.25, 4 ,RGB=0.98,0.88,0.0/mur entre wagon 1 et conducteur

&OBST XB= 19, 19.25, 4.25, 6.75, 0.25, 4 ,RGB=0.98,0.88,0.0/mur de métro en face tunnel2 &OBST XB= 3, 19.25, 4.25, 6.75, 0.25, 1.5 ,RGB=1,0.88,0.0/plateforme du métro &OBST XB= 3, 19.25, 4.25, 6.75, 3.75, 4 ,RGB=0.98,0.88,0.0/plafond du métro

#### /wagon 2

&OBST XB= 19.75, 34.75, 4.25, 4.50, 0.25, 4 ,RGB=0.98,0.88,0.0/mur droite de métro &OBST XB= 19.75, 34.75, 6.50, 6.75, 0.25, 4 ,RGB=0.98,0.88,0.0/mur gauche de métro &OBST XB= 19.75, 20, 4.25, 6.75, 0.25, 4 ,RGB=0.98,0.88,0.0/mur de métro en face tunnel1 &OBST XB= 34.5, 34.75, 4.25, 6.75, 0.25, 4 ,RGB=0.98,0.88,0.0/mur de métro en face tunnel2

&OBST XB= 19.75, 34.75, 4.25, 6.75, 3.75, 4 ,RGB=0.98,0.88,0.0/plafond du métro &OBST XB= 19.75, 34.75, 4.25, 6.75, 0.25, 1.5 ,RGB=1,0.88,0.0/plateforme du métro

/wagon 3

&OBST XB= 35.25, 50.25, 4.25, 4.50, 0.25, 4 ,RGB=0.98,0.88,0.0/mur droite de métro &OBST XB= 35.25, 50.25, 6.50, 6.75, 0.25, 4 ,RGB=0.98,0.88,0.0/mur gauche de métro

&OBST XB= 35.25, 35.5, 4.25, 6.75, 0.25, 4 ,RGB=0.98,0.88,0.0/mur de métro en face tunnel1

&OBST XB= 50, 50.25, 4.25, 6.75, 0.25, 4 ,RGB=0.98,0.88,0.0/mur de métro en face tunnel2 &OBST XB= 35.25, 50.25, 4.25, 6.75, 3.75, 4 ,RGB=0.98,0.88,0.0/plafond du métro &OBST XB= 35.25, 50.25, 4.25, 6.75, 0.25, 1.5 ,RGB=1,0.88,0.0/plateforme du métro

#### /wagon 4

&OBST XB= 50.75, 67, 4.25, 4.50, 0.25, 4 ,RGB=0.98,0.88,0.0/mur droite de métro &OBST XB= 50.75, 67, 6.50, 6.75, 0.25, 4 ,RGB=0.98,0.88,0.0/MUR GAUCHE DE MÉTRO

&OBST XB= 50.75, 51, 4.25, 6.75, 0.25, 4 ,RGB=0.98,0.88,0.0/MUR de métro en face tunnel1

&OBST XB= 65.5, 65.75, 4.25, 6.75, 0.25, 4 ,RGB=0.98,0.88,0.0/mur entre wagon 4 et conducteur

&OBST XB= 66.75, 67, 4.25, 6.75, 0.25, 4 ,RGB=0.98,0.88,0.0/mur de métro en face tunnel2 &OBST XB= 50.75, 67, 4.25, 6.75, 3.75, 4 ,RGB=0.98,0.88,0.0/plafond du métro &OBST XB= 50.75, 67, 4.25, 6.75, 0.25, 1.5 ,RGB=1,0.88,0.0/plateforme du métro

#### /PORTES DROITES DES WAGONS

&HOLE XB=6.25, 7.75, 4.25, 4.5, 1.5, 3.5/1ER PORTE DU WAGON 1 &HOLE XB=11, 12.5, 4.25, 4.5, 1.5, 3.5/2EME PORTE DU WAGON 1 &HOLE XB=15.75, 17.25, 4.25, 4.5, 1.5, 3.5/3EME PORTE DU WAGON 1 &HOLE XB=21.75, 23.25, 4.25, 4.5, 1.5, 3.5/1ER PORTE DU WAGON 2 &HOLE XB=26.50, 28, 4.25, 4.5, 1.5, 3.5/2EME PORTE DU WAGON 2 &HOLE XB=31.25, 32.75, 4.25, 4.5, 1.5, 3.5/3EME PORTE DU WAGON 2 &HOLE XB=37.25, 38.75, 4.25, 4.5, 1.5, 3.5/1ER PORTE DU WAGON 3 &HOLE XB=42, 43.5, 4.25, 4.5, 1.5, 3.5/2EME PORTE DU WAGON 3 &HOLE XB=46.75, 48.25, 4.25, 4.5, 1.5, 3.5/2EME PORTE DU WAGON 3 &HOLE XB=52.75, 54.25, 4.25, 4.5, 1.5, 3.5/1ER PORTE DU WAGON 4 &HOLE XB=57.5, 59, 4.25, 4.5, 1.5, 3.5/2EME PORTE DU WAGON 4 &HOLE XB=62.25, 63.75, 4.25, 4.5, 1.5, 3.5/2EME PORTE DU WAGON 4

# /PORTES GAUCHES DES WAGONS &HOLE XB=6.25, 7.75, 6.5, 6.75, 1.5, 3.5/1ER PORTE DU WAGON 1

&HOLE XB=11, 12.5, 6.5, 6.75, 1.5, 3.5/2EME PORTE DU WAGON 1 &HOLE XB=15.75, 17.25, 6.5, 6.75, 1.5, 3.5/3EME PORTE DU WAGON 1 &HOLE XB=21.75, 23.25, 6.5, 6.75, 1.5, 3.5/1ER PORTE DU WAGON 2 &HOLE XB=26.50, 28, 6.5, 6.75, 1.5, 3.5/2EME PORTE DU WAGON 2 &HOLE XB=31.25, 32.75, 6.5, 6.75, 1.5, 3.5/3EME PORTE DU WAGON 2 &HOLE XB=37.25, 38.75, 6.5, 6.75, 1.5, 3.5/1ER PORTE DU WAGON 3 &HOLE XB=42, 43.5, 6.5, 6.75, 1.5, 3.5/2EME PORTE DU WAGON 3 &HOLE XB=46.75, 48.25, 6.5, 6.75, 1.5, 3.5/2EME PORTE DU WAGON 3 &HOLE XB=52.75, 54.25, 6.5, 6.75, 1.5, 3.5/1ER PORTE DU WAGON 4 &HOLE XB=57.5, 59, 6.5, 6.75, 1.5, 3.5/2EME PORTE DU WAGON 4 &HOLE XB=62.25, 63.75, 6.5, 6.75, 1.5, 3.5/2EME PORTE DU WAGON 4

#### /THERMOCOUPLE TEMPERATURE horizontale

&THCP XYZ=2, 2, 3, QUANTITY='TEMPERATURE',LABEL='X2;Y2'/ &THCP XYZ=7, 2, 3, QUANTITY='TEMPERATURE',LABEL='X7;Y2'/ &THCP XYZ=11.75, 2, 3, QUANTITY='TEMPERATURE',LABEL='X11.75;Y2'/ &THCP XYZ=16.5, 2, 3, QUANTITY='TEMPERATURE',LABEL='X16.5;Y2'/ &THCP XYZ=22.5, 2, 3, QUANTITY='TEMPERATURE',LABEL='X22.5;Y2'/ &THCP XYZ=27.25, 2, 3, QUANTITY='TEMPERATURE',LABEL='X27.25;Y2'/ &THCP XYZ=32, 2, 3, QUANTITY='TEMPERATURE',LABEL='X32;Y2'/ &THCP XYZ=38, 2, 3, QUANTITY='TEMPERATURE',LABEL='X38;Y2'/ &THCP XYZ=42.75, 2, 3, QUANTITY='TEMPERATURE',LABEL='X42.75;Y2'/ &THCP XYZ=47.5, 2, 3, QUANTITY='TEMPERATURE',LABEL='X47.5;Y2'/ &THCP XYZ=53.5, 2, 3, QUANTITY='TEMPERATURE',LABEL='X53.5;Y2'/ &THCP XYZ=58.25, 2, 3, QUANTITY='TEMPERATURE',LABEL='X58.25;Y2'/ &THCP XYZ=63, 2, 3, QUANTITY='TEMPERATURE',LABEL='X63;Y2' &THCP XYZ=68, 2, 3, QUANTITY='TEMPERATURE',LABEL='X68;Y2'/ &THCP XYZ=2, 2, 3, QUANTITY='TEMPERATURE',LABEL='X2;Y12'/ &THCP XYZ=7, 12, 3, QUANTITY='TEMPERATURE',LABEL='X7;Y12'/ &THCP XYZ=11.75, 12, 3, QUANTITY='TEMPERATURE',LABEL='X11.75;Y12'/ &THCP XYZ=16.5, 12, 3, QUANTITY='TEMPERATURE',LABEL='X16.5;Y12'/ &THCP XYZ=22.5, 12, 3, QUANTITY='TEMPERATURE',LABEL='X22.5;Y12'/ &THCP XYZ=27.25, 12, 3, QUANTITY='TEMPERATURE',LABEL='X27.25;Y12'/ &THCP XYZ=32, 12, 3, QUANTITY='TEMPERATURE',LABEL='X32;Y12'/

&THCP XYZ=38, 12, 3, QUANTITY='TEMPERATURE',LABEL='X38;Y12'/ &THCP XYZ=42.75, 12, 3, QUANTITY='TEMPERATURE',LABEL='X42.75;Y12'/ &THCP XYZ=47.5, 12, 3, QUANTITY='TEMPERATURE',LABEL='X47.5;Y12'/ &THCP XYZ=53.5, 12, 3, QUANTITY='TEMPERATURE',LABEL='X53.5;Y12'/ &THCP XYZ=58.25, 12, 3, QUANTITY='TEMPERATURE',LABEL='X58.25;Y12'/ &THCP XYZ=63, 12, 3, QUANTITY='TEMPERATURE',LABEL='X63;Y12'/ &THCP XYZ=68, 12, 3, QUANTITY='TEMPERATURE',LABEL='X68;Y12'/

## /THERMOCOUPLE VERTICALE

/A X=11.75 COTE DROITE

&THCP XYZ=11.75, 2, 1.5, QUANTITY='TEMPERATURE',LABEL='X11.75;Y2;Z1.5'/ &THCP XYZ=11.75, 2, 1.7, QUANTITY='TEMPERATURE',LABEL='X11.75;Y2;Z1.7'/ &THCP XYZ=11.75, 2, 1.9, QUANTITY='TEMPERATURE',LABEL='X11.75;Y2;Z1.9'/

&THCP XYZ=11.75, 2, 2.1, QUANTITY='TEMPERATURE',LABEL='X11.75;Y2;Z2.1'/ &THCP XYZ=11.75, 2, 2.3, QUANTITY='TEMPERATURE',LABEL='X11.75;Y2;Z2.3'/ &THCP XYZ=11.75, 2, 2.5, QUANTITY='TEMPERATURE',LABEL='X11.75;Y2;Z2.5'/ &THCP XYZ=11.75, 2, 2.7, QUANTITY='TEMPERATURE',LABEL='X11.75;Y2;Z2.7'/ &THCP XYZ=11.75, 2, 2.9, QUANTITY='TEMPERATURE',LABEL='X11.75;Y2;Z2.9'/

&THCP XYZ=11.75, 2, 3.1, QUANTITY='TEMPERATURE',LABEL='X11.75;Y2;Z3.1'/ &THCP XYZ=11.75, 2, 3.3, QUANTITY='TEMPERATURE',LABEL='X11.75;Y2;Z3.3'/ &THCP XYZ=11.75, 2, 3.5, QUANTITY='TEMPERATURE',LABEL='X11.75;Y2;Z3.5'/ &THCP XYZ=11.75, 2, 3.7, QUANTITY='TEMPERATURE',LABEL='X11.75;Y2;Z3.7'/ &THCP XYZ=11.75, 2, 3.9, QUANTITY='TEMPERATURE',LABEL='X11.75;Y2;Z3.9'/

&THCP XYZ=11.75, 2, 4.1, QUANTITY='TEMPERATURE',LABEL='X11.75;Y2;Z4.1'/ &THCP XYZ=11.75, 2, 4.3, QUANTITY='TEMPERATURE',LABEL='X11.75;Y2;Z4.3'/ &THCP XYZ=11.75, 2, 4.5, QUANTITY='TEMPERATURE',LABEL='X11.75;Y2;Z4.5'/ &THCP XYZ=11.75, 2, 4.7, QUANTITY='TEMPERATURE',LABEL='X11.75;Y2;Z4.7'/ &THCP XYZ=11.75, 2, 4.9, QUANTITY='TEMPERATURE',LABEL='X11.75;Y2;Z4.9'/

&THCP XYZ=11.75, 2, 5.1, QUANTITY='TEMPERATURE',LABEL='X11.75;Y2;Z2.1'/ &THCP XYZ=11.75, 2, 5.3, QUANTITY='TEMPERATURE',LABEL='X11.75;Y2;Z2.3'/

&THCP XYZ=11.75, 2, 5.5, QUANTITY='TEMPERATURE',LABEL='X11.75;Y2;Z2.5'/

/A X=27.25 COTE DROITE &THCP XYZ=27.25, 2, 1.5, QUANTITY='TEMPERATURE',LABEL='X27.25;Y2;Z1.5'/ &THCP XYZ=27.25, 2, 1.7, QUANTITY='TEMPERATURE',LABEL='X27.25;Y2;Z1.7'/ &THCP XYZ=27.25, 2, 1.9, QUANTITY='TEMPERATURE',LABEL='X27.25;Y2;Z1.9'/

&THCP XYZ=27.25, 2, 2.1, QUANTITY='TEMPERATURE',LABEL='X27.25;Y2;Z2.1'/ &THCP XYZ=27.25, 2, 2.3, QUANTITY='TEMPERATURE',LABEL='X27.25;Y2;Z2.3'/ &THCP XYZ=27.25, 2, 2.5, QUANTITY='TEMPERATURE',LABEL='X27.25;Y2;Z2.5'/ &THCP XYZ=27.25, 2, 2.7, QUANTITY='TEMPERATURE',LABEL='X27.25;Y2;Z2.7'/ &THCP XYZ=27.25, 2, 2.9, QUANTITY='TEMPERATURE',LABEL='X27.25;Y2;Z2.9'/

&THCP XYZ=27.25, 2, 3.1, QUANTITY='TEMPERATURE',LABEL='X27.25;Y2;Z3.1'/ &THCP XYZ=27.25, 2, 3.3, QUANTITY='TEMPERATURE',LABEL='X27.25;Y2;Z3.3'/ &THCP XYZ=27.25, 2, 3.5, QUANTITY='TEMPERATURE',LABEL='X27.25;Y2;Z3.5'/ &THCP XYZ=27.25, 2, 3.7, QUANTITY='TEMPERATURE',LABEL='X27.25;Y2;Z3.7'/ &THCP XYZ=27.25, 2, 3.9, QUANTITY='TEMPERATURE',LABEL='X27.25;Y2;Z3.9'/

&THCP XYZ=27.25, 2, 4.1, QUANTITY='TEMPERATURE',LABEL='X27.25;Y2;Z4.1'/ &THCP XYZ=27.25, 2, 4.3, QUANTITY='TEMPERATURE',LABEL='X27.25;Y2;Z4.3'/ &THCP XYZ=27.25, 2, 4.5, QUANTITY='TEMPERATURE',LABEL='X27.25;Y2;Z4.5'/ &THCP XYZ=27.25, 2, 4.7, QUANTITY='TEMPERATURE',LABEL='X27.25;Y2;Z4.7'/ &THCP XYZ=27.25, 2, 4.9, QUANTITY='TEMPERATURE',LABEL='X27.25;Y2;Z4.9'/

&THCP XYZ=27.25, 2, 5.1, QUANTITY='TEMPERATURE',LABEL='X27.25;Y2;Z2.1'/ &THCP XYZ=27.25, 2, 5.3, QUANTITY='TEMPERATURE',LABEL='X27.25;Y2;Z2.3'/ &THCP XYZ=27.25, 2, 5.5, QUANTITY='TEMPERATURE',LABEL='X27.25;Y2;Z2.5'/

/A X=42.75 COTE DROITE

&THCP XYZ=42.75, 2, 1.5, QUANTITY='TEMPERATURE',LABEL='X42.75;Y2;Z1.5'/ &THCP XYZ=42.75, 2, 1.7, QUANTITY='TEMPERATURE',LABEL='X42.75;Y2;Z1.7'/ &THCP XYZ=42.75, 2, 1.9, QUANTITY='TEMPERATURE',LABEL='X42.75;Y2;Z1.9'/ &THCP XYZ=42.75, 2, 2.1, QUANTITY='TEMPERATURE',LABEL='X42.75;Y2;Z2.1'/ &THCP XYZ=42.75, 2, 2.3, QUANTITY='TEMPERATURE',LABEL='X42.75;Y2;Z2.3'/ &THCP XYZ=42.75, 2, 2.5, QUANTITY='TEMPERATURE',LABEL='X42.75;Y2;Z2.5'/ &THCP XYZ=42.75, 2, 2.7, QUANTITY='TEMPERATURE',LABEL='X42.75;Y2;Z2.7'/ &THCP XYZ=42.75, 2, 2.9, QUANTITY='TEMPERATURE',LABEL='X42.75;Y2;Z2.9'/

&THCP XYZ=42.75, 2, 3.1, QUANTITY='TEMPERATURE',LABEL='X42.75;Y2;Z3.1'/ &THCP XYZ=42.75, 2, 3.3, QUANTITY='TEMPERATURE',LABEL='X42.75;Y2;Z3.3'/ &THCP XYZ=42.75, 2, 3.5, QUANTITY='TEMPERATURE',LABEL='X42.75;Y2;Z3.5'/ &THCP XYZ=42.75, 2, 3.7, QUANTITY='TEMPERATURE',LABEL='X42.75;Y2;Z3.7'/ &THCP XYZ=42.75, 2, 3.9, QUANTITY='TEMPERATURE',LABEL='X42.75;Y2;Z3.9'/

&THCP XYZ=42.75, 2, 4.1, QUANTITY='TEMPERATURE',LABEL='X42.75;Y2;Z4.1'/ &THCP XYZ=42.75, 2, 4.3, QUANTITY='TEMPERATURE',LABEL='X42.75;Y2;Z4.3'/ &THCP XYZ=42.75, 2, 4.5, QUANTITY='TEMPERATURE',LABEL='X42.75;Y2;Z4.5'/ &THCP XYZ=42.75, 2, 4.7, QUANTITY='TEMPERATURE',LABEL='X42.75;Y2;Z4.7'/ &THCP XYZ=42.75, 2, 4.9, QUANTITY='TEMPERATURE',LABEL='X42.75;Y2;Z4.9'/

&THCP XYZ=42.75, 2, 5.1, QUANTITY='TEMPERATURE',LABEL='X42.75;Y2;Z2.1'/ &THCP XYZ=42.75, 2, 5.3, QUANTITY='TEMPERATURE',LABEL='X42.75;Y2;Z2.3'/ &THCP XYZ=42.75, 2, 5.5, QUANTITY='TEMPERATURE',LABEL='X42.75;Y2;Z2.5'/

/A X=58.25 COTE DROITE &THCP XYZ=58.25, 2, 1.5, QUANTITY='TEMPERATURE',LABEL='X58.25;Y2;Z1.5'/ &THCP XYZ=58.25, 2, 1.7, QUANTITY='TEMPERATURE',LABEL='X58.25;Y2;Z1.7'/ &THCP XYZ=58.25, 2, 1.9, QUANTITY='TEMPERATURE',LABEL='X58.25;Y2;Z1.9'/

&THCP XYZ=58.25, 2, 2.1, QUANTITY='TEMPERATURE',LABEL='X58.25;Y2;Z2.1'/ &THCP XYZ=58.25, 2, 2.3, QUANTITY='TEMPERATURE',LABEL='X58.25;Y2;Z2.3'/ &THCP XYZ=58.25, 2, 2.5, QUANTITY='TEMPERATURE',LABEL='X58.25;Y2;Z2.5'/ &THCP XYZ=58.25, 2, 2.7, QUANTITY='TEMPERATURE',LABEL='X58.25;Y2;Z2.7'/ &THCP XYZ=58.25, 2, 2.9, QUANTITY='TEMPERATURE',LABEL='X58.25;Y2;Z2.9'/

&THCP XYZ=58.25, 2, 3.1, QUANTITY='TEMPERATURE',LABEL='X58.25;Y2;Z3.1'/

&THCP XYZ=58.25, 2, 3.3, QUANTITY='TEMPERATURE',LABEL='X58.25;Y2;Z3.3'/ &THCP XYZ=58.25, 2, 3.5, QUANTITY='TEMPERATURE',LABEL='X58.25;Y2;Z3.5'/ &THCP XYZ=58.25, 2, 3.7, QUANTITY='TEMPERATURE',LABEL='X58.25;Y2;Z3.7'/ &THCP XYZ=58.25, 2, 3.9, QUANTITY='TEMPERATURE',LABEL='X58.25;Y2;Z3.9'/

&THCP XYZ=58.25, 2, 4.1, QUANTITY='TEMPERATURE',LABEL='X58.25;Y2;Z4.1'/ &THCP XYZ=58.25, 2, 4.3, QUANTITY='TEMPERATURE',LABEL='X58.25;Y2;Z4.3'/ &THCP XYZ=58.25, 2, 4.5, QUANTITY='TEMPERATURE',LABEL='X58.25;Y2;Z4.5'/ &THCP XYZ=58.25, 2, 4.7, QUANTITY='TEMPERATURE',LABEL='X58.25;Y2;Z4.7'/ &THCP XYZ=58.25, 2, 4.9, QUANTITY='TEMPERATURE',LABEL='X58.25;Y2;Z4.9'/

&THCP XYZ=58.25, 2, 5.1, QUANTITY='TEMPERATURE',LABEL='X58.25;Y2;Z2.1'/ &THCP XYZ=58.25, 2, 5.3, QUANTITY='TEMPERATURE',LABEL='X58.25;Y2;Z2.3'/ &THCP XYZ=58.25, 2, 5.5, QUANTITY='TEMPERATURE',LABEL='X58.25;Y2;Z2.5'/

## /THERMOCOUPLE VERTICALE

/A X=11.75 COTE GAUCHE

&THCP XYZ=11.75, 12, 1.5, QUANTITY='TEMPERATURE',LABEL='X11.75;Y12;Z1.5'/ &THCP XYZ=11.75, 12, 1.7, QUANTITY='TEMPERATURE',LABEL='X11.75;Y12;Z1.7'/ &THCP XYZ=11.75, 12, 1.9, QUANTITY='TEMPERATURE',LABEL='X11.75;Y12;Z1.9'/

&THCP XYZ=11.75, 12, 2.1, QUANTITY='TEMPERATURE',LABEL='X11.75;Y12;Z2.1'/ &THCP XYZ=11.75, 12, 2.3, QUANTITY='TEMPERATURE',LABEL='X11.75;Y12;Z2.3'/ &THCP XYZ=11.75, 12, 2.5, QUANTITY='TEMPERATURE',LABEL='X11.75;Y12;Z2.5'/ &THCP XYZ=11.75, 12, 2.7, QUANTITY='TEMPERATURE',LABEL='X11.75;Y12;Z2.7'/ &THCP XYZ=11.75, 12, 2.9, QUANTITY='TEMPERATURE',LABEL='X11.75;Y12;Z2.9'/

&THCP XYZ=11.75, 12, 3.1, QUANTITY='TEMPERATURE',LABEL='X11.75;Y12;Z3.1'/ &THCP XYZ=11.75, 12, 3.3, QUANTITY='TEMPERATURE',LABEL='X11.75;Y12;Z3.3'/ &THCP XYZ=11.75, 12, 3.5, QUANTITY='TEMPERATURE',LABEL='X11.75;Y12;Z3.5'/ &THCP XYZ=11.75, 12, 3.7, QUANTITY='TEMPERATURE',LABEL='X11.75;Y12;Z3.7'/ &THCP XYZ=11.75, 12, 3.9, QUANTITY='TEMPERATURE',LABEL='X11.75;Y12;Z3.9'/ &THCP XYZ=11.75, 12, 4.1, QUANTITY='TEMPERATURE',LABEL='X11.75;Y12;Z4.1'/ &THCP XYZ=11.75, 12, 4.3, QUANTITY='TEMPERATURE',LABEL='X11.75;Y12;Z4.3'/ &THCP XYZ=11.75, 12, 4.5, QUANTITY='TEMPERATURE',LABEL='X11.75;Y12;Z4.5'/ &THCP XYZ=11.75, 12, 4.7, QUANTITY='TEMPERATURE',LABEL='X11.75;Y12;Z4.7'/ &THCP XYZ=11.75, 12, 4.9, QUANTITY='TEMPERATURE',LABEL='X11.75;Y12;Z4.9'/

&THCP XYZ=11.75, 12, 5.1, QUANTITY='TEMPERATURE',LABEL='X11.75;Y12;Z2.1'/ &THCP XYZ=11.75, 12, 5.3, QUANTITY='TEMPERATURE',LABEL='X11.75;Y12;Z2.3'/ &THCP XYZ=11.75, 12, 5.5, QUANTITY='TEMPERATURE',LABEL='X11.75;Y12;Z2.5'/

#### /A X=27.25 COTE GHAUCHE

&THCP XYZ=27.25, 12, 1.5, QUANTITY='TEMPERATURE',LABEL='X27.25;Y12;Z1.5'/ &THCP XYZ=27.25, 12, 1.7, QUANTITY='TEMPERATURE',LABEL='X27.25;Y12;Z1.7'/ &THCP XYZ=27.25, 12, 1.9, QUANTITY='TEMPERATURE',LABEL='X27.25;Y12;Z1.9'/

&THCP XYZ=27.25, 12, 2.1, QUANTITY='TEMPERATURE',LABEL='X27.25;Y12;Z2.1'/ &THCP XYZ=27.25, 12, 2.3, QUANTITY='TEMPERATURE',LABEL='X27.25;Y12;Z2.3'/ &THCP XYZ=27.25, 12, 2.5, QUANTITY='TEMPERATURE',LABEL='X27.25;Y12;Z2.5'/ &THCP XYZ=27.25, 12, 2.7, QUANTITY='TEMPERATURE',LABEL='X27.25;Y12;Z2.7'/ &THCP XYZ=27.25, 12, 2.9, QUANTITY='TEMPERATURE',LABEL='X27.25;Y12;Z2.9'/

&THCP XYZ=27.25, 12, 3.1, QUANTITY='TEMPERATURE',LABEL='X27.25;Y12;Z3.1'/ &THCP XYZ=27.25, 12, 3.3, QUANTITY='TEMPERATURE',LABEL='X27.25;Y12;Z3.3'/ &THCP XYZ=27.25, 12, 3.5, QUANTITY='TEMPERATURE',LABEL='X27.25;Y12;Z3.5'/ &THCP XYZ=27.25, 12, 3.7, QUANTITY='TEMPERATURE',LABEL='X27.25;Y12;Z3.7'/ &THCP XYZ=27.25, 12, 3.9, QUANTITY='TEMPERATURE',LABEL='X27.25;Y12;Z3.9'/

&THCP XYZ=27.25, 12, 4.1, QUANTITY='TEMPERATURE',LABEL='X27.25;Y12;Z4.1'/ &THCP XYZ=27.25, 12, 4.3, QUANTITY='TEMPERATURE',LABEL='X27.25;Y12;Z4.3'/ &THCP XYZ=27.25, 12, 4.5, QUANTITY='TEMPERATURE',LABEL='X27.25;Y12;Z4.5'/ &THCP XYZ=27.25, 12, 4.7, QUANTITY='TEMPERATURE',LABEL='X27.25;Y12;Z4.7'/ &THCP XYZ=27.25, 12, 4.9, QUANTITY='TEMPERATURE',LABEL='X27.25;Y12;Z4.9'/

&THCP XYZ=27.25, 12, 5.1, QUANTITY='TEMPERATURE',LABEL='X27.25;Y12;Z2.1'/

&THCP XYZ=27.25, 12, 5.3, QUANTITY='TEMPERATURE',LABEL='X27.25;Y12;Z2.3'/ &THCP XYZ=27.25, 12, 5.5, QUANTITY='TEMPERATURE',LABEL='X27.25;Y12;Z2.5'/

/A X=42.75 COTE GHAUCHE

&THCP XYZ=42.75, 12, 1.5, QUANTITY='TEMPERATURE',LABEL='X42.75;Y12;Z1.5'/ &THCP XYZ=42.75, 12, 1.7, QUANTITY='TEMPERATURE',LABEL='X42.75;Y12;Z1.7'/ &THCP XYZ=42.75, 12, 1.9, QUANTITY='TEMPERATURE',LABEL='X42.75;Y12;Z1.9'/

&THCP XYZ=42.75, 12, 2.1, QUANTITY='TEMPERATURE',LABEL='X42.75;Y12;Z2.1'/ &THCP XYZ=42.75, 12, 2.3, QUANTITY='TEMPERATURE',LABEL='X42.75;Y12;Z2.3'/ &THCP XYZ=42.75, 12, 2.5, QUANTITY='TEMPERATURE',LABEL='X42.75;Y12;Z2.5'/ &THCP XYZ=42.75, 12, 2.7, QUANTITY='TEMPERATURE',LABEL='X42.75;Y12;Z2.7'/ &THCP XYZ=42.75, 12, 2.9, QUANTITY='TEMPERATURE',LABEL='X42.75;Y12;Z2.9'/

&THCP XYZ=42.75, 12, 3.1, QUANTITY='TEMPERATURE',LABEL='X42.75;Y12;Z3.1'/ &THCP XYZ=42.75, 12, 3.3, QUANTITY='TEMPERATURE',LABEL='X42.75;Y12;Z3.3'/ &THCP XYZ=42.75, 12, 3.5, QUANTITY='TEMPERATURE',LABEL='X42.75;Y12;Z3.5'/ &THCP XYZ=42.75, 12, 3.7, QUANTITY='TEMPERATURE',LABEL='X42.75;Y12;Z3.7'/ &THCP XYZ=42.75, 12, 3.9, QUANTITY='TEMPERATURE',LABEL='X42.75;Y12;Z3.9'/

&THCP XYZ=42.75, 12, 4.1, QUANTITY='TEMPERATURE',LABEL='X42.75;Y12;Z4.1'/ &THCP XYZ=42.75, 12, 4.3, QUANTITY='TEMPERATURE',LABEL='X42.75;Y12;Z4.3'/ &THCP XYZ=42.75, 12, 4.5, QUANTITY='TEMPERATURE',LABEL='X42.75;Y12;Z4.5'/ &THCP XYZ=42.75, 12, 4.7, QUANTITY='TEMPERATURE',LABEL='X42.75;Y12;Z4.7'/ &THCP XYZ=42.75, 12, 4.9, QUANTITY='TEMPERATURE',LABEL='X42.75;Y12;Z4.9'/

&THCP XYZ=42.75, 12, 5.1, QUANTITY='TEMPERATURE',LABEL='X42.75;Y12;Z2.1'/ &THCP XYZ=42.75, 12, 5.3, QUANTITY='TEMPERATURE',LABEL='X42.75;Y12;Z2.3'/ &THCP XYZ=42.75, 12, 5.5, QUANTITY='TEMPERATURE',LABEL='X42.75;Y12;Z2.5'/

/A X=58.25 COTE GHAUCHE

&THCP XYZ=58.25, 12, 1.5, QUANTITY='TEMPERATURE',LABEL='X58.25;Y12;Z1.5'/ &THCP XYZ=58.25, 12, 1.7, QUANTITY='TEMPERATURE',LABEL='X58.25;Y12;Z1.7'/ &THCP XYZ=58.25, 12, 1.9, QUANTITY='TEMPERATURE',LABEL='X58.25;Y12;Z1.9'/ &THCP XYZ=58.25, 12, 2.1, QUANTITY='TEMPERATURE',LABEL='X58.25;Y12;Z2.1'/ &THCP XYZ=58.25, 12, 2.3, QUANTITY='TEMPERATURE',LABEL='X58.25;Y12;Z2.3'/ &THCP XYZ=58.25, 12, 2.5, QUANTITY='TEMPERATURE',LABEL='X58.25;Y12;Z2.5'/ &THCP XYZ=58.25, 12, 2.7, QUANTITY='TEMPERATURE',LABEL='X58.25;Y12;Z2.7'/ &THCP XYZ=58.25, 12, 2.9, QUANTITY='TEMPERATURE',LABEL='X58.25;Y12;Z2.9'/

&THCP XYZ=58.25, 12, 3.1, QUANTITY='TEMPERATURE',LABEL='X58.25;Y12;Z3.1'/ &THCP XYZ=58.25, 12, 3.3, QUANTITY='TEMPERATURE',LABEL='X58.25;Y12;Z3.3'/ &THCP XYZ=58.25, 12, 3.5, QUANTITY='TEMPERATURE',LABEL='X58.25;Y12;Z3.5'/ &THCP XYZ=58.25, 12, 3.7, QUANTITY='TEMPERATURE',LABEL='X58.25;Y12;Z3.7'/ &THCP XYZ=58.25, 12, 3.9, QUANTITY='TEMPERATURE',LABEL='X58.25;Y12;Z3.9'/

&THCP XYZ=58.25, 12, 4.1, QUANTITY='TEMPERATURE',LABEL='X58.25;Y12;Z4.1'/ &THCP XYZ=58.25, 12, 4.3, QUANTITY='TEMPERATURE',LABEL='X58.25;Y12;Z4.3'/ &THCP XYZ=58.25, 12, 4.5, QUANTITY='TEMPERATURE',LABEL='X58.25;Y12;Z4.5'/ &THCP XYZ=58.25, 12, 4.7, QUANTITY='TEMPERATURE',LABEL='X58.25;Y12;Z4.7'/ &THCP XYZ=58.25, 12, 4.9, QUANTITY='TEMPERATURE',LABEL='X58.25;Y12;Z4.9'/

&THCP XYZ=58.25, 12, 5.1, QUANTITY='TEMPERATURE',LABEL='X58.25;Y12;Z2.1'/ &THCP XYZ=58.25, 12, 5.3, QUANTITY='TEMPERATURE',LABEL='X58.25;Y12;Z2.3'/ &THCP XYZ=58.25, 12, 5.5, QUANTITY='TEMPERATURE',LABEL='X58.25;Y12;Z2.5'/

/SUR LA SOURCE DE CHALEUR &THCP XYZ=11.75,5.5,1.55, QUANTITY='TEMPERATURE',LABEL='SOURCE'/

/COUNTEUR TEMPERATURE /SUIVANT X &SLCF PBX= 0, QUANTITY='TEMPERATURE'/ &SLCF PBX= 2, QUANTITY='TEMPERATURE'/ &SLCF PBX= 11.75, QUANTITY='TEMPERATURE'/ &SLCF PBX= 22.5, QUANTITY='TEMPERATURE'/ &SLCF PBX= 27.25, QUANTITY='TEMPERATURE'/ &SLCF PBX= 42.75, QUANTITY='TEMPERATURE'/

&SLCF PBX= 47.5, QUANTITY='TEMPERATURE'/ &SLCF PBX= 58.25, QUANTITY='TEMPERATURE'/ &SLCF PBX= 68, QUANTITY='TEMPERATURE'/ &SLCF PBX= 70, QUANTITY='TEMPERATURE'/

## /SUIVANT Y

```
&SLCF PBY= 0, QUANTITY='TEMPERATURE'/ 
&SLCF PBY= 2, QUANTITY='TEMPERATURE'/ 
&SLCF PBY= 5.5, QUANTITY='TEMPERATURE'/ 
&SLCF PBY= 8, QUANTITY='TEMPERATURE'/ 
&SLCF PBY= 12, QUANTITY='TEMPERATURE'/ 
&SLCF PBY= 14, QUANTITY='TEMPERATURE'/
```
# /SUIVANT Z

```
&SLCF PBZ= 1.5, QUANTITY='TEMPERATURE'/ 
&SLCF PBZ= 1.6, QUANTITY='TEMPERATURE'/ 
&SLCF PBZ= 2, QUANTITY='TEMPERATURE'/ 
&SLCF PBZ= 2.5, QUANTITY='TEMPERATURE'/ 
&SLCF PBZ= 3, QUANTITY='TEMPERATURE'/ 
&SLCF PBZ= 3.5, QUANTITY='TEMPERATURE'/ 
&SLCF PBZ= 4, QUANTITY='TEMPERATURE'/ 
&SLCF PBZ= 4.5, QUANTITY='TEMPERATURE'/ 
&SLCF PBZ= 5, QUANTITY='TEMPERATURE'/ 
&SLCF PBZ= 5.5, QUANTITY='TEMPERATURE'/ 
/CONTEUR DENSITY 
&SLCF PBX= 0, QUANTITY='DENSITY'/ 
&SLCF PBX= 70, QUANTITY='DENSITY'/ 
&SLCF PBY= 0, QUANTITY='DENSITY'/ 
&SLCF PBY= 14, QUANTITY='DENSITY'/ 
&SLCF PBZ= 1.6, QUANTITY='DENSITY'/ 
&SLCF PBZ= 5.5, QUANTITY='DENSITY'/
```
/CONTEUR PUISSANCE

&SLCF PBX= 0, QUANTITY='HRRPUV'/

&SLCF PBX= 70, QUANTITY='HRRPUV'/ &SLCF PBY= 0, QUANTITY='HRRPUV'/ &SLCF PBY= 14, QUANTITY='HRRPUV'/ &SLCF PBZ= 1.6, QUANTITY='HRRPUV'/ &SLCF PBZ= 5.5, QUANTITY='HRRPUV'/

# /CONTEUR VITESSE

&SLCF PBX= 0, QUANTITY='VELOCITY'/ &SLCF PBX= 70, QUANTITY='VELOCITY'/ &SLCF PBY= 0, QUANTITY='VELOCITY'/ &SLCF PBY= 14, QUANTITY='VELOCITY'/ &SLCF PBZ= 1.6, QUANTITY='VELOCITY'/ &SLCF PBZ= 5.5, QUANTITY='VELOCITY'/

# /VECTEURS COLORES PAR TEMPERATURE

```
/SUIVANT X
```

```
&SLCF PBX= 0, QUANTITY='TEMPERATURE', VECTOR=.TRUE./ 
&SLCF PBX= 2, QUANTITY='TEMPERATURE', VECTOR=.TRUE./ 
&SLCF PBX= 7, QUANTITY='TEMPERATURE', VECTOR=.TRUE./ 
&SLCF PBX= 11.75, QUANTITY='TEMPERATURE', VECTOR=.TRUE./ 
&SLCF PBX= 16.5, QUANTITY='TEMPERATURE', VECTOR=.TRUE./ 
&SLCF PBX= 22.5, QUANTITY='TEMPERATURE', VECTOR=.TRUE./ 
&SLCF PBX= 27.25, QUANTITY='TEMPERATURE', VECTOR=.TRUE./ 
&SLCF PBX= 32, QUANTITY='TEMPERATURE', VECTOR=.TRUE./ 
&SLCF PBX= 38, QUANTITY='TEMPERATURE', VECTOR=.TRUE./ 
&SLCF PBX= 42.75, QUANTITY='TEMPERATURE', VECTOR=.TRUE./ 
&SLCF PBX= 47.5, QUANTITY='TEMPERATURE', VECTOR=.TRUE./ 
&SLCF PBX= 53.5, QUANTITY='TEMPERATURE', VECTOR=.TRUE./ 
&SLCF PBX= 58.25, QUANTITY='TEMPERATURE', VECTOR=.TRUE./ 
&SLCF PBX= 63, QUANTITY='TEMPERATURE', VECTOR=.TRUE./ 
&SLCF PBX= 68, QUANTITY='TEMPERATURE', VECTOR=.TRUE./ 
&SLCF PBX= 70, QUANTITY='TEMPERATURE', VECTOR=.TRUE./
```
/SUIVANT Y

```
&SLCF PBY= 0, QUANTITY='TEMPERATURE', VECTOR=.TRUE./ 
&SLCF PBY= 2, QUANTITY='TEMPERATURE', VECTOR=.TRUE./ 
&SLCF PBY= 5.5, QUANTITY='TEMPERATURE', VECTOR=.TRUE./ 
&SLCF PBY= 8, QUANTITY='TEMPERATURE', VECTOR=.TRUE./ 
&SLCF PBY= 12, QUANTITY='TEMPERATURE', VECTOR=.TRUE./ 
&SLCF PBY= 14, QUANTITY='TEMPERATURE', VECTOR=.TRUE./
```
/SUIVANT Z

&SLCF PBZ= 1.5, QUANTITY='TEMPERATURE', VECTOR=.TRUE./ &SLCF PBZ= 2.5, QUANTITY='TEMPERATURE', VECTOR=.TRUE./ &SLCF PBZ= 3.5, QUANTITY='TEMPERATURE', VECTOR=.TRUE./ &SLCF PBZ= 4.5, QUANTITY='TEMPERATURE', VECTOR=.TRUE./ &SLCF PBZ= 5.5, QUANTITY='TEMPERATURE', VECTOR=.TRUE./

&BNDF QUANTITY='GAUGE\_HEAT\_FLUX' / Flux de chaleur &BNDF QUANTITY='WALL\_TEMPERATURE' / Température des murs &BNDF QUANTITY='BURNING\_RATE' / Perte de masse par unité